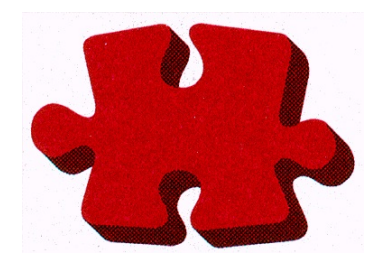

# SPANEX™

Span Macros Manual

Span Software Consultants Limited

Version: 06.0 Product Number: SPOS-001

Revision: 1st March 2015 Manual Ref: SPZ-02-017

© 1988,2015 Span Software Consultants Limited.

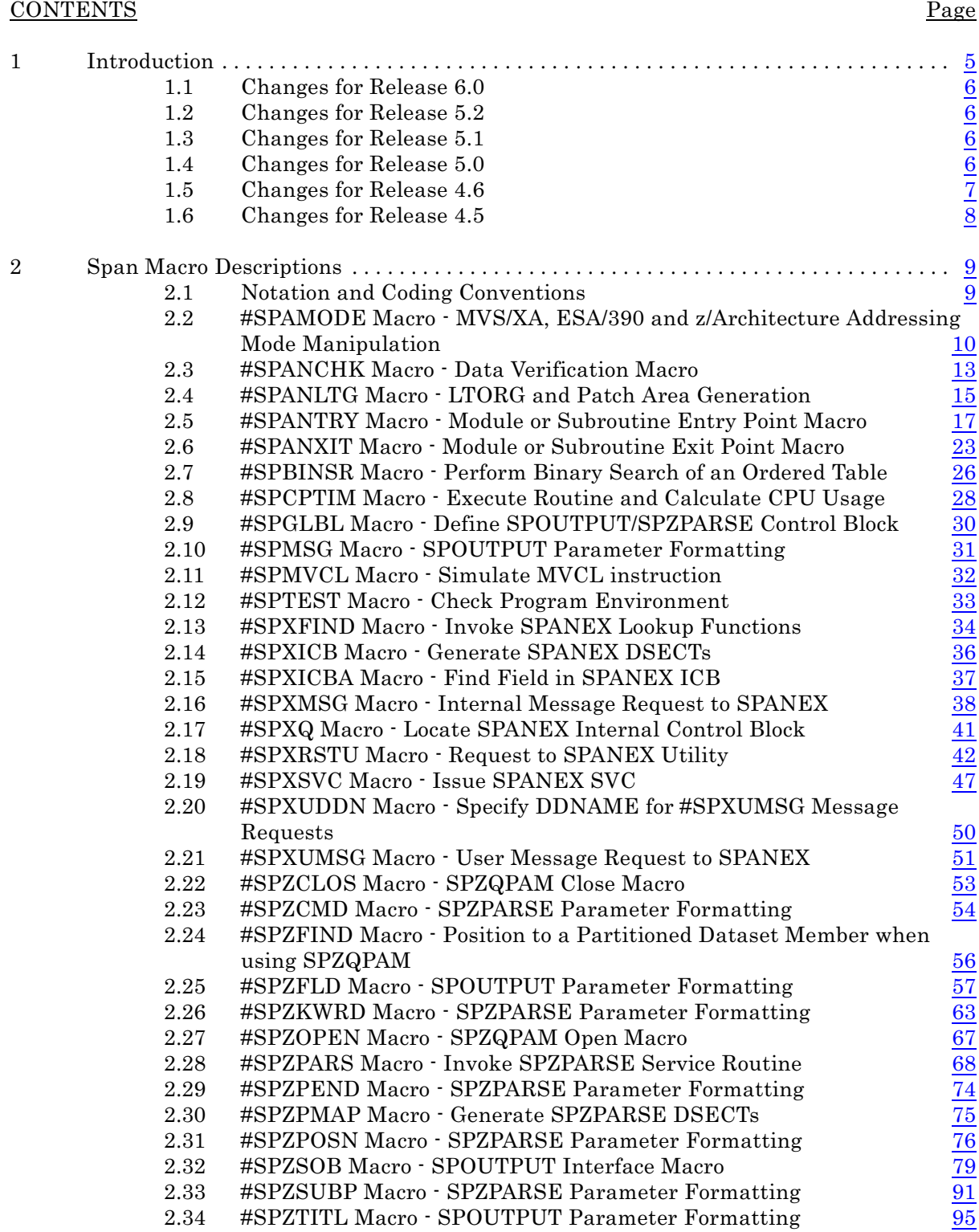

This page intentionally left blank.

## <span id="page-4-0"></span>1 Introduction

This manual describes all currently available Span Macros for IBM System/390 and z/Series operating systems.

These Span Macros are supported only for IBM System/390 or z/Series Assembler Language and assume the availability of one of the following IBM Assemblers or equivalent: MVS Assembler H or High-level Assembler.

Note that Span Macro names begin with the "#" symbol. This character may not appear on some 3270 keyboards. It has a hexadecimal representation of X'7B' in EBCDIC. If the symbol is not on your keyboard, use an IBM System/390 or z/OS Reference Card or manual to determine the symbol used by your keyboard for X'7B' in the EBCDIC character set.

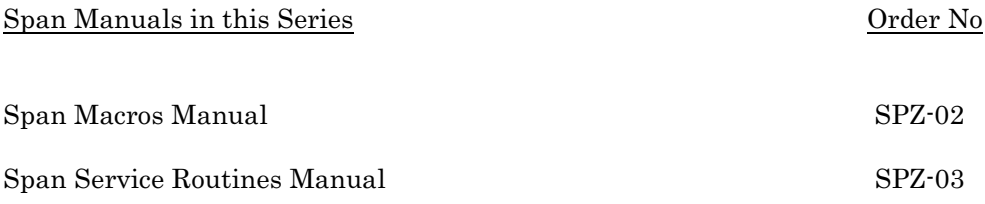

#### <span id="page-5-0"></span>1.1 Changes for Release 6.0

- New options of the LINKAGE parameter of #SPANTRY allow the specification of the storage location of dynamic save areas.
- New CPRIGHT2 option of the #SPZFLD macro for a mixed-case copyright notice value.
- New format option for SPZPARSE fields that allows format-checking of character name values (ie alphabetic first character, followed by alpha-numeric characters).

All modules can now be located above the 16-Megabyte line.

#### <span id="page-5-1"></span>1.2 Changes for Release 5.2

The #SPZFLD macro MOD option now supports dynamic change of the field offset in the output line.

#### <span id="page-5-2"></span>1.3 Changes for Release 5.1

- The #SPAMODE macro now supports the new 64-bit addressing mode introduced with z/OS.
- The new BASE=NONE option of the #SPANTRY macro allows assembler programming to be performed without module base registers. Branching within the module is performed by relative jump instructions. This feature is supported by the #SPANXIT and #SPAMODE macros, and by a limited number of IBM macros.
- The new CLEAR=YES option of the #SPANXIT macro clears a dynamic save area to zeros before releasing the storage. This ensures that sensitive information cannot be retrieved in response to a subsequent request for storage.
- The new SETCONT= option of the SPZPARSE #SPZKWRD macro extends the number of values supported for the SET= parameter of keyword definitions. More possible values can thus be defined for parsing keywords.

## <span id="page-5-3"></span>1.4 Changes for Release 5.0

SPZPARSE now supports TSO- or IDCAMS-style command syntax, as an alternative to the traditional "keyword=value" style. Command and

parameter format is dynamically specified via a new parameter of the #SPZPARS macro.

- The features provided in the #SPANTRY and #SPANXIT macros for MVS/ESA and OS/390 programming using the Linkage Stack may now be executed is ASC AR mode.
- The #SPANTRY macro now allows dynamic save areas to be automatically set to binary zeros.
- The new #SPZFIND macro is now required to be used instead of the standard FIND macro by users of the SPZQPAM service routine.
- New DATE4 field type in the #SPZFLD macro supports for 4-digit year notation for Year 2000 compliance.
- New SYSID field type in the #SPZFLD macro supports inclusion of the SMF System ID in program output.
- New USERID field type in the #SPZFLD macro supports inclusion of the owning user ID in program output.
- SPOUTPUT now supports the use of WTO tokens, to allow groups of console messages to be deleted with a single operating system DOM macro. This is implemented by means of the WTOTOKN option of the OPT= parameter of the #SPZSOB macreo, and by the WTOKEN= parameter of the #SPZSOB macro.
- New version of the SOB used by SPOUTPUT eliminates all 3-byte addresses from the SPOUTPUT interface. All modules sharing a SOB must be assembled with the same version of the SPANEX macros, but SPOUTPUT supports existing modules compiled with all previous versions of the macros.

Minor editorial and technical changes have been made throughout this manual and the Span Service Routines manual.

#### <span id="page-6-0"></span>1.5 Changes for Release 4.6

SPZSORT can now sort in-storage records up to 32767 bytes in length.

- New features are provided in the #SPANTRY and #SPANXIT macros for MVS/ESA programming using the Linkage Stack.
- The #SPANTRY macro now supports ESA-style module entry and exit linkage, and allows user-defined identification text to be added to a module entry point.
- All invocation macros for Span Service Routine functions now support user programs running in AR mode on MVS/ESA systems.

New "Double-underline" feature is provided by SPOUTPUT formatting.

#### <span id="page-7-0"></span>1.6 Changes for Release 4.5

- The #SPAMODE macro now supports ARMODE switching for MVS/ESA systems.
- The RUN=R4FSCR option of the #SPZSOB macro is now the *default*. Old-format full-screen output from SPOUTPUT is no longer supported for new programs. User programs assembled with Release 4.4 and earlier versions of the Span Macros can continue to use the earlier support - if these programs are assembled with Release 4.5 of the macros, the improved support will automatically be included.
- The #SPZFLD macro now allows the screen high-lighting and colour attributes of fields on a 3270 screen to be modified dynamically.
- SPOUTPUT now supports the BMARG= option of the #SPZSOB macro for fullscreen output. This provides a "conditional end-of-screen" function to ensure that groups of output lines are kept together on the screen.
- SPZDIRD now supports the reading of PDSE directories. Mixed concatenations of PDS and PDSE datasets is fully supported.
- Support is now provided for versions of Span Software programs and user programs that are specific to the MVS/XA and MVS/ESA environments.

# <span id="page-8-0"></span>2 Span Macro Descriptions

## <span id="page-8-1"></span>2.1 Notation and Coding Conventions

Notation for Macros in this Manual

Square brackets, [ ], denote (1) that a macro parameter is optional: if an entire parameter with its options is enclosed in square brackets, then that parameter is optional; (2) that a range of values is permissible for a given parameter: if a series of possible values for a parameter is shown in a vertical manner, all surrounded by additional square brackets, then choose one from the values shown.

Normal parentheses, ( ), signify that parentheses should appear when the macro is coded, denoting, for example, a list of sub-parameters.

Underlining, , denotes default values for parameters.

#### Coding Conventions

Standard Assembler language coding conventions are used for all Span Macros:

- Labels must begin in column 1;
- Macro names and operands may be placed anywhere on the statement but are conventionally in columns 10 and 16 respectively;
- Continuations are indicated by a non-blank character in column 72 of the continued statement;
- Continuation statements must begin in column 16.

It is recommended that programmers using Span Macros do not define Global symbols having names beginning with "#" (Hash or Number sign). These are used extensively within the Span Macros. Additionally, the SPZPARSE macros define program labels beginning with "#".

Certain Span Macros support the "DOC=YES" parameter in addition to the parameters documented in this manual. This is to permit the generation of automated data areas manuals for some Span Program Products. Macros affected by this include: #SPXICB, #SPZFLD, #SPZPMAP, #SPZSOB, #SPZTITL.

## <span id="page-9-0"></span>2.2 #SPAMODE Macro - MVS/XA, ESA/390 and z/Architecture Addressing Mode Manipulation

The #SPAMODE macro is a general-purpose macro for setting and retrieving the Addressing Mode for MVS/XA, ESA/390 and z/OS systems. It supports modules running in any of 24-bit mode, 31-bit mode or 64-bit mode, and can generate reentrant code and "portable" code for z/OS, ESA, XA and non-XA systems. The contents of Registers 1 and 15 may be destroyed by this macro.

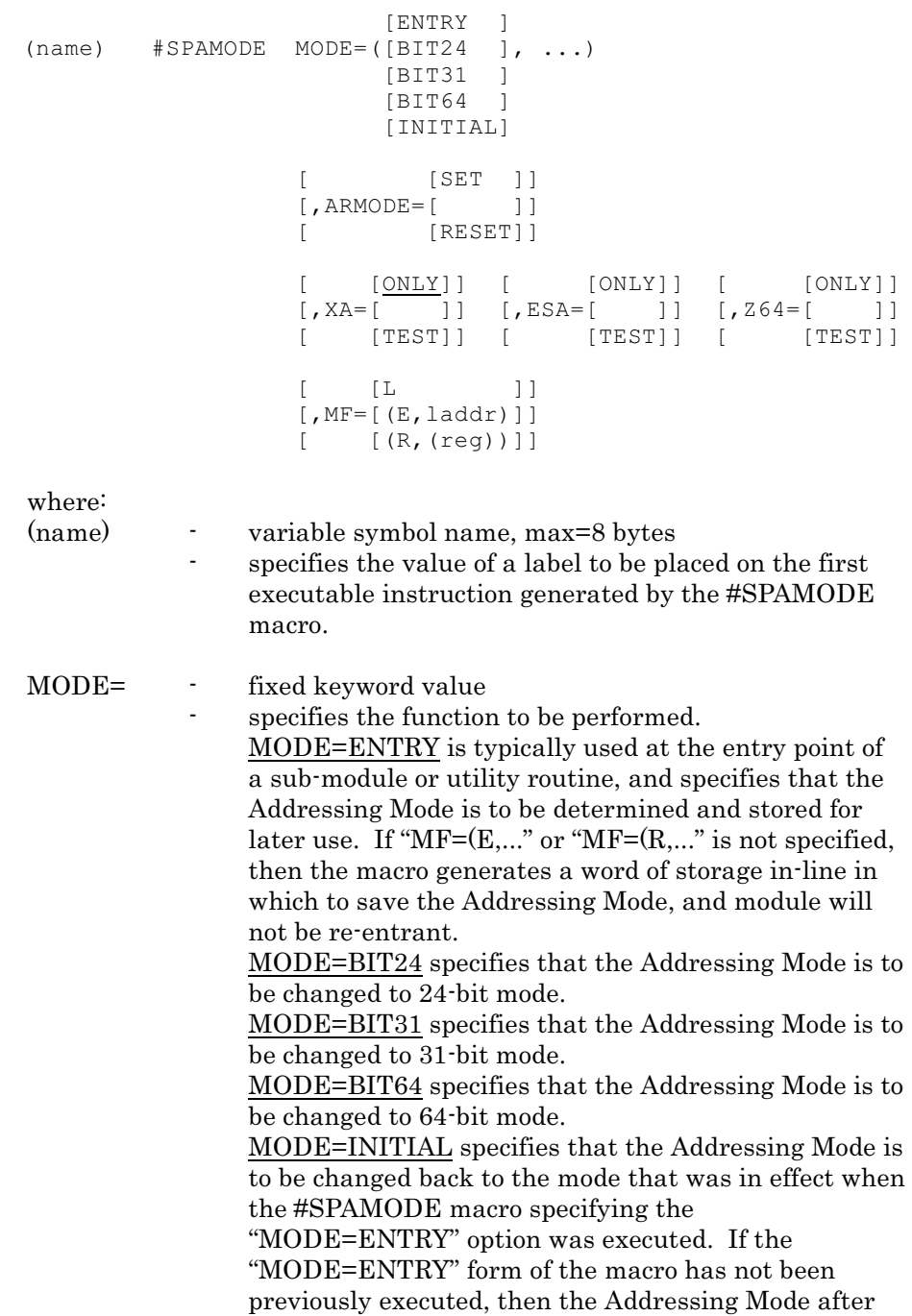

executing the "MODE=INITIAL" form of the macro will be unpredictable.

Note that the mode sub-parameters can be combined; eg "MODE=(ENTRY,BIT24)" will save the current Addressing Mode and then switch to 24-bit mode.

ARMODE= - fixed keyword value

specifies a change to the ARMODE for ESA/390 or z/OS. Note that the MODE= parameter is *ignored* if the ARMODE= parameter is coded. The ESA=TEST option may be specified to ensure that modules using this option can be executed on non-ESA systems, but use of the ARMODE= parameter requires that the module be *assembled* on an MVS/ESA, OS/390 system or z/OS.

ARMODE=SET is used to turn on Access Register mode for the calling program. This is a shorthand way of issuing the combination of machine instruction and assembler instruction required to switch into ARmode.

ARMODE=RESET is used to turn off Access Register mode for the calling program. This is a shorthand way of issuing the combination of machine instruction and assembler instruction required to switch out of ARmode.

XA=  $-$  fixed keyword value

 - XA=TEST is used to generate "portable" code (code that can be executed without modification on MVS/XA systems and non-XA systems). The CVT mapping macro must be included in the assembly if the "XA=TEST" option is used. The default is "XA=ONLY" which generates code that will execute on MVS/XA systems only.

#### ESA= - fixed keyword value

 - ESA=TEST is used to generate "portable" code (code that can be executed without modification on ESA/390 systems and non-ESA systems). The CVT mapping macro must be included in the assembly if the "ESA=TEST" option is used. The "ESA=ONLY" option generates code that, if the ARMODE= option is used, will execute on MVS/ESA or OS/390 systems only.

Z64= - fixed keyword value - Z64=TEST is used to generate "portable" code (code that can be executed without modification on z/OS systems and non-z/OS systems). The CVT mapping macro must be included in the assembly if the "Z64=TEST" option is used. The "Z64=ONLY" option generates code using z/Architecture instructions, and will execute on z/OS systems only.

MF= - fixed keyword value

specifies the macro format ("List", "Execute" or "Register" form) to be generated. If this parameter is not specified, in-line coding is generated and the module will be non-re-entrant. MF=L specifies the "List" form of the macro, and generates a non-executable parameter list that is used by the "Execute" form of the macro. MF=(E,laddr) specifies the "Execute" form of the macro, with the second sub-parameter specifying the address (in label or register notation) of the "List" form parameter list to be used. Matching "MODE=ENTRY" and "MODE=INITIAL" macros must specify the same "List" form to ensure that the correct Addressing Mode is set.  $MF=(R(reg))$  specifies the "Register" form of the macro, with the second sub-parameter specifying a register (in register notation, ie enclosed in parentheses), that is to be used to store the Addressing Mode. Register numbers from 1-15 are supported. The specified register will contain the Addressing Mode after a "MODE=ENTRY" form of the macro, and must contain the Addressing Mode before a

"MODE=INITIAL" form of the macro is used.

## <span id="page-12-0"></span>2.3 #SPANCHK Macro - Data Verification Macro

The #SPANCHK macro provides coding to check the System Control Program that is being run, the level of the Span Product program that is being assembled, and other information that is required by the #SPANTRY macro which calls #SPANCHK internally.

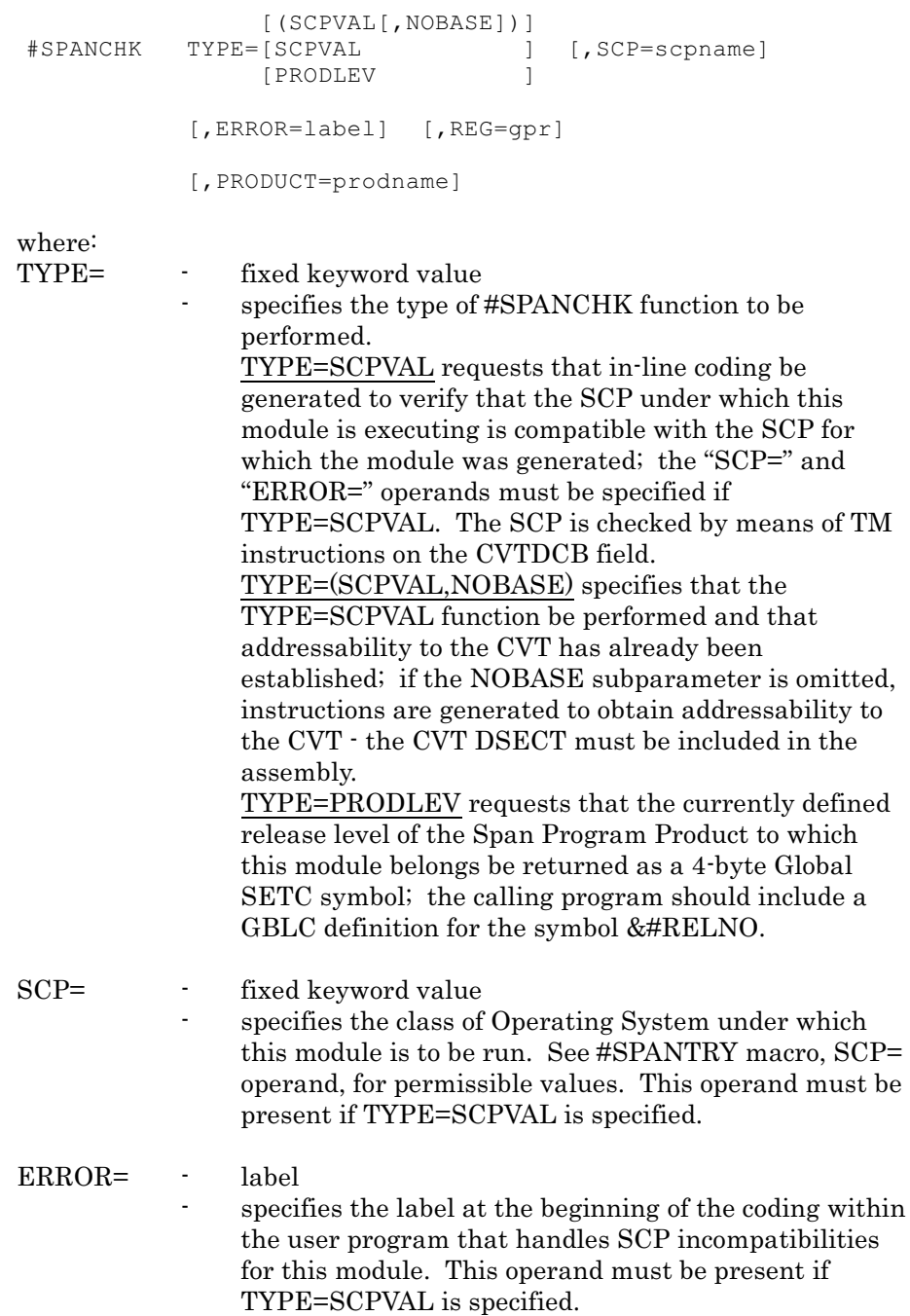

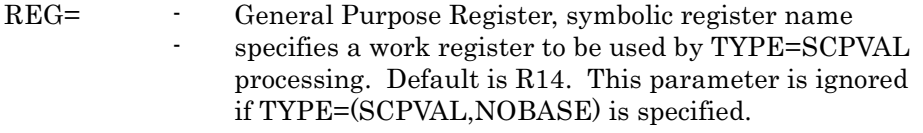

PRODUCT= - Span Program Product common name specifies the name of the Span Software product whose release level is required to be returned in the &#RELNO global variable. This parameter is required if TYPE=PRODLEV is specified.

## <span id="page-14-0"></span>2.4 #SPANLTG Macro - LTORG and Patch Area Generation

The #SPANLTG macro should be used in place of the LTORG assembler statement. A LTORG statement is generated as well as a patch area for the module. The patch area is a series of S-type constants, which greatly simplifies the development of SUPERZAP fixes to code.

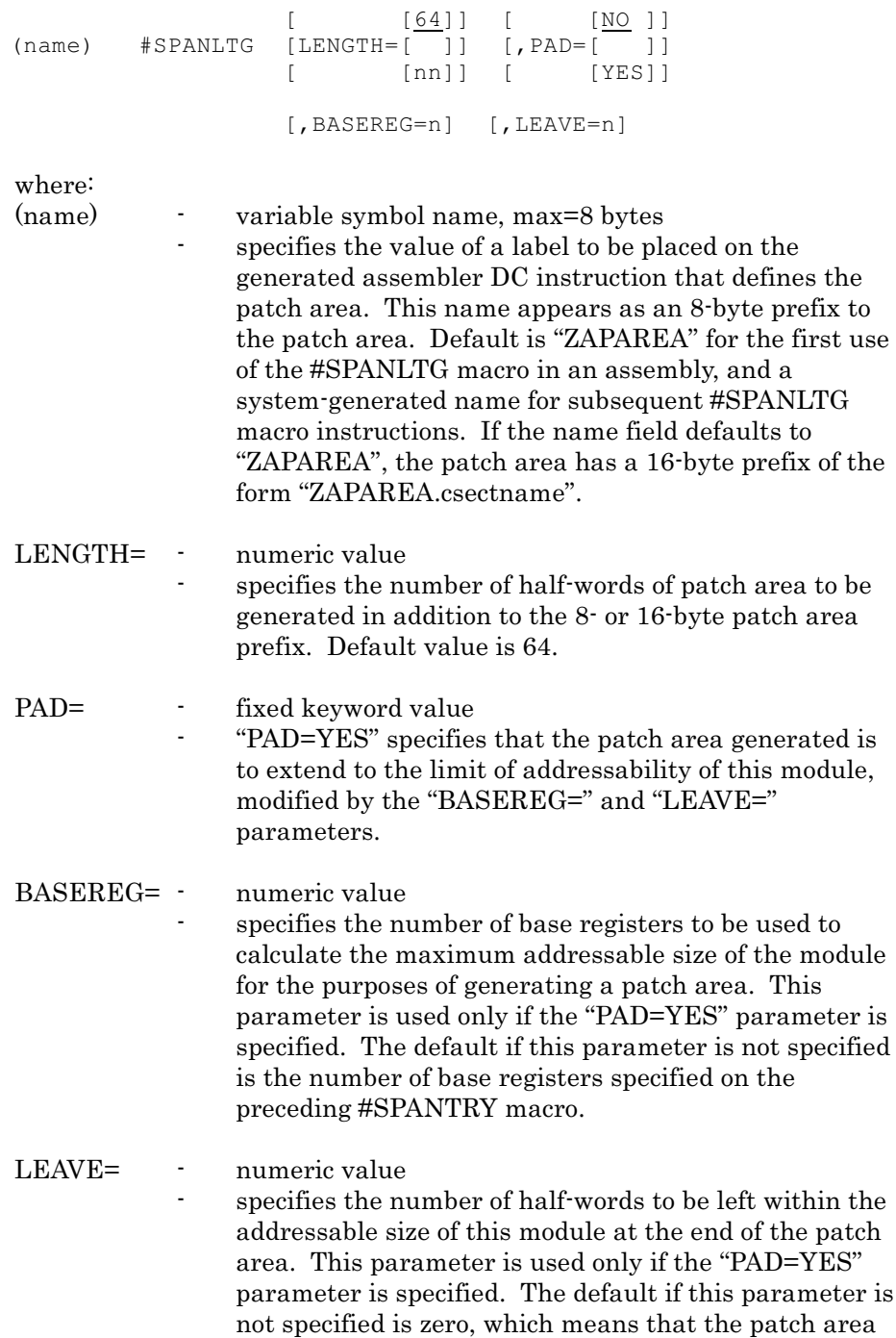

#SPANLTG Macro

will exactly use up the addressing range of the base registers.

#### <span id="page-16-0"></span>2.5 #SPANTRY Macro - Module or Subroutine Entry Point Macro

The #SPANTRY macro provides Entry Point linkage for all called routines, including routines called by the Operating System. If coded at the start of an assembly, #SPANTRY must be the first executable instruction in the Control Section (and must be placed after the CSECT statement). Use of #SPANTRY should not be mixed with the use of any other Entry Point macros; the #SPANXIT macro should be used to provide matching Exit Point linkage. The first invocation of #SPANTRY provides, by default, standard (Rn) Register Equates.

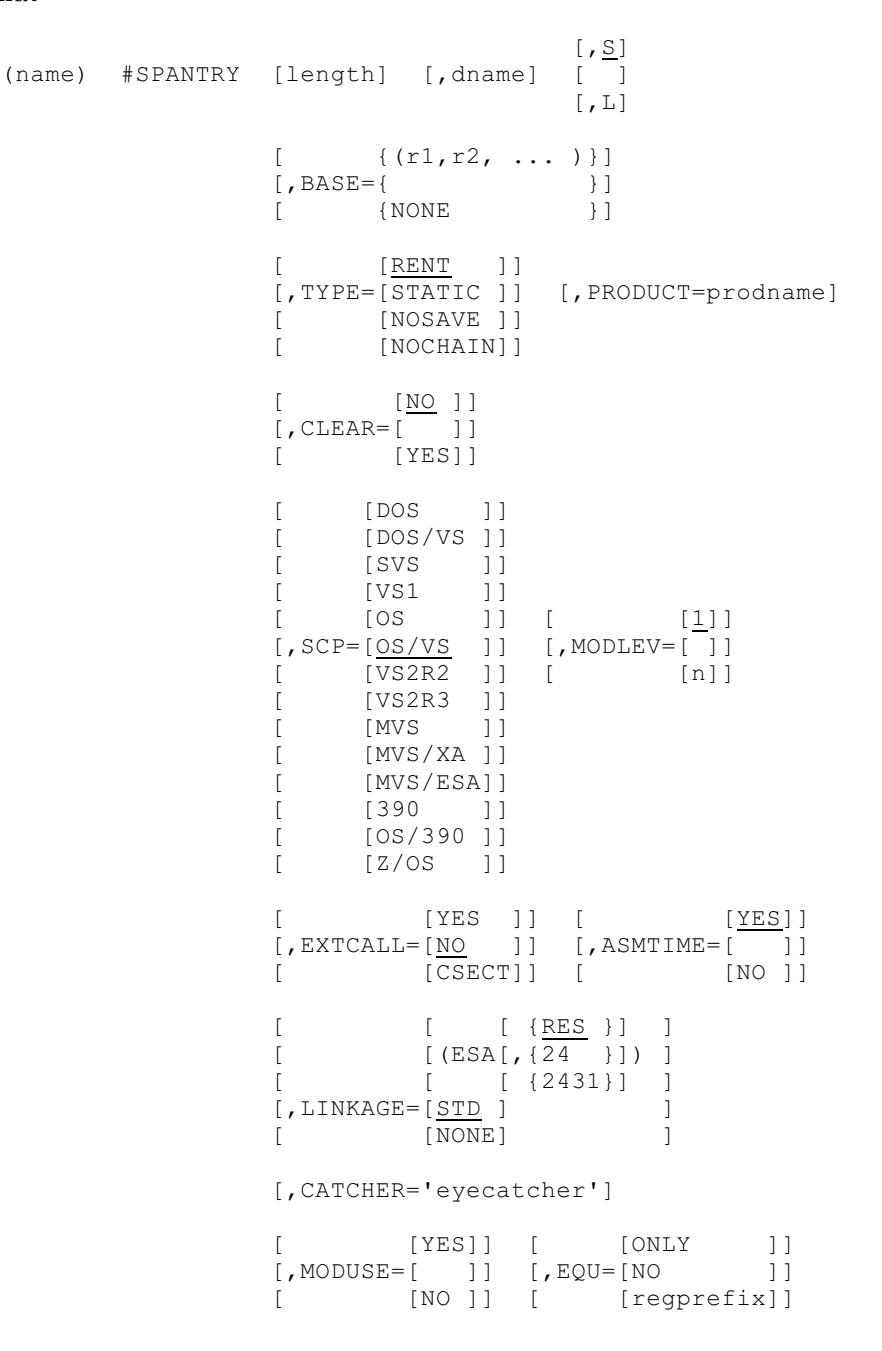

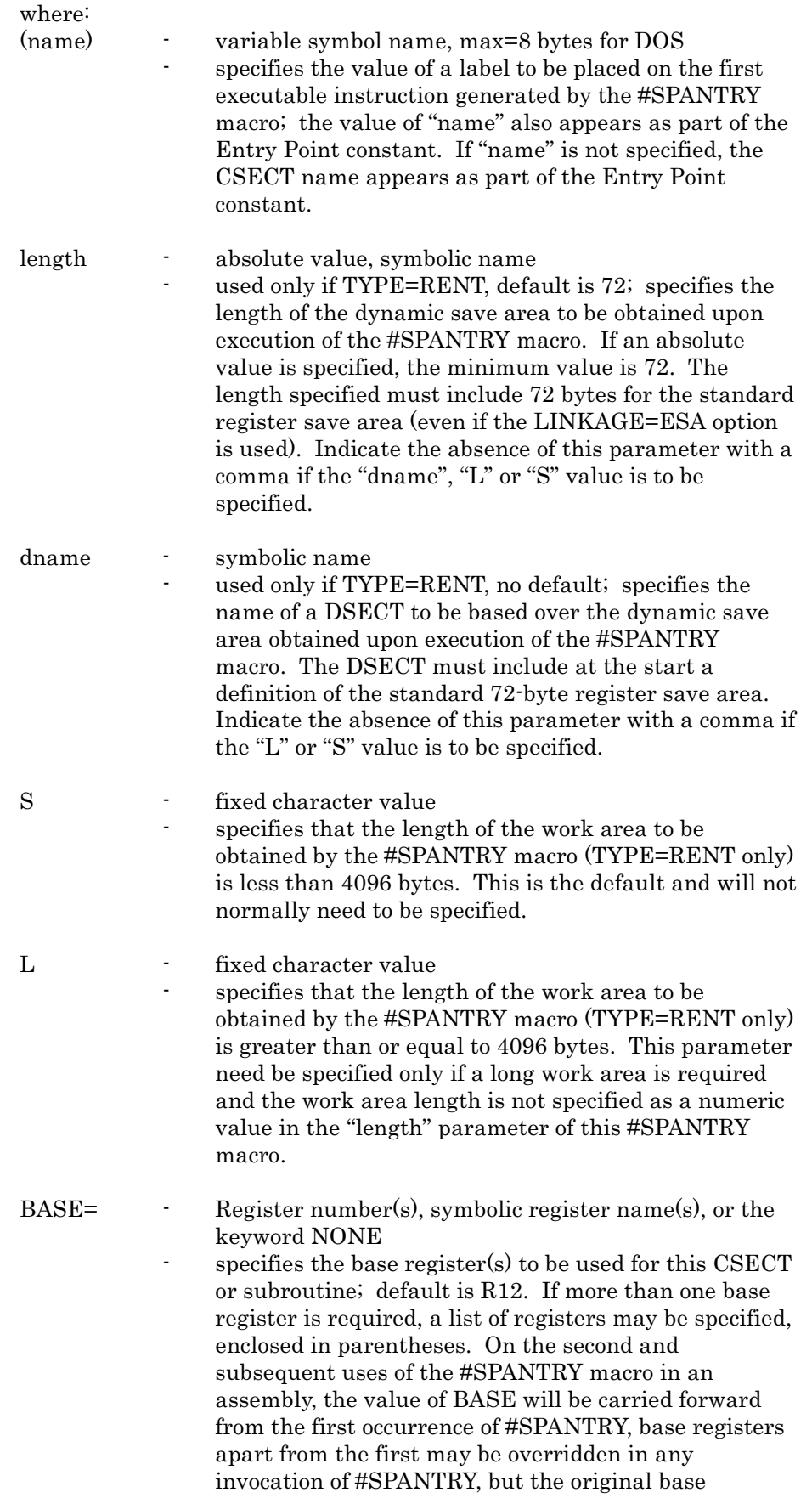

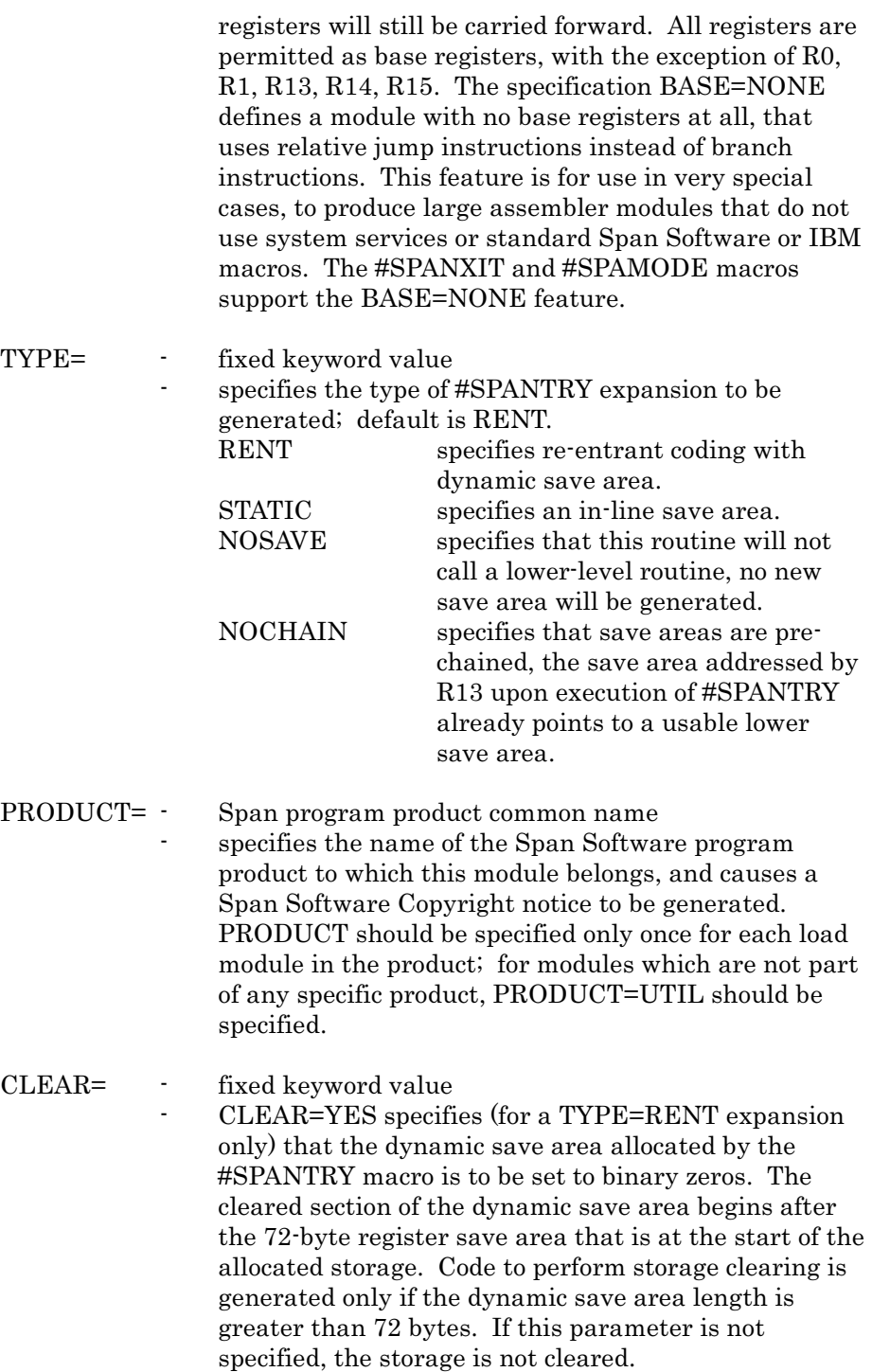

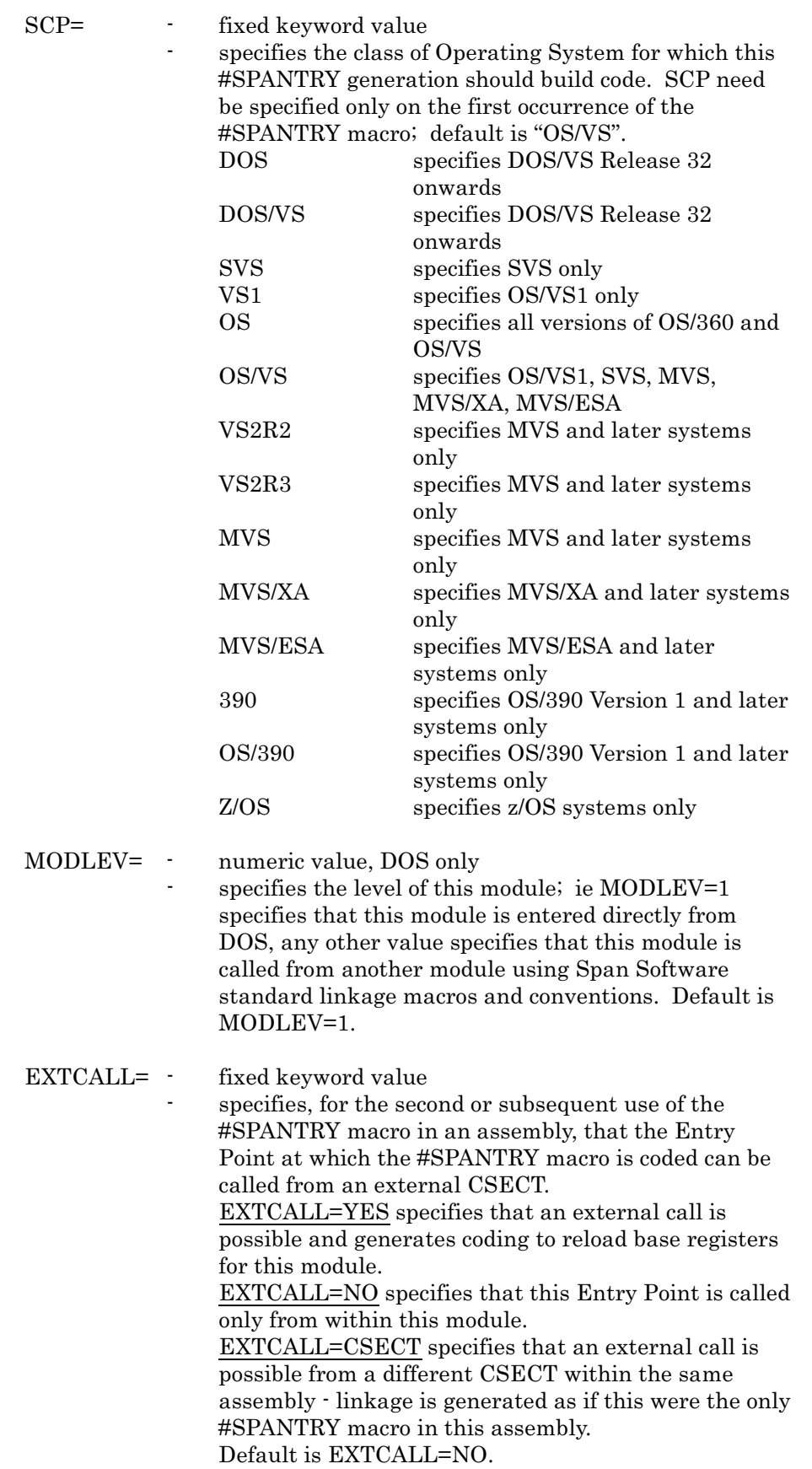

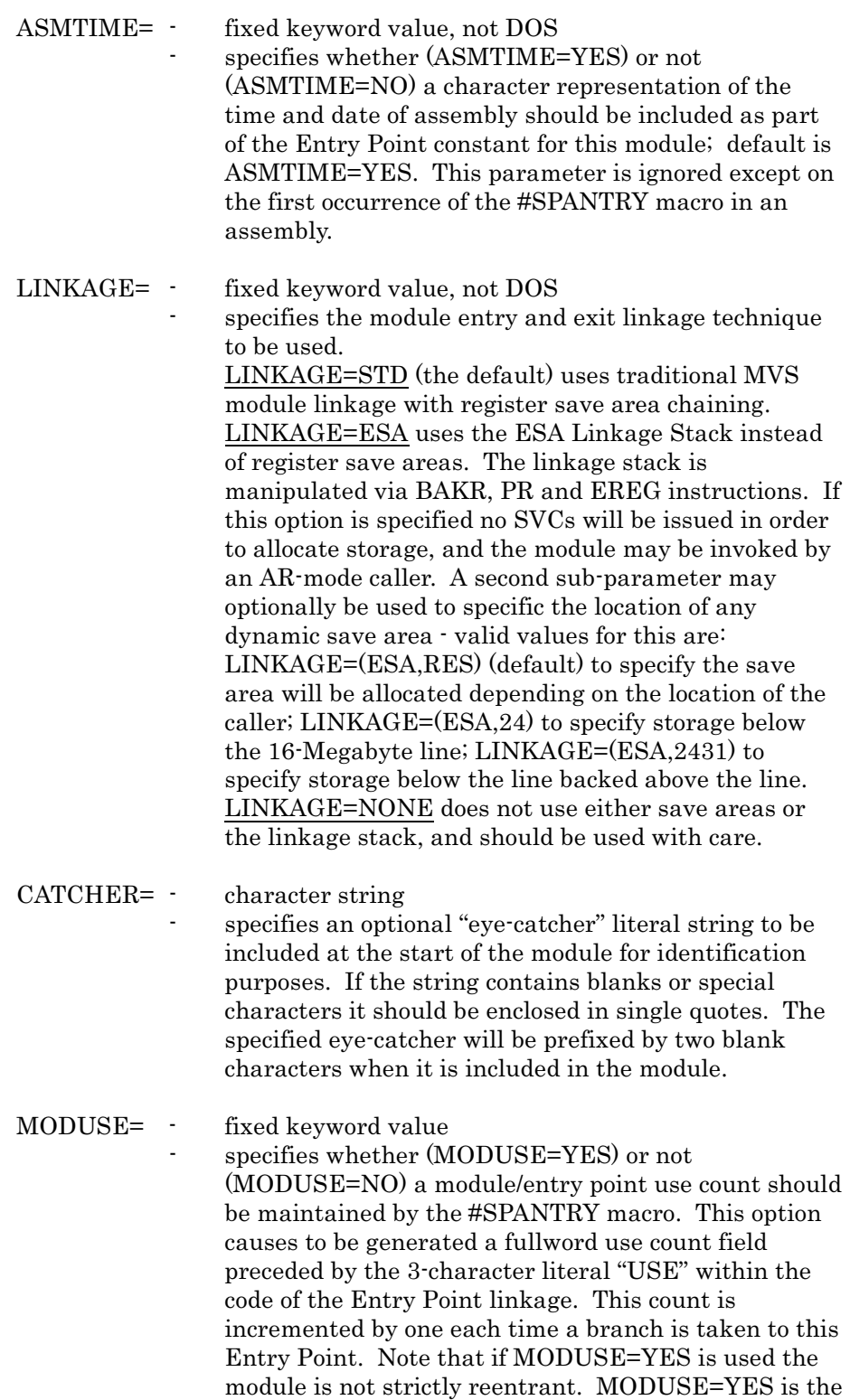

default except for TYPE=RENT.

EQU= - fixed keyword value or register prefix - EQU=ONLY specifies that no entry linkage at all is to be generated; standard register equates are produced if this is the first #SPANTRY macro in the assembly. EQU=NO specifies that no register equates at all are to be generated; if this is specified on the first occurrence of #SPANTRY, subsequent occurrences of #SPANTRY will not produce register equates either. EQU=regprefix allows any user-defined register prefix to be generated *in addition* to the standard Rx equates.

## <span id="page-22-0"></span>2.6 #SPANXIT Macro - Module or Subroutine Exit Point Macro

The #SPANXIT macro provides exit linkage for all called routines, and is a companion to the #SPANTRY macro.

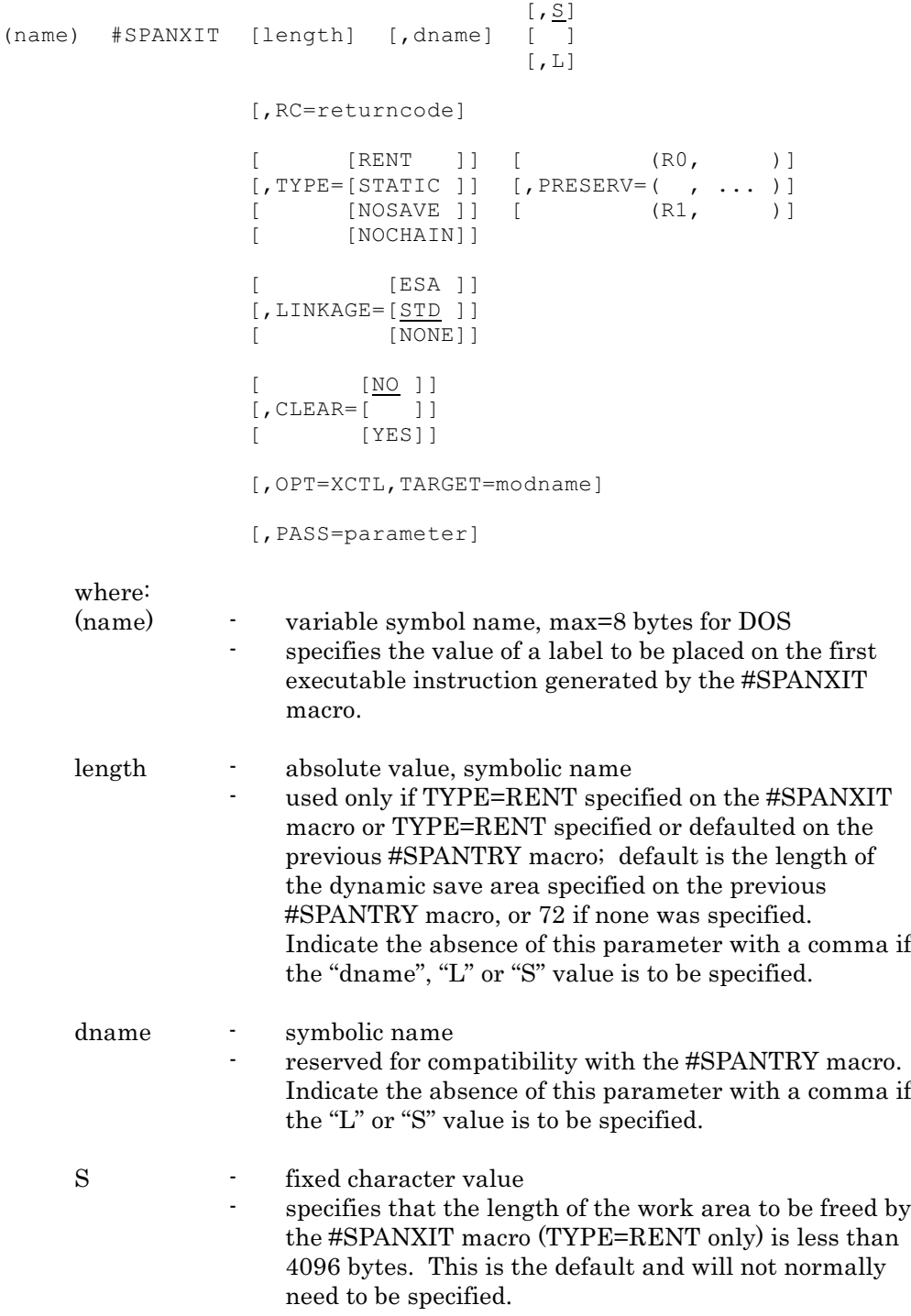

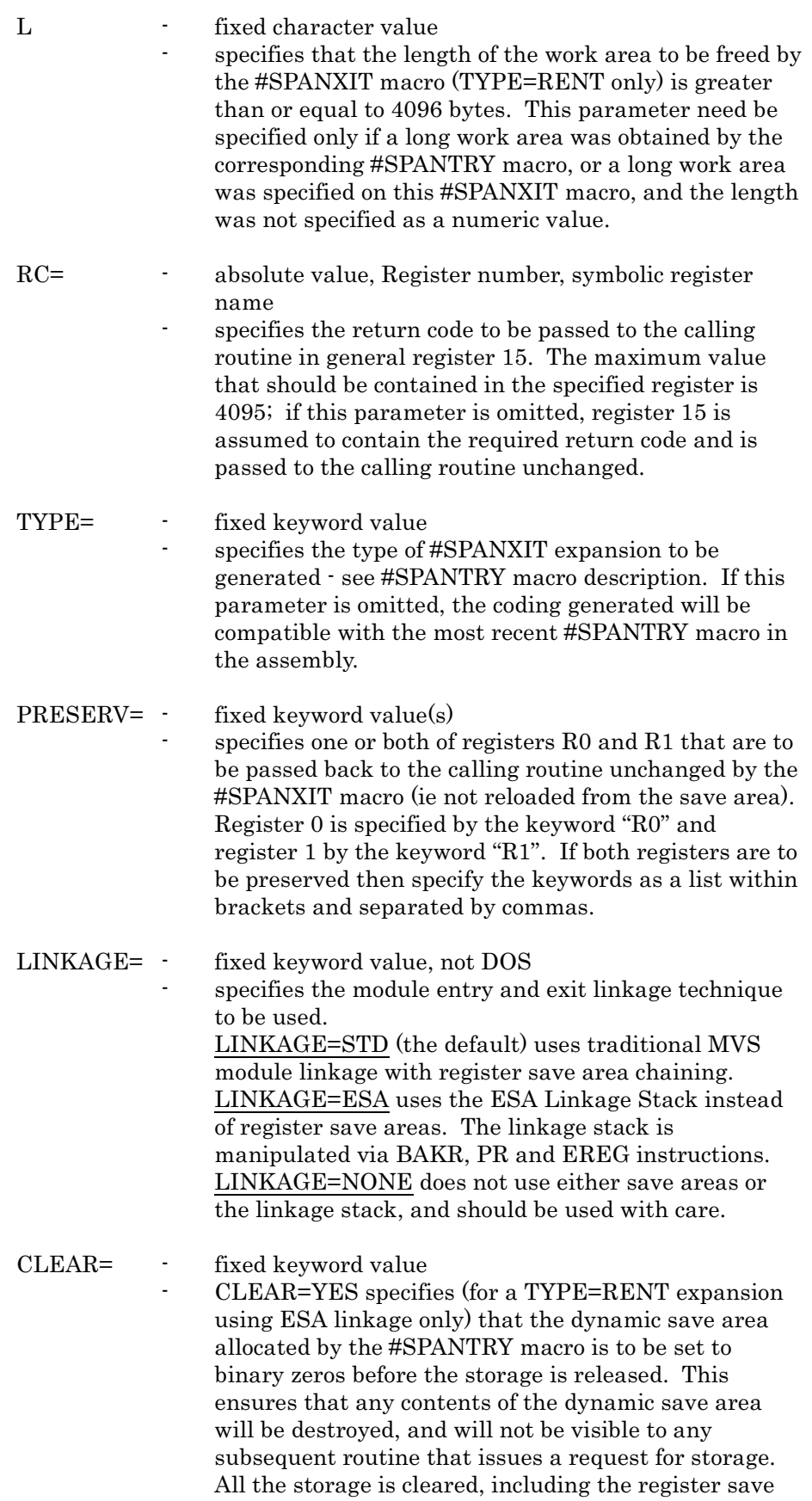

area. If this parameter is not specified, the storage is not cleared before being released to the system.

- OPT= fixed keyword value - OPT=XCTL specifies that when the exit linkage is complete this module wishes to transfer control by means of OS SVC 7 to the load module specified in the "TARGET=" parameter. If the "TARGET=" parameter is omitted, OPT=XCTL has no effect. TARGET= - load module name valid only if OPT=XCTL is specified. Specifies the name of the load module to which this module is to transfer control.
- PASS=  $\qquad \qquad \text{variable name}$ valid only if OPT=XCTL is specified. Specifies the name of a variable whose address is to be contained in register 1 when the module which is the target of the XCTL receives control. Note that this variable address should not be an address within the module issuing #SPANXIT with this option, as this load module may not be in storage when the target module receives control. Note also that the PASS= option is not compatible with the PRESERV= option if R1 is preserved; if both these are specified, the PASS= parameter will take precedence.

#### <span id="page-25-0"></span>2.7 #SPBINSR Macro - Perform Binary Search of an Ordered Table

The #SPBINSR macro provides a general-purpose binary search function for ordered in-storage tables. Parameters are passed to the macro indicating the address and characteristics of the table, and the address of a search argument. A return code is issued indicating whether or not the search was successful, and, if successful, the address of the matching table entry is returned. The #SPBINSR macro may be executed in ASC AR mode on ESA-capable systems.

```
(name) #SPBINSR TABLE=(tablereg), TABEND=(endreg)
                        [ (reg) ] [ [ ] ],ENTLEN=[ ] [,OFFSET=[ ]]
                        [length] [ [offset]]
                     [(reg) ]
               ,ARG=[ ] ,ARGLEN=nnn
                  [search-arg]
               [ [(reg)]]
               [, WKREG=[ ]]
               \lceil \lceil (R2) 11
where:
(name) - variable symbol name
                  specifies the value of a label to be placed on the first
                  executable instruction generated by the #SPBINSR
                  macro.
TABLE= \qquad \qquad \text{general register} \ (0.12, 14)specifies a register that contains the address of the
                  start of the sorted in-storage table that is to be
                  searched.
TABEND= - general register (0.12, 15)specifies a register that contains the address of the end
                  of the table. Note that the difference between the
                  values of the end of the table and the start of the table
                  must be a whole multiple of the table entry length,
                  which is specified by the ENTLEN parameter.
ENTLEN= \cdot general register (2 \cdot 12), or integer value
                  specifies the length of a single entry of the table.
OFFSET= \cdot general register (2 \cdot 12), or integer value
                  specifies the offset within each table entry to the key
                  field on which the table is sorted, and on which the
                  binary search is to be performed. The default offset is
                  zero.
ARG= - general register (2 \cdot 12), or A-constant
                  specifies the address of the search argument. The
                  length of the argument must equal the key length of
                  the table, and is specified by the ARGLEN parameter.
```
ARGLEN=  $\cdot$  general register  $(2 \cdot 12)$ , or integer value specifies the key length of the table and the length of the argument. The value specified must be less than or equal to the length of a table entry, and has a maximum value of 256 bytes. WKREG=  $\cdot$  general register  $(2 \cdot 12)$ specifies a register that may be used by the macro for working. The register specified may be the same as the register used for the TABLE or TABEND parameter. If the WKREG parameter is omitted, Register 2 will be used, and it will be saved in the save

area addressed by Register 13, and restored at the

#### Return Codes

After execution of the #SPBINSR macro, register 15 will contain one of the following return codes:

completion of the macro.

- 0 The search was successful. Register 1 contains the address of the table entry located.
- 4 The search was unsuccessful. The contents of Register 1 are unpredictable.

## <span id="page-27-0"></span>2.8 #SPCPTIM Macro - Execute Routine and Calculate CPU Usage

The #SPCPTIM macro provides a means of simplifying the use of Span Software program product SPMV-002 (SPSMFINF) when this is used to calculate the CPU time used by a particular routine. After execution of the #SPCPTIM macro, Register 1 contains the address of a 15-byte area containing the CPU time used by the routine in question in character format, suitable for printing or displaying in a WTO message.

Note that if this macro is to be used to invoke Release 2.x of SPSMFINF on an MVS/SE or MVS/SP1 system then the SPSMFINF routine is entered in problem mode and may not be able to give completely accurate information (CPU time up to the last dispatch will be returned). For MVS/SP2 (MVS/XA) and later, accurate information is returned when SPSMFINF is entered in problem mode. See the SPSMFINF User Manual for further details. For SPANEX users the #SPXSVC macro can be used for full access to SPSMFINF features, and the SPANEX=YES operand of the #SPCPTIM macro will permit fully accurate values for CPU time to be returned on MVS/SE and MVS/SP1 systems.

This macro generates a V-constant for the SPSMFASM entry point of the SPSMFINF product unless either the INFEP= or the SPANEX=YES parameter is specified.

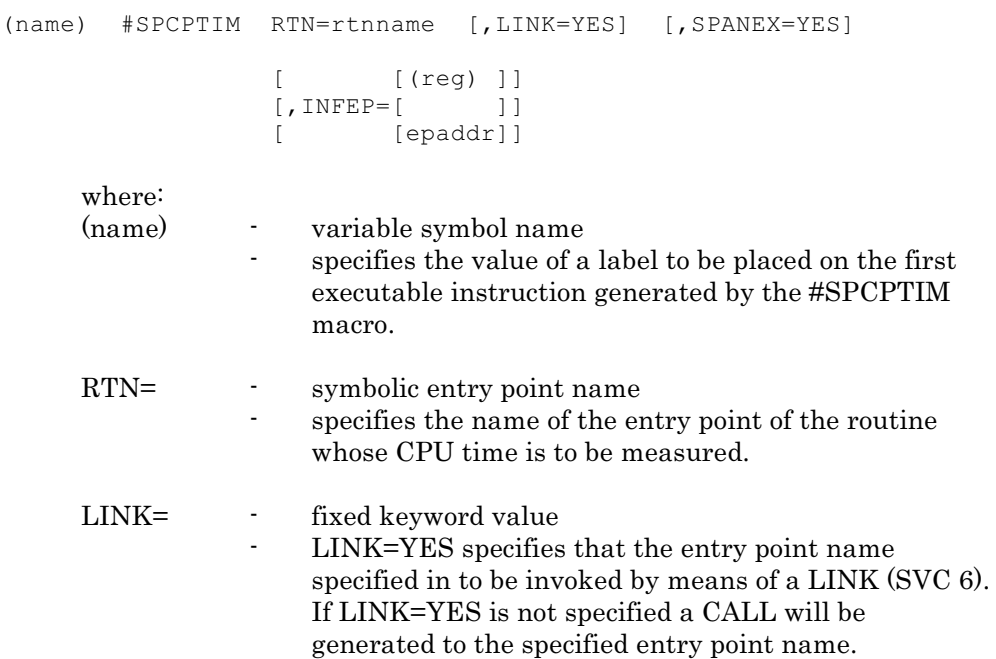

- SPANEX= fixed keyword value - SPANEX=YES specifies that this program will be run only under SPANEX, and this macro will generate linkage to the SPANEX SVC in order to access SPSMFINF. There is no advantage in using this option under an MVS/SP2 or later system. This parameter is mutually exclusive with the INFEP= parameter. If neither the SPANEX= nor the INFEP= parameter is specified, this macro will generate a V-constant for SPSMFASM. If SPANEX=YES is specified and the program is run not under SPANEX, the #SPCPTIM macro will perform no function. INFEP= - SPSMFASM routine address label value, (register 2-12) specifies the address of the SPSMFASM entry point of the SPSMFINF product. If the label format is used,
	- the field addressed must contain the address of SPSMFASM; if the register format is used, the register containing the address of SPSMFASM must be in the range 2 to 12. This parameter is mutually exclusive with the SPANEX= parameter. If neither the INFEP= nor the SPANEX= parameter is specified, this macro will generate a V-constant for SPSMFASM.

#### <span id="page-29-0"></span>2.9 #SPGLBL Macro - Define SPOUTPUT/SPZPARSE Control Block

The #SPGLBL macro is assembled to define the internal control block required by the SPOUTPUT and SPZPARSE service routines. TYPE=CSECT must be specified in order to create the SPGLBL CSECT which must either be link-edited with SPOUTPUT and SPZPARSE or available as a separate load module "SPGLBL". SPANEX user programs may obtain the address of the SPGLBL CSECT from the SPXMGLBL field of the SPANEX ICB.

format:

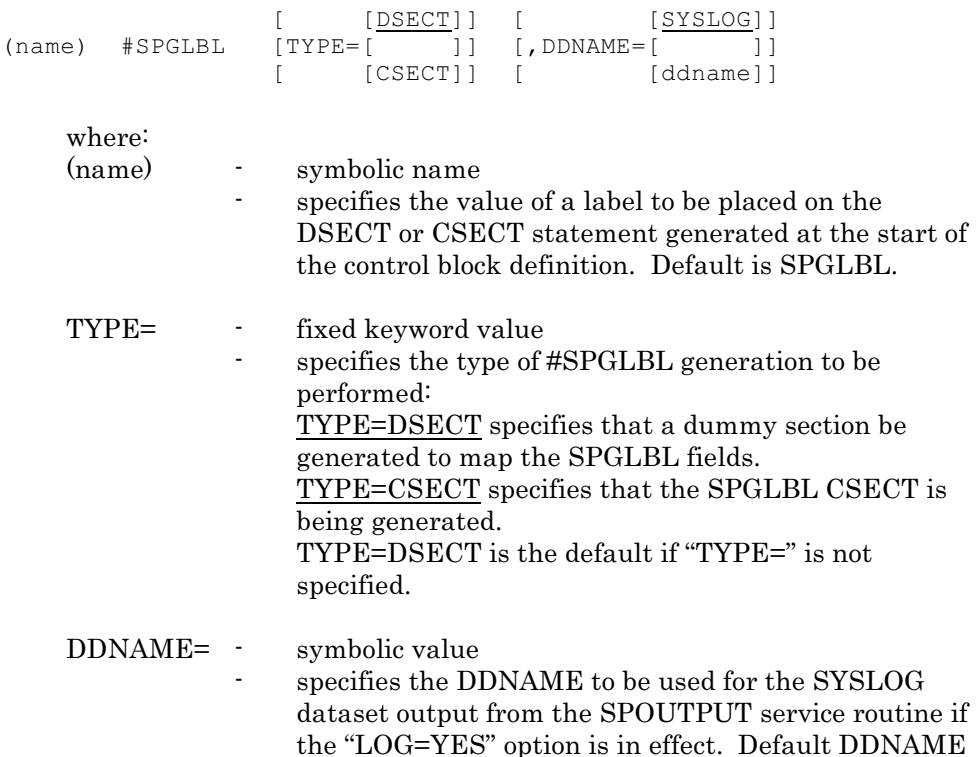

is "SYSLOG".

## <span id="page-30-0"></span>2.10 #SPMSG Macro - SPOUTPUT Parameter Formatting

The #SPMSG macro is used to build a "stream mode" message to be output by the SPOUTPUT service routine, and whose address can be inserted into the SOB by means of the "MSG=" parameter of the #SPZSOB macro.

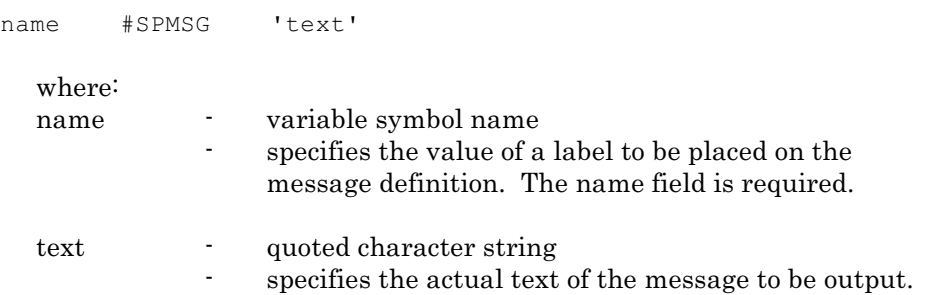

#### <span id="page-31-0"></span>2.11 #SPMVCL Macro - Simulate MVCL instruction

The #SPMVCL macro is a functional alternative to the MVCL instruction. Benchmark tests have shown that this macro requires approximately 50% of the CPU time used by the MVCL instruction, when used for non-trivial moves. This macro should be considered as an alternative to the MVCL instruction when large number of data moves are to be performed, or when performance is critical. Note that the contents of both parameter registers, and of both odd-numbered registers that are numerically one higher than the parameter registers, will be destroyed by the execution of this macro. The contents of the registers after the execution of this macro will not necessarily be the same as if the MVCL instruction had been used. This macro does not currently support the pad character or area filling functions of the MVCL instruction.

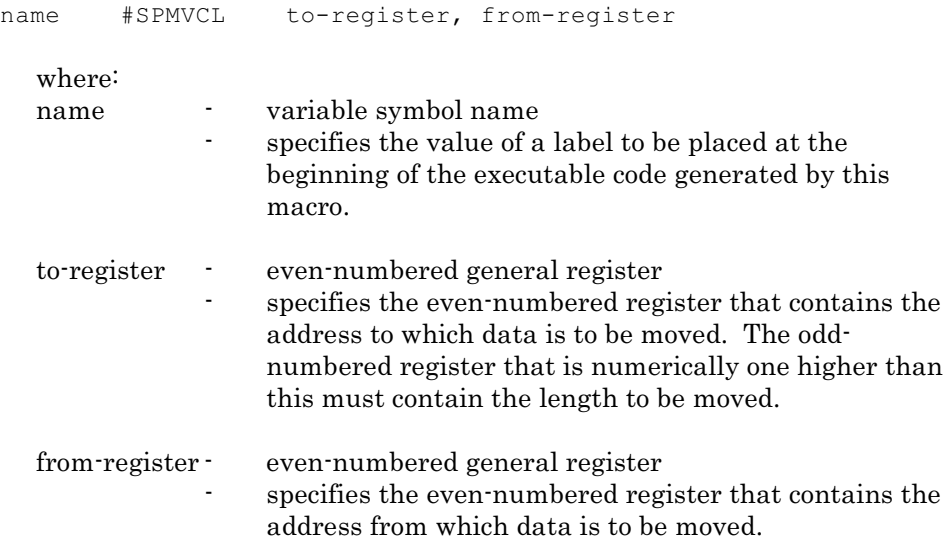

## <span id="page-32-0"></span>2.12 #SPTEST Macro - Check Program Environment

The #SPTEST macro is used to generate code to check the environment in which the program is executing (eg whether a TSO foreground or background task). Note that the code produced by this macro is not re-entrant.

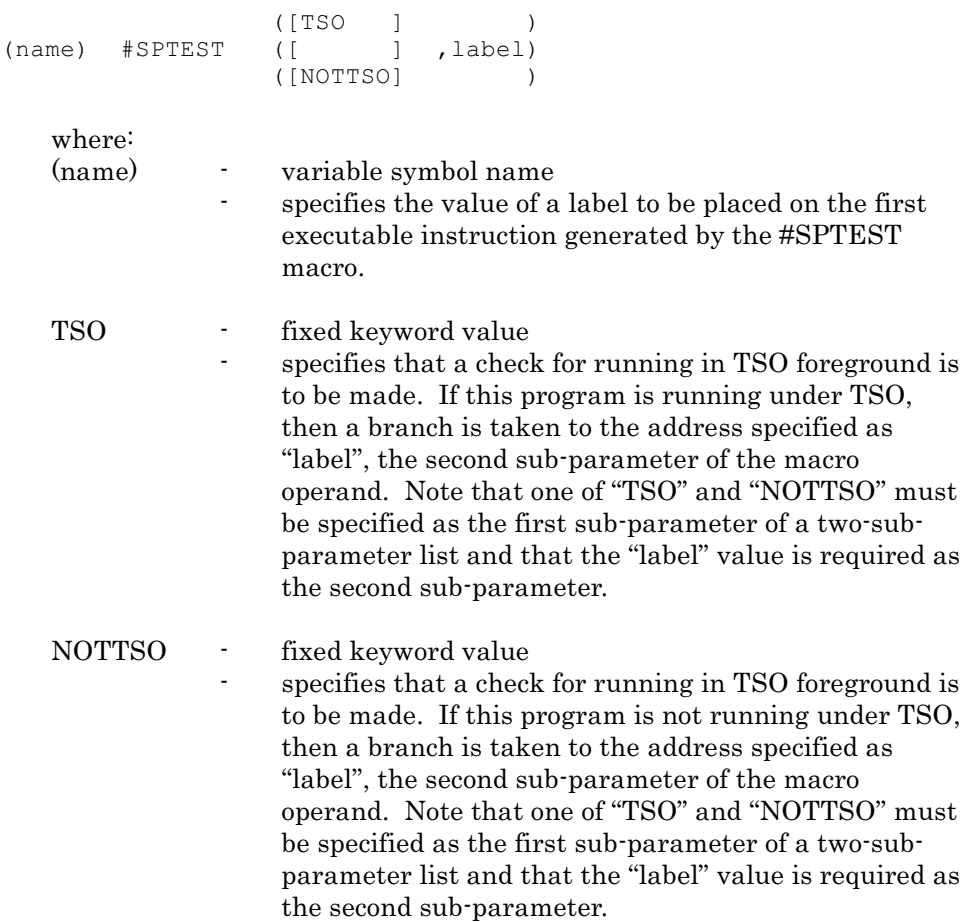

## <span id="page-33-0"></span>2.13 #SPXFIND Macro - Invoke SPANEX Lookup Functions

The #SPXFIND macro may be used by user or SPANEX modules to perform control block look-up functions. Control blocks for the SPANEX Restart and Job Networking facilities that may be found are: JRCB (Job Restart Control Block), SRCB (Step Restart Control Block), JRCX (JRCB Extension), CLABE (Catalog Look-Aside Buffer Entry). If the requested control block is successfully found, Register 15 on return from the macro will contain zero, and Register 1 will contain the address of the control block. For further information on the use and function of the SPANEX product, see the SPANEX General Usage Manual, Span Software Manual Ref: SPX-02.

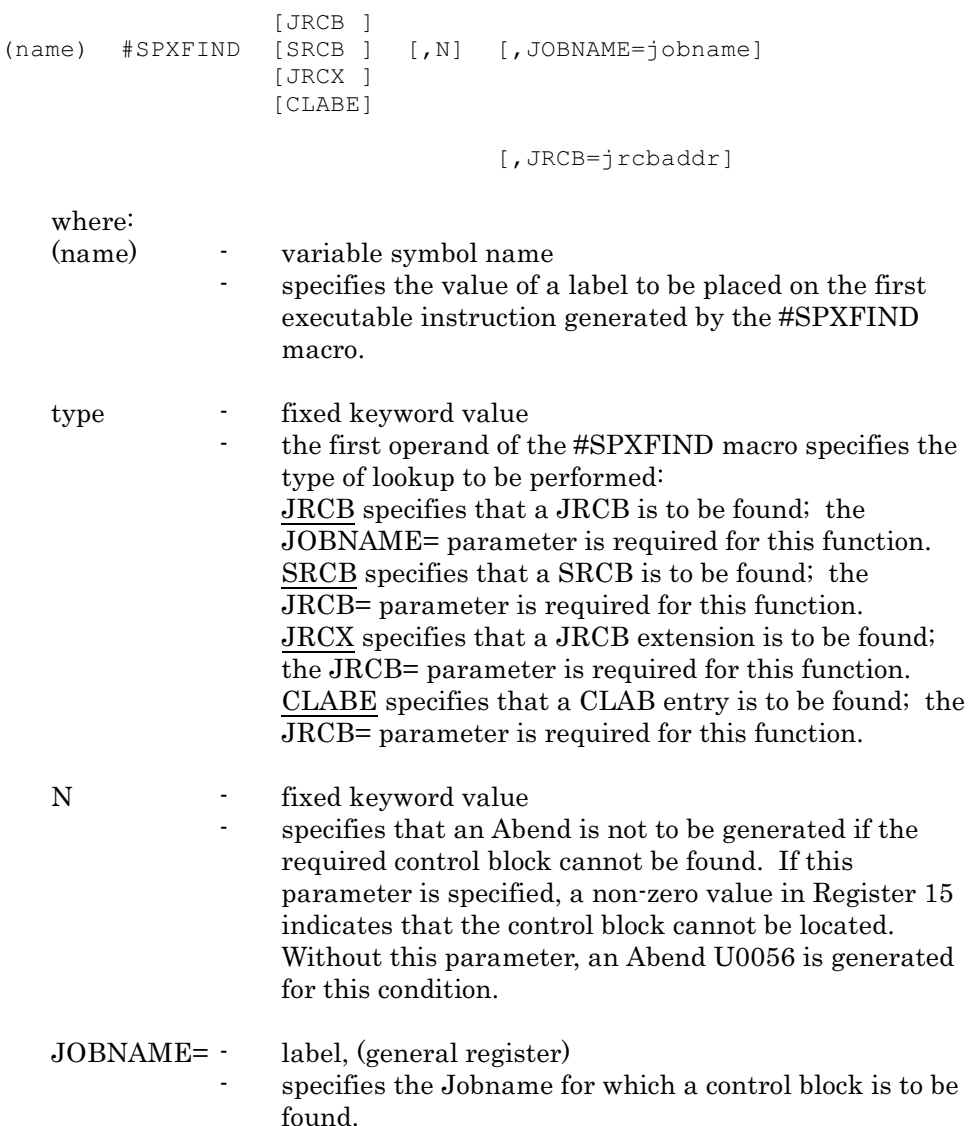

JRCB= - label, (general register) - specifies the JRCB address for which a related control block is to be found.

#### <span id="page-35-0"></span>2.14 #SPXICB Macro - Generate SPANEX DSECTs

The #SPXICB macro is required by user modules that are to run as SPANEX Span Product programs, by SPANEX modules, and by SPANEX Installation Exit routines, SPANEX restart user exit routines, SPANEX user submit routines or any other SPANEX exit routines. A USING statement on symbol SPXICB provides addressability as required by other SPANEX macros. In addition to the #SPXICB macro, a COPY statement must be included at the beginning of the assembly for #SPXGLOB. For further information on the use and function of the SPANEX product, see the SPANEX General Usage Manual, Span Software Manual Ref: SPX-02.

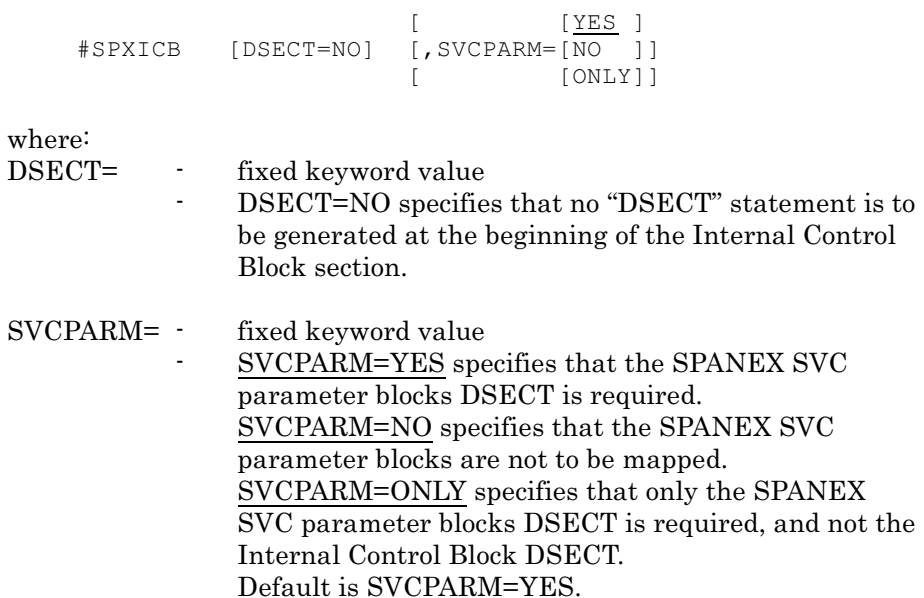
## 2.15 #SPXICBA Macro - Find Field in SPANEX ICB

The #SPXICBA macro is recommended to be used by user modules that are to access fields in the SPANEX ICB (mapped by the #SPXICB macro). The offsets to some of the fields in the ICB can change from one SPANEX release to another, and from one operating system to another. Use of the #SPXICBA macro to obtain addressability to ICB fields ensures compatibility between user programs and SPANEX. Addressability to the SPANEX ICB is required for execution of this macro. For further information on the use and function of the SPANEX product, see the SPANEX General Usage Manual, Span Software Manual Ref: SPX-02.

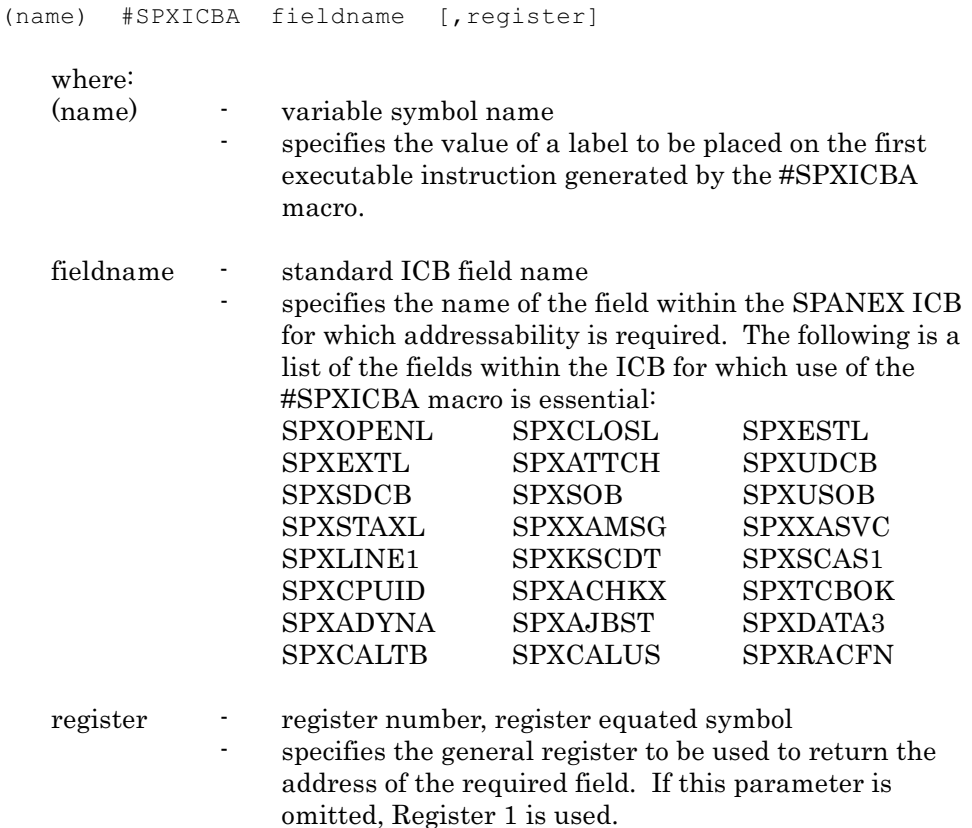

## 2.16 #SPXMSG Macro - Internal Message Request to SPANEX

The #SPXMSG macro is used by SPANEX modules to issue messages to all SPANEX destinations including the SPANEX Message Log, using the SPANEX message editing facilities. User programs should normally use the #SPXUMSG macro in preference to the #SPXMSG macro.

```
format:
```

```
[ [label ]]
(name) #SPXMSG [msgid] [,TEXT=[ ]]
                                    [ [(register)]]
                                   [ [YES ]]
                   [,FILLIN=NO] [,CNSL=[ ]]
                                  [ [ \text{FORCE} ] ][,ABTERM=YES] [,SEND=YES] [,PUTLINE=YES]
                   [ [YES ]] [ [YES ]]
                   [,LOG=[ONLY ]] [,GLOG=[ ]]
                   [ [CLOSE]] [ [ONLY]]
      where:
      (name) - variable symbol name
                       specifies the value of a label to be placed on the first
                       executable instruction generated by the #SPXMSG
                       macro.
      msgid - numeric SPANEX message ID
                       specifies the number of the SPANEX canned message
                       to be issued. This number is the relative position in
                       the SPANEX message tables of the message to be
                       issued and is also the number that appears in the
                       "SPXnnn" message identifier of the message itself. 
                       The maximum value of "msgid" is "995" for users of the
                       #SPXMSG macro. Note that the "msgid" and "TEXT="
                       operands are mutually exclusive.
      TEXT= \qquad \qquad label, (general register)
                       specifies the address of the message text to be issued
                       as a SPANEX message. The first byte of the text area
                       contains the length of the remaining bytes of the text
                       area (as built by the #SPMSG macro). Specify
                       "TEXT=(0)" if register 0 is already loaded with the
                       address of the message text area with the appropriate
                       option flag settings in the high-order byte - this option
                       is not permitted if the "GLOG=" parameter is specified. 
                       Note that the "msgid" and "TEXT=" operands are
                       mutually exclusive.
```
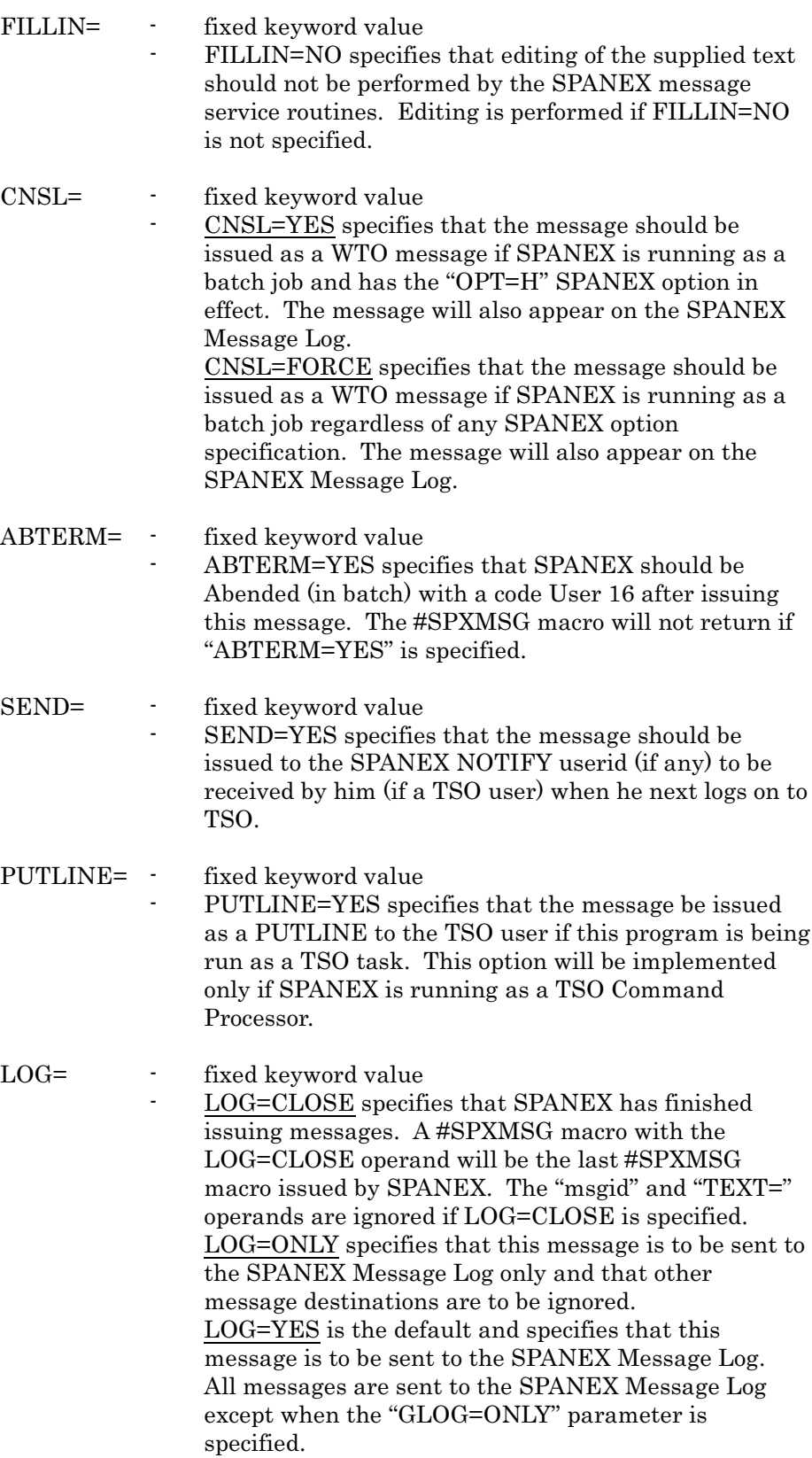

GLOG= - fixed keyword value

 - GLOG=YES specifies that this message is to be sent to the SPANEX Global Log dataset (if any, supported only for SPANEX job networks and defined in the SPANEX Restart Control Module for the network) after it has been issued to any other destinations specified.

GLOG=ONLY specifies that this message is to be sent to the SPANEX Global Log only.

Note that it is not valid to specify the "GLOG=" parameter if "TEXT=(0)" is specified.

## 2.17 #SPXQ Macro - Locate SPANEX Internal Control Block

The #SPXQ macro is provided for SPANEX user programs to enable the address of the SPANEX Internal Control Block (ICB) to be obtained if this is not available from the original parameter passed by SPANEX. The #SPXQ macro also enables all programs to determine whether or not they are executing under the control of SPANEX. Programs which use the #SPXQ macro must also include the Operating System DSECT macros for the PSA (MVS only), CVT and TCB. Note that the code generated by the #SPXQ macro is Operating System dependent, and modules using it must be re-assembled before being executed under a different Operating System.

#### format:

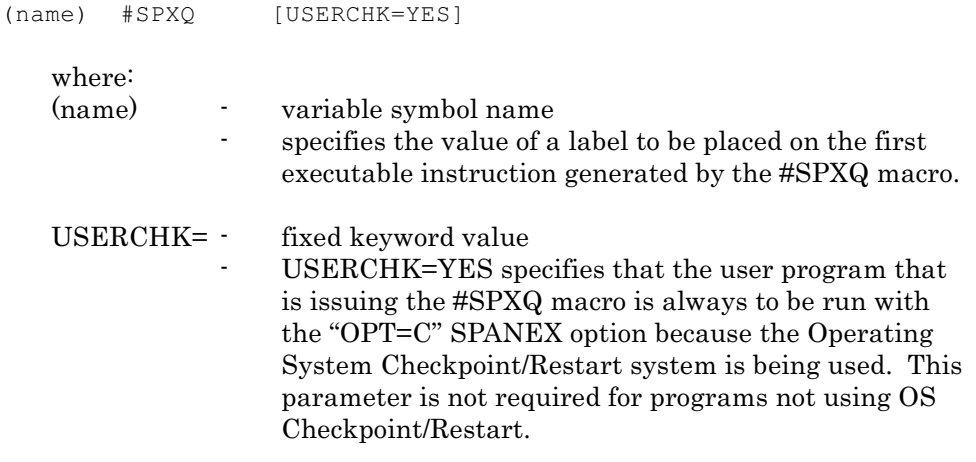

#### Return Codes

After execution of the #SPXQ macro, register 15 will contain one of the following return codes:

- 0 The issuing routine is executing as part of the SPANEX control task, register 1 contains the address of the SPANEX ICB.
- 4 The issuing routine is executing as a subtask of SPANEX, register 1 contains the address of the SPANEX ICB.
- 8 The issuing routine is not executing under the control of SPANEX, register 1 has no meaning.

### 2.18 #SPXRSTU Macro - Request to SPANEX Utility

The #SPXRSTU macro is used by SPANEX Restart and Job Networking user exit routines or user application programs, that are running with SPANEX option "OPT=M", to access the SPANEX Utility user interface. This can be used to inquire as to the status of user program execution (as far as the Restart and Networking facilities are concerned), to set or to remove an error condition (to force or prevent a restart), and to CANCEL or SCHEDULE the execution of a job that is a member of a SPANEX job network from within another job in the same job network. This macro is also used to manipulate the "last-run" status for a multiple-execution SPANEX job, and to issue internal HOLD and POST commands for jobs within a SPANEX network. Note that many of the functions provided via the #SPXRSTU macro do not actually take effect until the normal termination of the jobstep in which they are invoked - step termination is taken as a synchronization point by SPANEX to ensure consistent and valid processing.

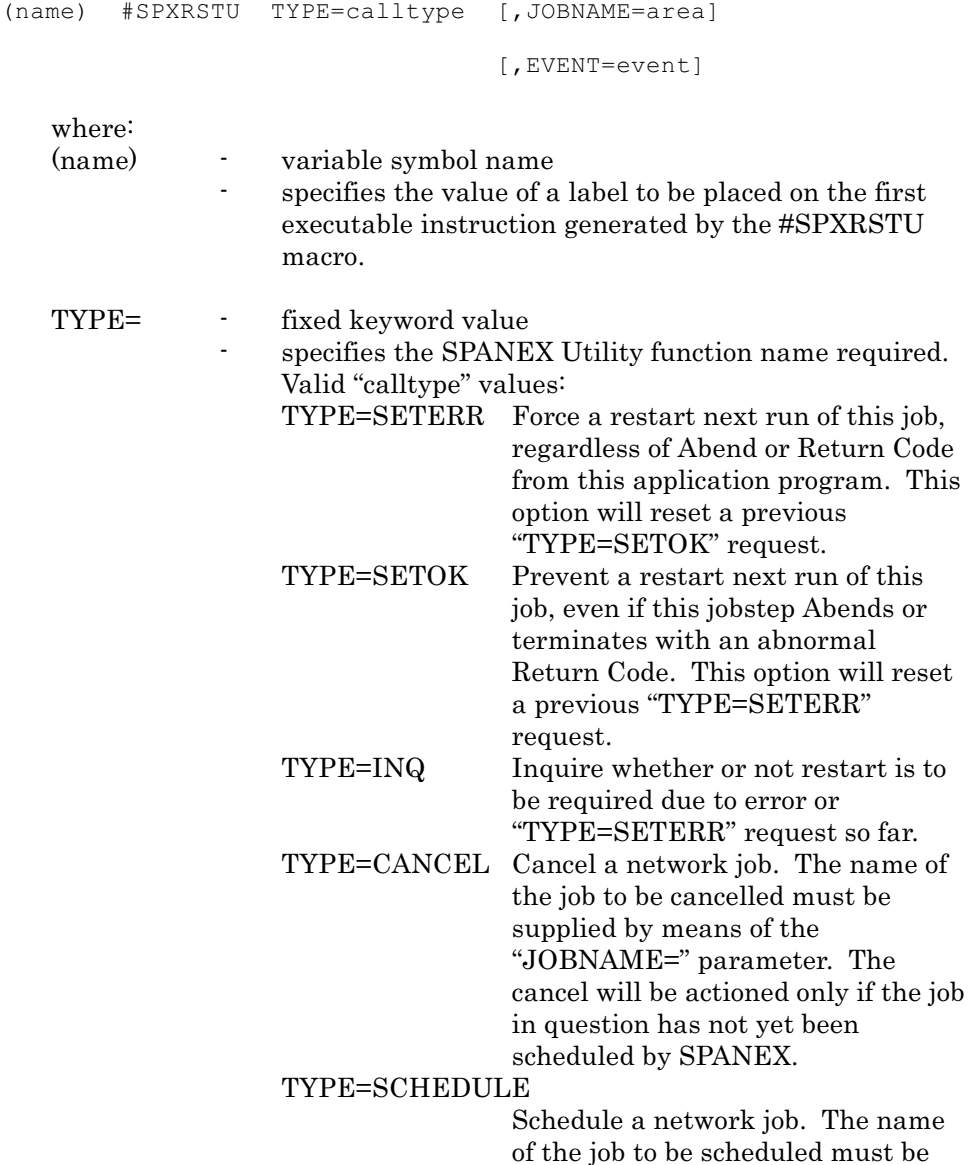

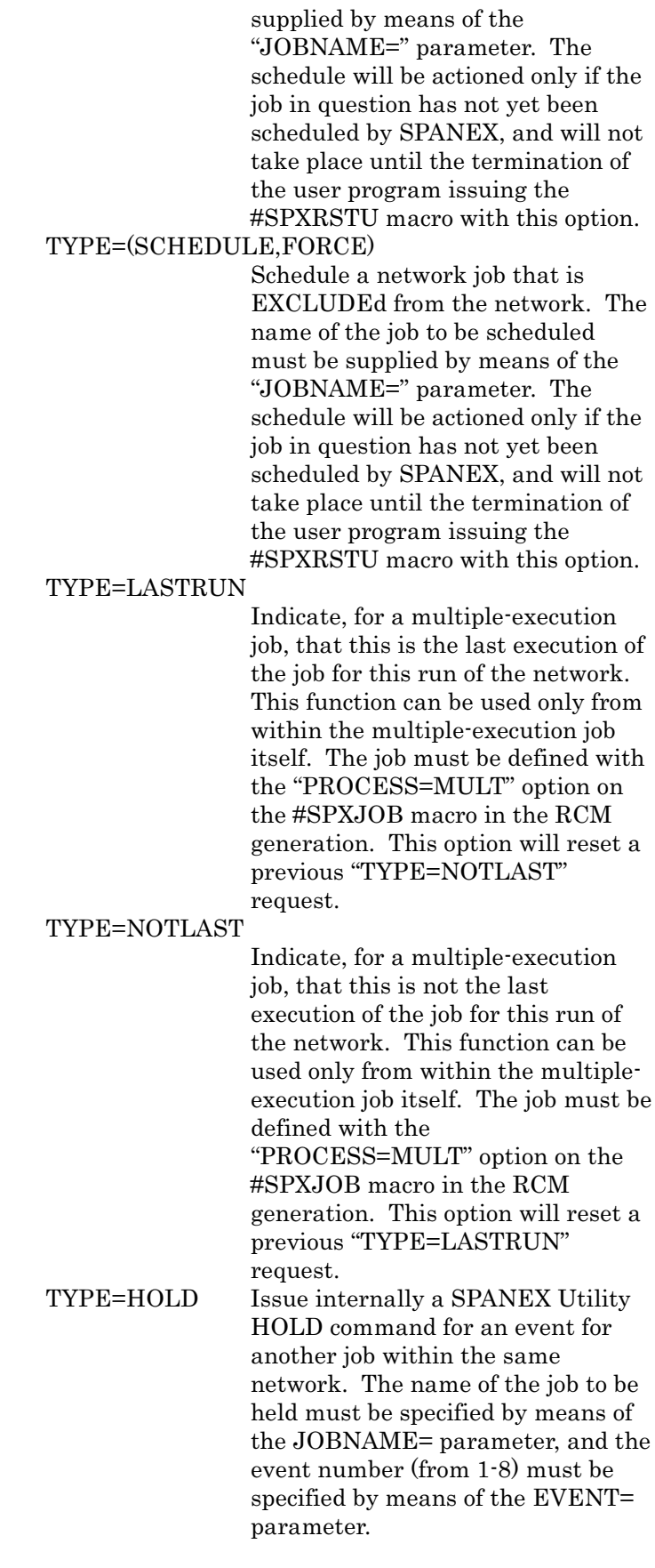

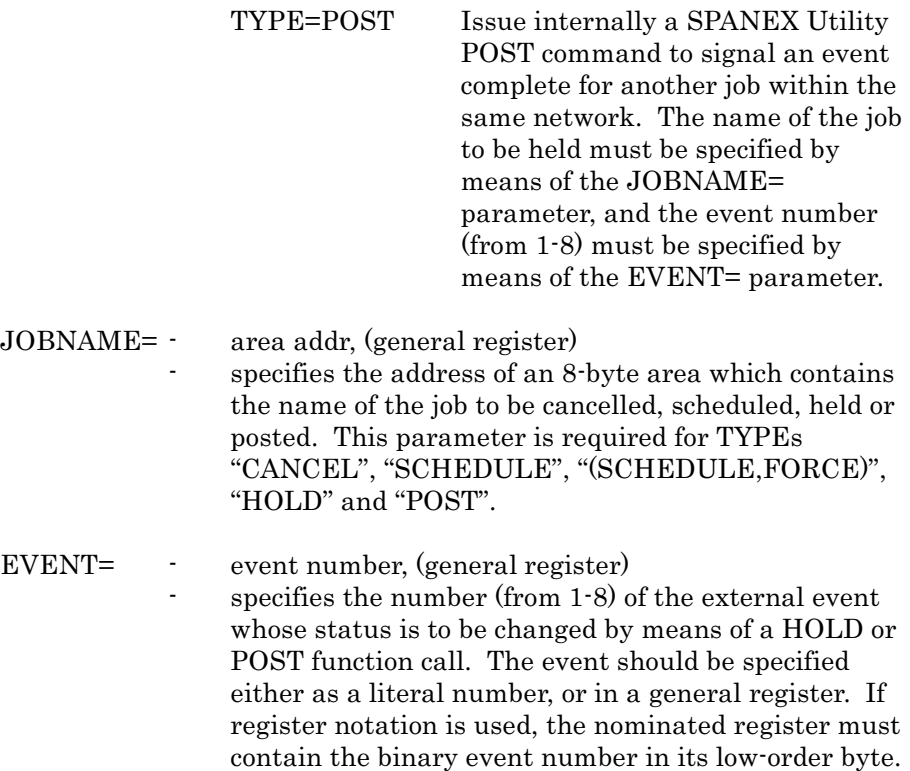

This parameter is required for TYPEs "HOLD" and

#### Return Codes

After execution of the #SPXRSTU macro, register 15 will contain one of the following return codes.

"POST".

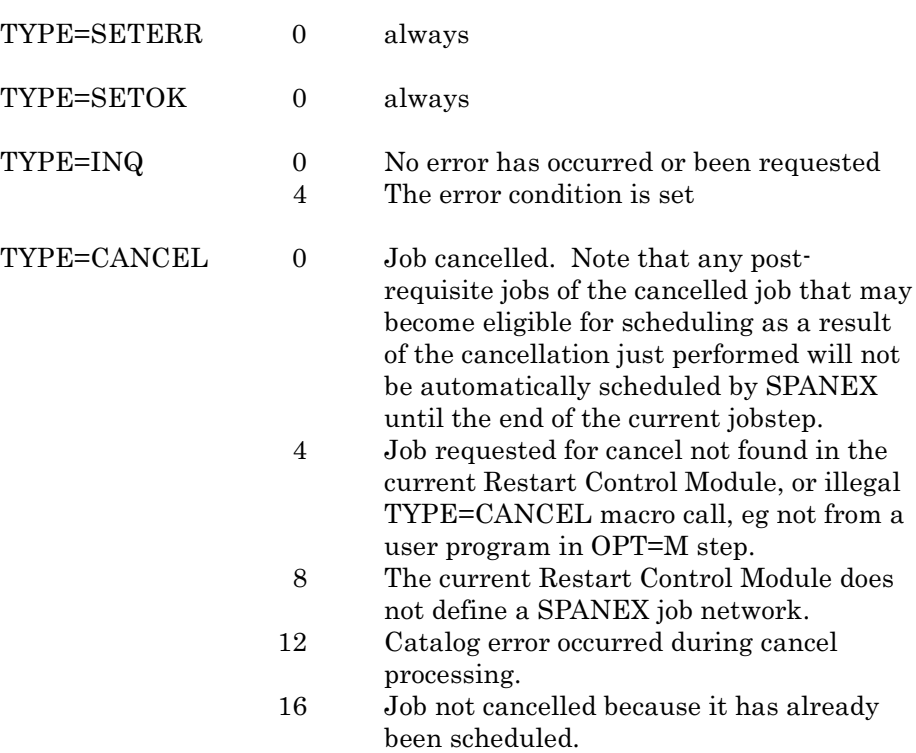

#### TYPE=SCHEDULE

- 0 Job set for scheduling. Note that the job will not be automatically scheduled by SPANEX until the end of the current jobstep.
- 4 Job requested for schedule not found in the current Restart Control Module, or illegal TYPE=SCHEDULE macro call, eg not from a user program in OPT=M step.
- 8 The current Restart Control Module does not define a SPANEX job network.
- 12 Catalog error occurred during schedule processing.
- 16 Job not scheduled because it has already been scheduled.
- 20 Job not scheduled because it is EXCLUDEd from the network. The user program may cause the scheduling of this job if required by means of a TYPE=(SCHEDULE,FORCE) call to the #SPXRSTU macro.

#### TYPE=(SCHEDULE,FORCE)

- 0 Job set for scheduling. Note that the job will not be automatically scheduled by SPANEX until the end of the current jobstep.
- 4 Job requested for schedule not found in the current Restart Control Module, or illegal macro call, eg not from a user program in OPT=M step.
- 8 The current Restart Control Module does not define a SPANEX job network.
- 12 Catalog error occurred during schedule processing.
- 16 Job not scheduled because it was not EXCLUDEd from the network, or job has already been force-scheduled.
- TYPE=LASTRUN 0 Function successfully completed. Subsequent jobs will be scheduled upon successful completion of the last step of this job, without operator action.
	- 4 Job not found in the current Restart Control Module, or illegal macro call, eg not from a user program in OPT=M step.
	- 8 The current Restart Control Module does not define a SPANEX job network.
	- 12 Catalog error occurred during processing of the LASTRUN function.
	- 16 Job is not defined with the PROCESS=MULT option in the RCM.

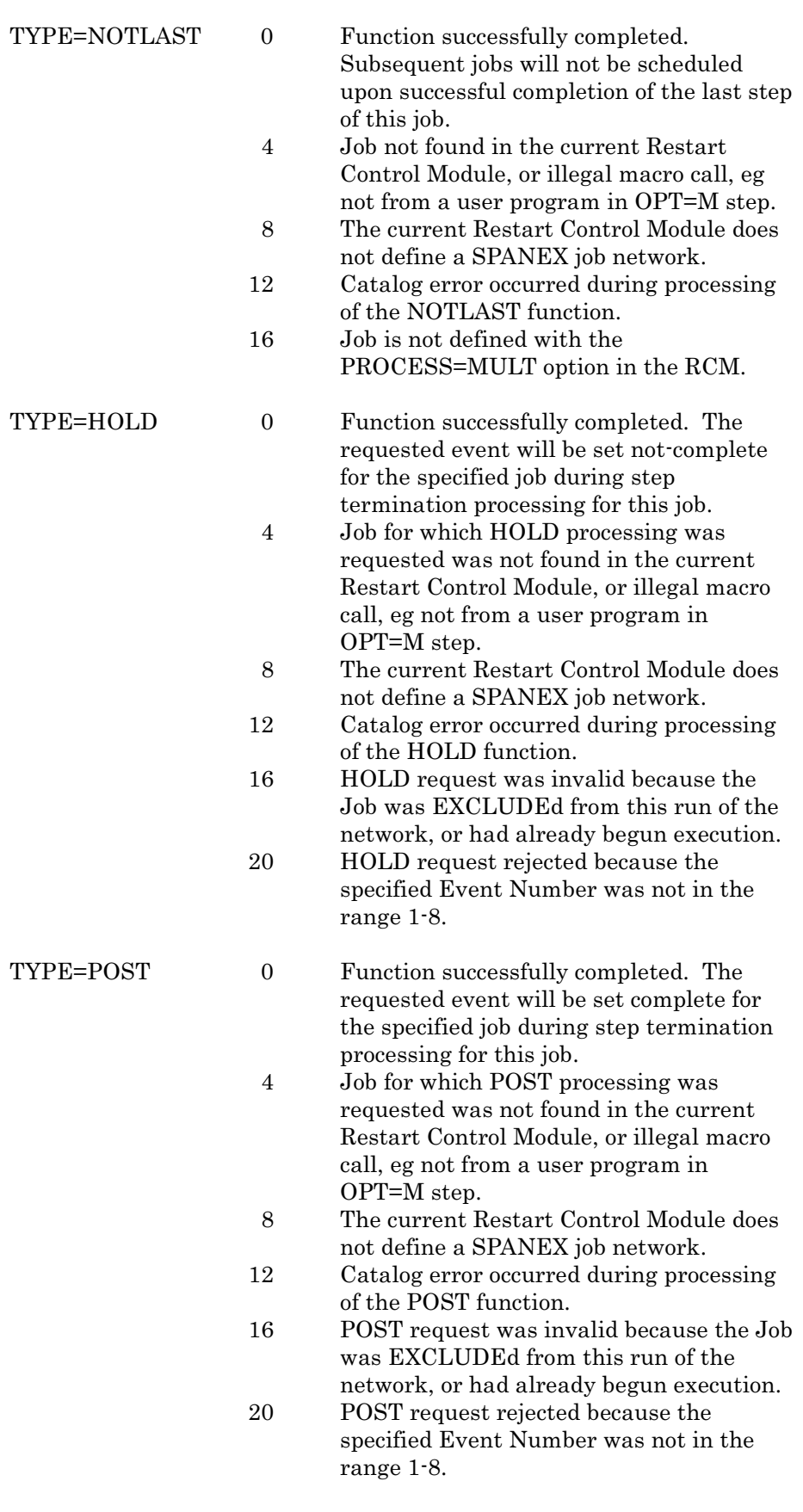

## 2.19 #SPXSVC Macro - Issue SPANEX SVC

The #SPXSVC macro is used by user modules that are authorized to run as SPANEX "Span Product" programs and provides access to SPANEX SVC services. Addressability to the SPANEX ICB is required. This macro is also used extensively within SPANEX modules to perform SVC functions.

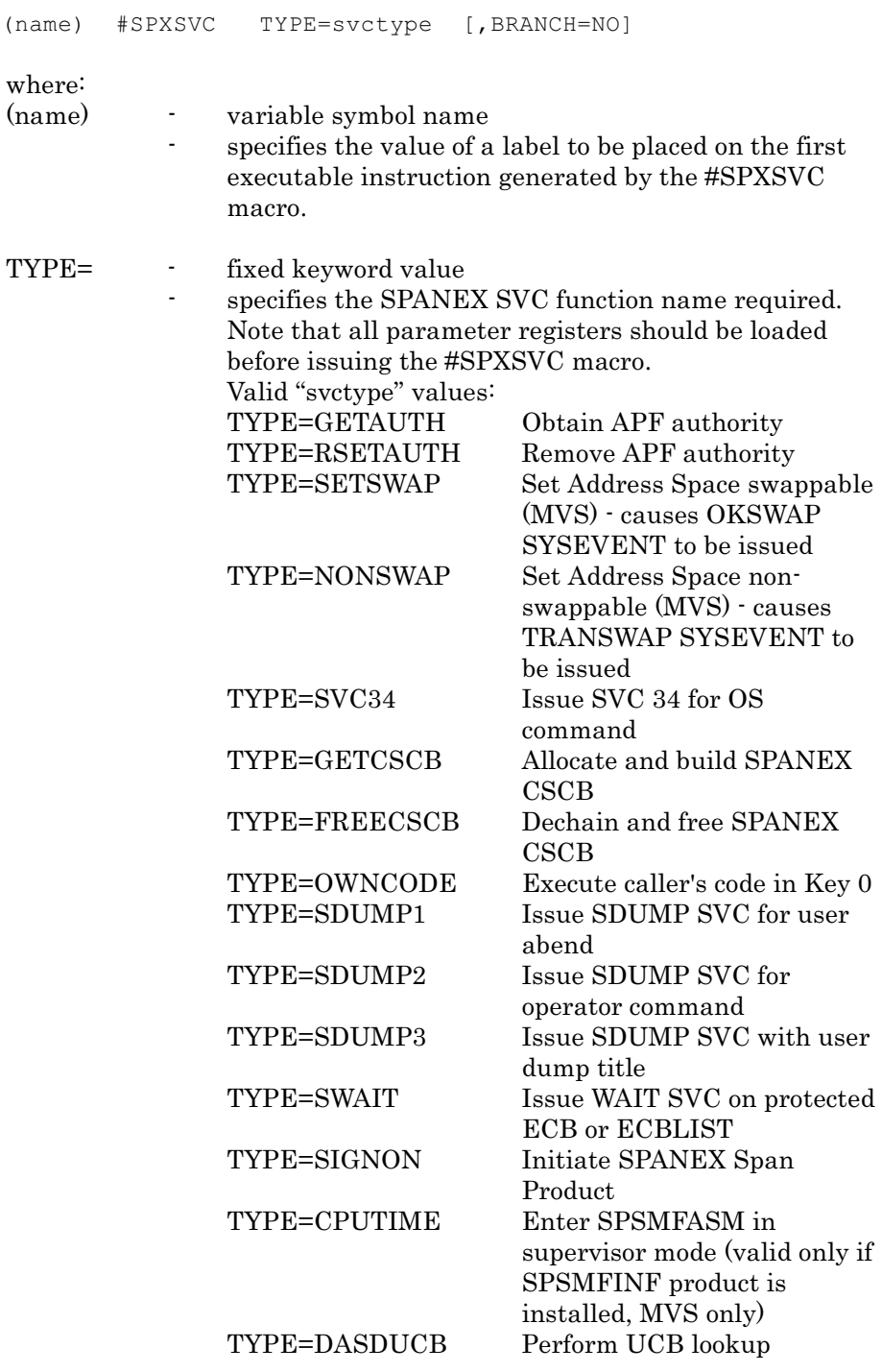

# #SPXSVC Macro

BRANCH= - fixed keyword value BRANCH=NO specifies that this #SPXSVC macro is to be executed by a user program task (SPANEX subtask) and therefore cannot use the branch interface to the SPANEX SVC facilities. If this operand is not specified and the #SPXSVC macro is executed by a user program, an abend of the user task will result. Default is BRANCH=YES for use by SPANEX modules and user exit routines only.

#### Parameter Registers and Return Codes

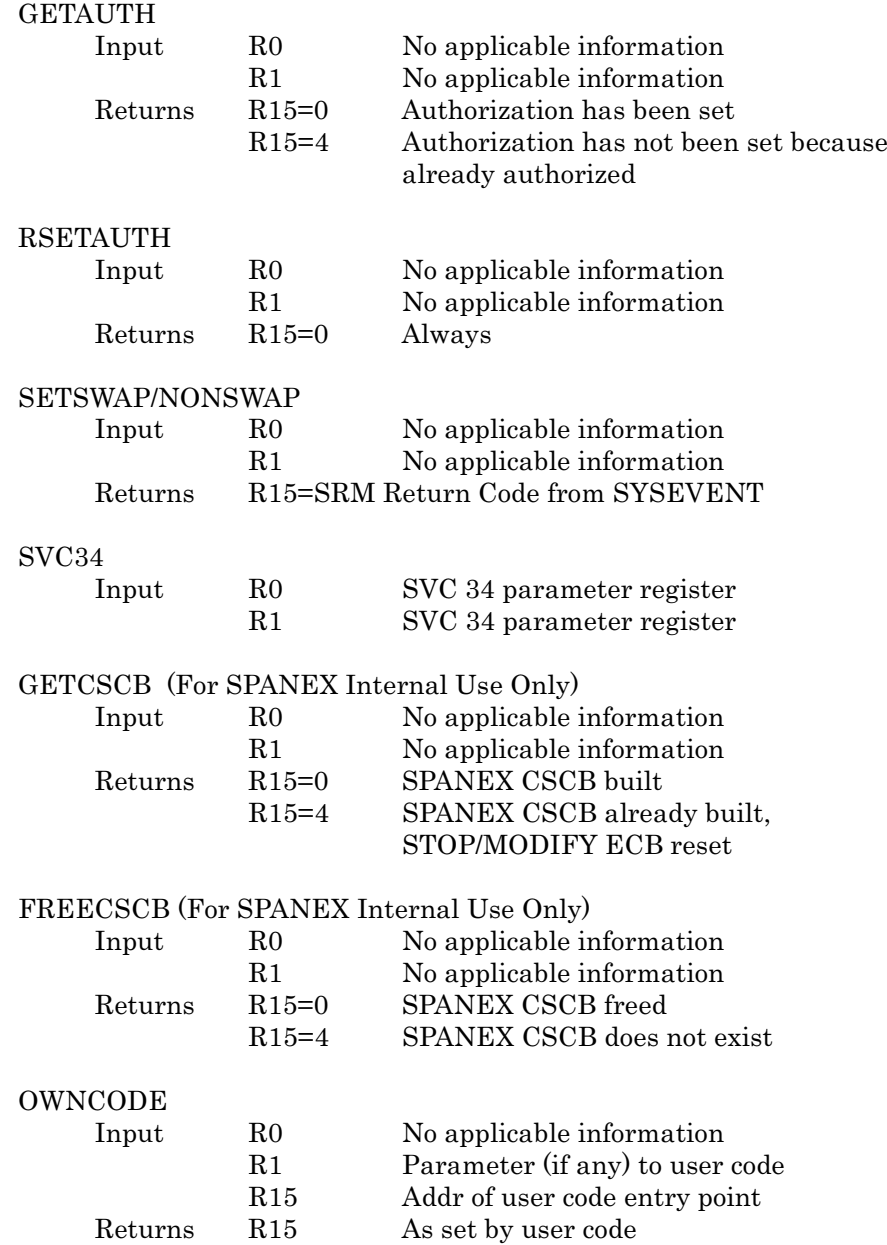

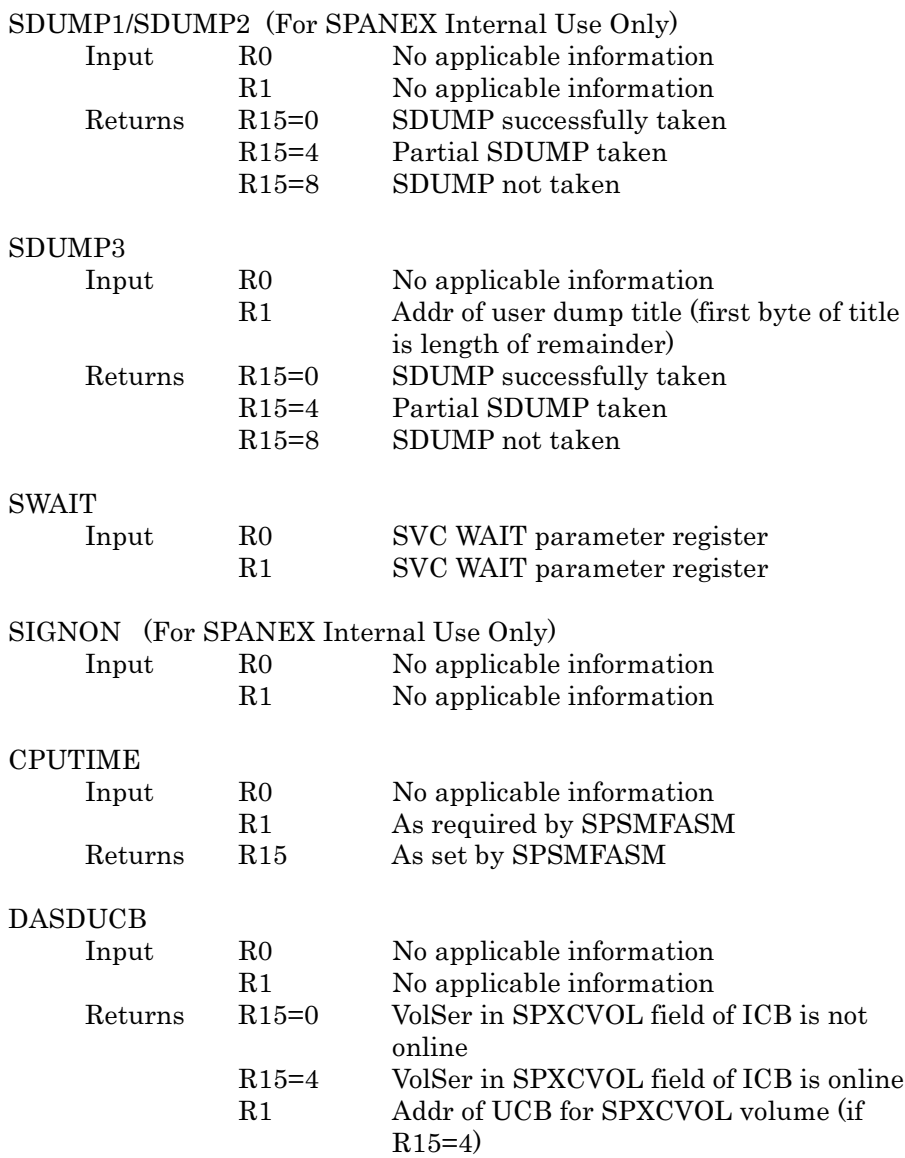

## 2.20 #SPXUDDN Macro - Specify DDNAME for #SPXUMSG Message Requests

The #SPXUDDN macro is used by user modules that are designed to run as SPANEX "Span Product" programs and provides the ability to change the DDNAME used by SPANEX for user-issued messages. If the #SPXUDDN macro is not used, user messages will appear on the SPANEX Message Log. The #SPXUDDN macro must be executed before any #SPXUMSG macros or immediately preceded by a #SPXUMSG macro with the "CLOSE=YES" option.

format:

(name) #SPXUDDN DDNAME=ddname

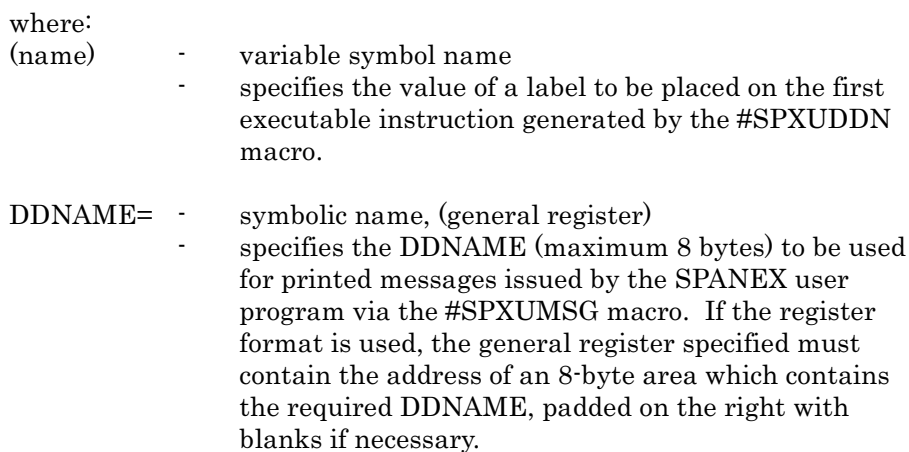

## 2.21 #SPXUMSG Macro - User Message Request to SPANEX

The #SPXUMSG macro is used by user modules that are designed to run as SPANEX "Span Product" programs, and provides the ability to issue messages to all SPANEX destinations including the SPANEX Message Log, using the SPANEX message editing facilities.

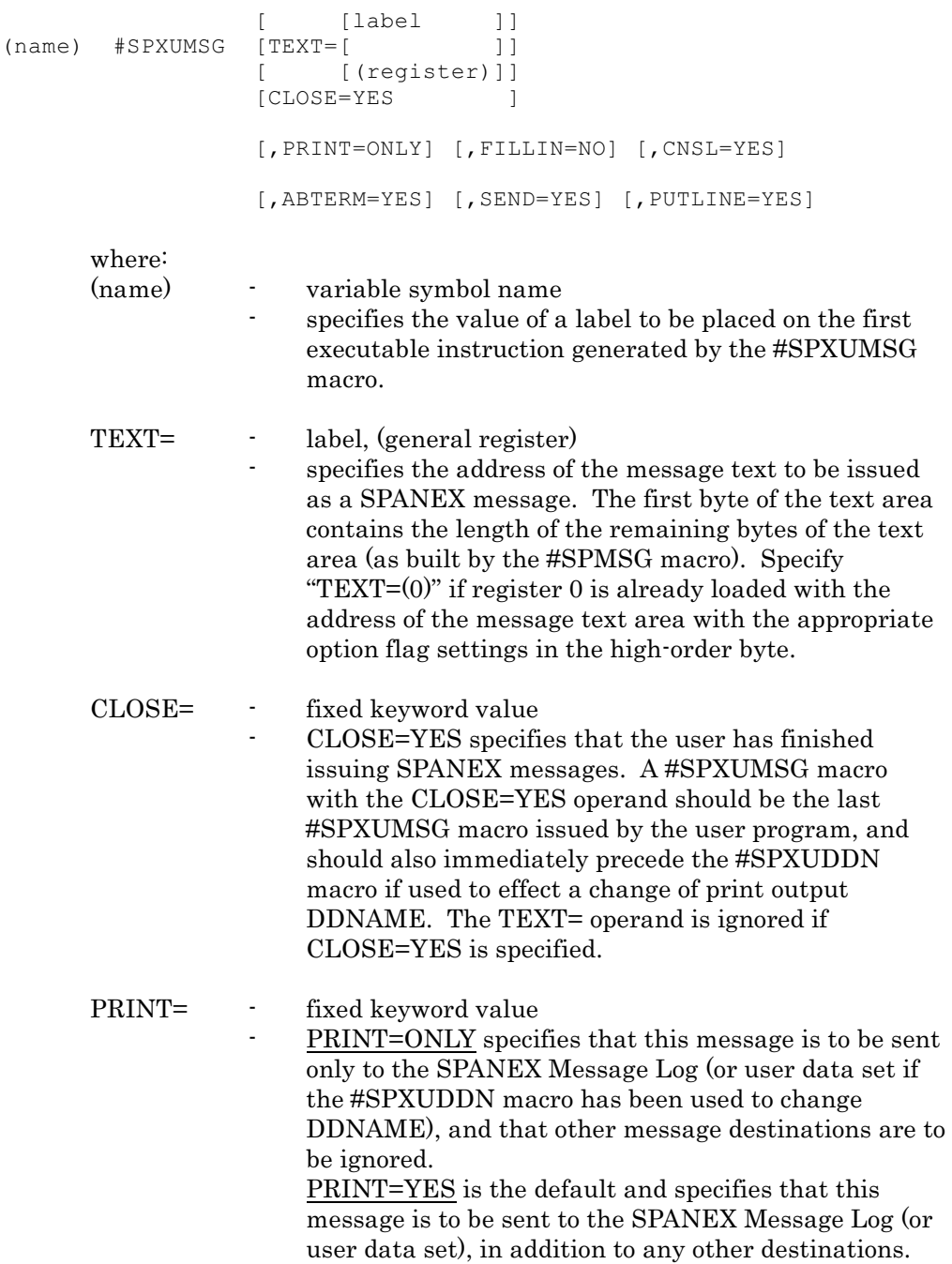

#### Page 52 Span Macros Manual #SPXUMSG Macro

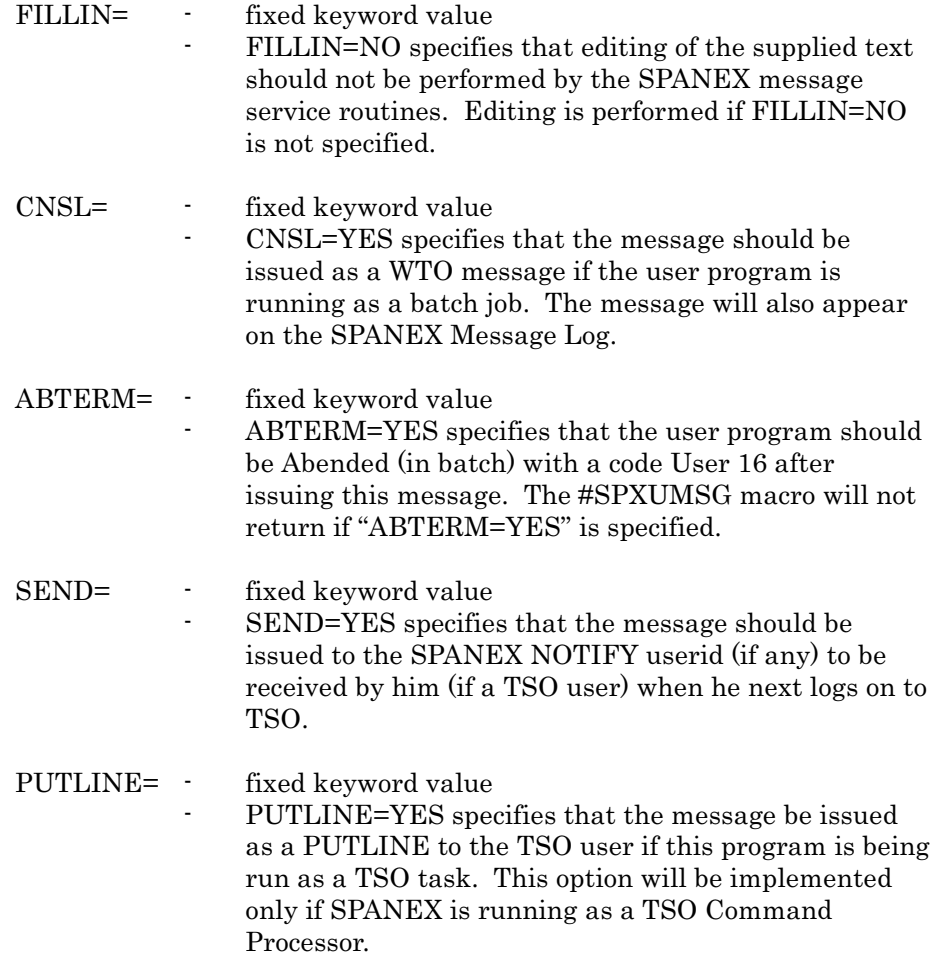

# 2.22 #SPZCLOS Macro - SPZQPAM Close Macro

The #SPZCLOS macro is functionally equivalent to an Operating System "CLOSE" macro, and closes one DCB that has been in use by the Span Software SPZQPAM Queued PDS Access Method service routine.

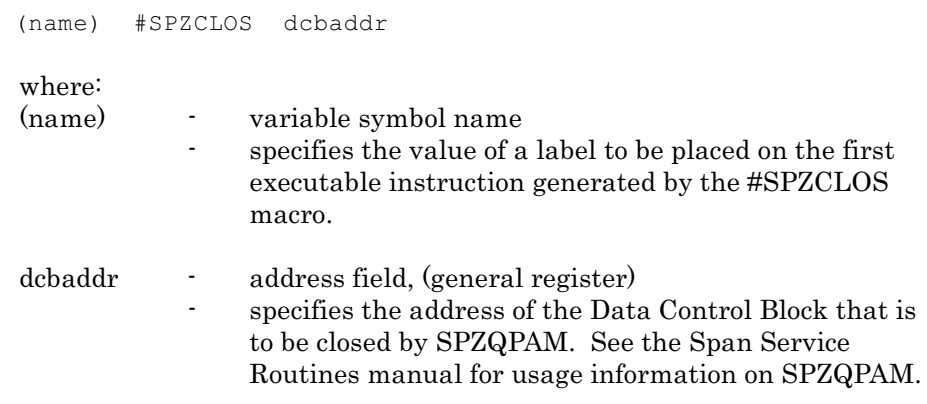

## 2.23 #SPZCMD Macro - SPZPARSE Parameter Formatting

The #SPZCMD macro is used to define a valid control statement command to the SPZPARSE Span Service Routine. It produces non-executable code that is passed as a parameter to the SPZPARSE routine by means of the #SPZPARS macro. There must be one #SPZCMD macro for each valid command, and each must be followed by #SPZPOSN and/or #SPZKWRD macros defining the parameters for that command. A #SPZCMD macro with an "ID=" parameter different from the previous ID value delimits a set of definition macros and begins a new set. See the Span Service Routines manual for usage information about the SPZPARSE routine.

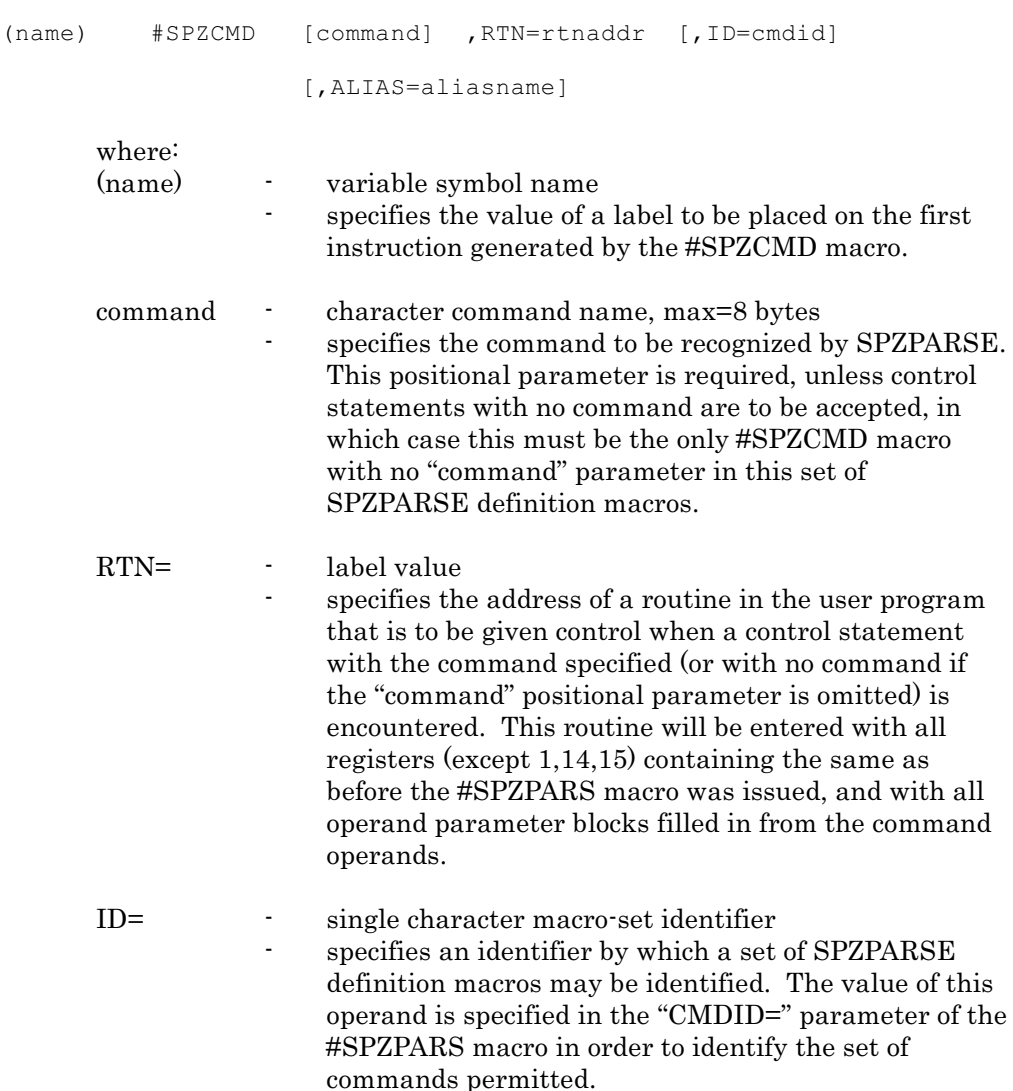

ALIAS= - character command name, max=8 bytes specifies an alias (alternative command name) of the control statement command specified by the "command" parameter. If the value specified for ALIAS is encountered in a control statement, the control statement is processed exactly as if the value specified for the "command" parameter were found. This parameter should be used to permit either alternative command names or abbreviations to be used for commands.

## 2.24 #SPZFIND Macro - Position to a Partitioned Dataset Member when using SPZQPAM

The #SPZFIND macro is exactly equivalent to the standard Operating System FIND macro, and is used instead of the FIND macro in user programs using the SPZQPAM Span Service Routine. Existing user programs that use the standard FIND with SPZQPAM must be changed to use #SPZFIND in order to run successfully with OS/390 Version 2.4.0 and later. The parameters of #SPZFIND are exactly equivalent to the parameters for FIND, and the appropriate Operating System manual should be referred to for definitive parameter descriptions.

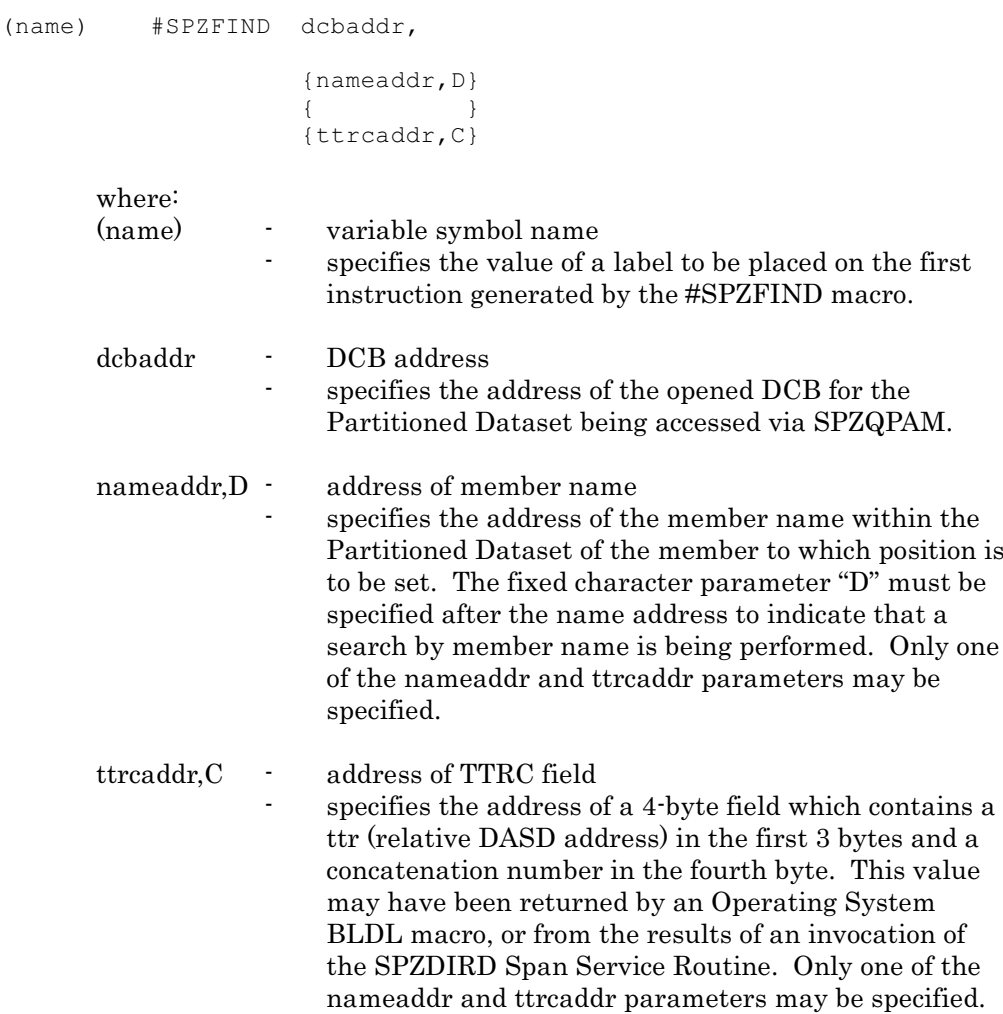

## 2.25 #SPZFLD Macro - SPOUTPUT Parameter Formatting

The #SPZFLD macro is used in message, screen format, and heading and footing definitions to describe a field of information in the output line to be generated by the SPOUTPUT Span Service Routine. A line of output is formed from one or more #SPZFLD macros in a series (with no other intervening coding), terminated by a #SPZFLD macro with the "LAST" attribute. The output line is dynamically constructed by SPOUTPUT immediately prior to performing the output operation.

```
([[TEXT ]
                  ([[TIME ]
                 ([[DATE ]
                 ([[DATE4 ]
                 ([[PAGE ]
                 ([[JOB ]
(name) #SPZFLD ([[STEP ] [,UL] [,LAST] [,LOW] [,BACKUP]
                 ([[PROC ]
                 ([[CPRIGHT ]
                 ([[CPRIGHT2]
                 ([[SYSID ]
                  ([[USERID ]
                  ([BLANK
                 ([LINE
                  ([DLINE
                  ([MOD
                                 [,colour] [,attr] [,CONTIN]
                                 [ [CENTER]]
                                 [ , [ ] ][ [RIGHT ]]
                                 [,INDIRECT] ] )
                    [,offset] [,'text'] [,label]
                    [,LENGTH=length] [,DATADDR=addr]
                    [,OFFSET=offset]
                    [, NAME=macrolab]
                    [,HLIGHT=highlight] [,COLR=colour]
      where:
      (name) - variable symbol name
                      specifies the value of a label to be placed on the
                      generated field definition. This permits this #SPZFLD
                      macro to be referred to by the #SPZTITL and
                      #SPZSOB macros for the purposes of defining titles or
                      specifying message text areas.
```
The type of information to be included into the message field by this #SPZFLD macro is indicated by one of the following keywords:

- TEXT text as specified by the calling program at assembly time in the "text" parameter, or moved in at execution time by reference to the "label" label field (see below), or indirectly addressed by combination of the "DATADDR=" and "LENGTH=" operands. Length of the generated field is equal to the length of "text" specified or to the "LENGTH=" parameter.
- TIME time of day in the format HH:MM:SS. Length is always 9 for this field type.
- DATE  $\cdot$  date in the format DDMMMYY. Length is always 8 for this field type.
- DATE4 date in the format DDMMMYYYY. Length is always 10 for this field type.
- PAGE current page or screen number. Length is always 6 for this field type.
- JOB current jobname. Length is always 8 for this field type.
- STEP current stepname. Length is always 8 for this field type.
- PROC current procedure stepname. Length is always 8 for this field type.
- CPRIGHT Span Software Consultants Limited copyright notice. Length is always 45 for this field type.
- CPRIGHT2 Span Software Consultants Limited copyright notice (mixed) case). Length is always 53 for this field type.
- SYSID SMF System ID of the MVS, OS/390 or z/OS image where the program is run. Length is always 4 for this field type.
- USERID user identifier of the user owning the jobstep or TSO session where the program is run. Length is always 8 for this field type.

These field definitions can be followed by one or more of the following modifiers:

- UL <sup>-</sup> if the following line contains a field with the "LINE" type, this field will be underlined with a string of "-" characters. If the following line contains a field with the "DLINE" type, this field will be underlined with a string of "=" characters. The line with the "LINE" or "DLINE" type must directly follow both in assembly sequence and logical (output) sequence.
- LOW the field will appear in low intensity if output with SPOUTPUT "OPT=FULLSCR" option to a 3270-type terminal. This is the default except for screen headings, where high intensity is the default.
- LAST  $\cdot$  this is the last field on this output line.

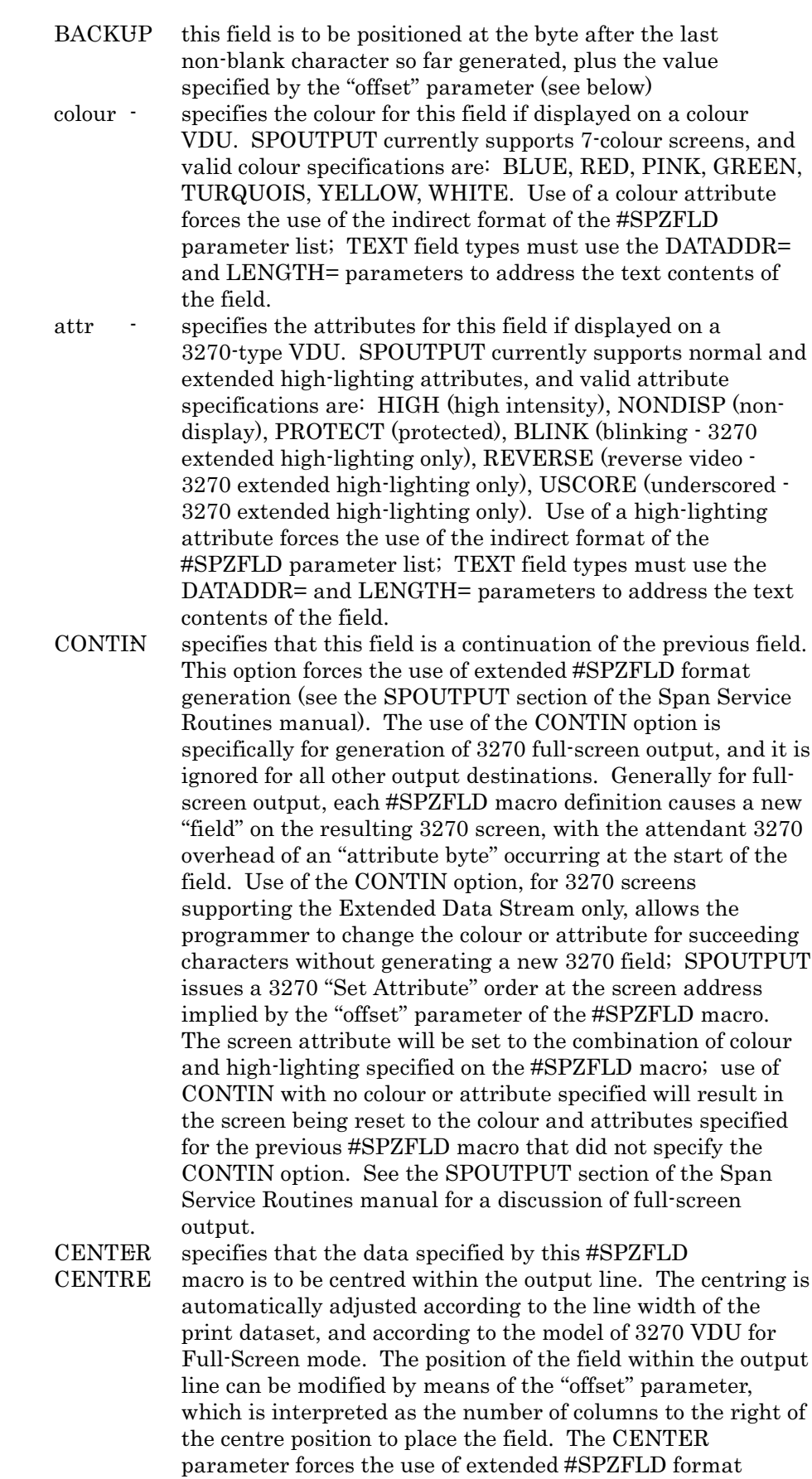

generation (see the SPOUTPUT section of the Span Service Routines manual).

- RIGHT specifies that the data specified by this #SPZFLD macro is to be positioned flush-right (against the right-hand margin) within the output line. The right-hand margin is automatically adjusted according to the line width of the print dataset, and according to the model of 3270 VDU for Full-Screen mode. The position of the field within the output line can be modified by means of the "offset" parameter, which is interpreted as the number of columns to the *left* of the flush-right position to place the field. The RIGHT parameter forces the use of extended #SPZFLD format generation (see the SPOUTPUT section of the Span Service Routines manual). If both the CENTER and the RIGHT parameters are specified, CENTER takes precedence and RIGHT is ignored.
- INDIRECT specifies indirect addressing for text data (using the DATADDR= and LENGTH= parameters), and forces the use of extended #SPZFLD format generation (see the SPOUTPUT section of the Span Service Routines manual).

Three special type definitions are also available:

BLANK generate one complete blank output line.

- LINE generate "-" characters to underline selected fields in the previous line. These selected fields are specified with the "UL" modifier in their own #SPZFLD macros.
- DLINE generate "=" characters to double-underline selected fields in the previous line. These selected fields are specified with the "UL" modifier in their own #SPZFLD macros.

All three of the above special type definitions also imply the "LAST" modifier and should be used alone.

The further special type option "MOD" is also available. MOD must be the *only* type option specified, and is used to generate an executable form of #SPZFLD macro in order to permit run-time specification of indirect text field addresses (using the DATADDR=, LENGTH= and OFFSET= parameters), and full-screen attributes for high-lighting and colour (using the HLIGHT= and COLR= parameters).

offset - numeric value, \*, \*+n

specifies the offset of this field from the beginning of the output line. This operand is required for all field types except "BLANK" and "LINE". "\*" specifies that this field is to be placed in the character position after the last character so far generated; \*+n specifies that this field is to be placed in the character position after the last character so far generated, plus the number of bytes specified by "n". For centred fields (CENTER parameter specified) the offset should be a numeric value, and specifies an offset to the *right* of the centre position for the field. For right-flush fields (RIGHT parameter specified) the offset should be a numeric value, and specifies an offset to the *left* of the right-hand margin for the placement of the field.

- text quoted character string specifies the actual text to be inserted into this field. If the "TEXT" field type is being generated, either this operand or the DATADDR= operand is required in order to specify the text to be inserted into the output message.
- label symbolic value

specifies an assembler label to be used for the generated field containing the text specified by means of the "text" positional parameter. The label is given a length attribute equal to the length of the specified text. This operand is optional for a field type of "TEXT".

 $LENGTH =$  numeric value, (general register)

specifies the length of text being defined by this #SPZFLD macro. This length is used only if indirect addressing (DATADDR= parameter) is being used for the text data, if colour or extended highlighting is used for full-screen output, or if the assembled length of the field referenced by the DATADDR= parameter is not to be used as the length of the text. This parameter may also be used for an executable version of #SPZFLD ("MOD" type) to change the text length defined by this macro - the register format may be used in this case, with the specified register containing the required length.

#### DATADDR=symbolic value, (general register)

specifies the address of text to be included in the output message as a result of this #SPZFLD macro. This parameter is required only if indirect addressing is to be used for the text data, or if colour or extended highlighting is used for full-screen output. This parameter may also be used for an executable version of #SPZFLD ("MOD" type) to change the address of the text to be included in the output message - the register format for the address may be used in this case.

NAME= symbolic value, (general register) specifies the address of a #SPZFLD macro to be dynamically modified by the executable form of #SPZFLD. This parameter is ignored if the type field of this macro is not "MOD". The NAME= parameter should specify the address of the beginning of an extended format #SPZFLD macro - a label may be placed on the start of an #SPZFLD macro by use of the "(name)" label field on the macro instruction.

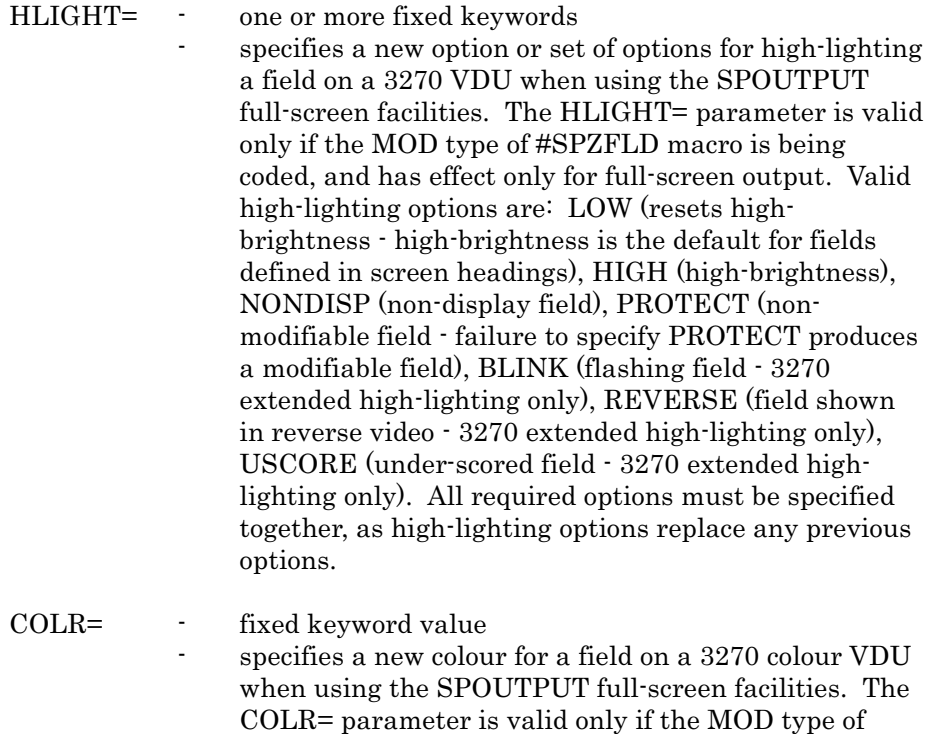

specified *replaces* any previous colour.

#SPZFLD macro is being coded, and has effect only for full-screen output. Valid colour options are: BLUE (blue field), RED (red field), PINK (pink field), GREEN (green field), TURQUOIS (turquoise field), YELLOW (yellow field), WHITE (white field). The colour option

## 2.26 #SPZKWRD Macro - SPZPARSE Parameter Formatting

The #SPZKWRD macro is used to define a valid keyword operand of a command that was defined in a previous #SPZCMD macro statement. There may be multiple #SPZKWRD macros (and #SPZPOSN macros) for one #SPZCMD macro. The #SPZKWRD macro generates non-executable code that is part of a parameter list to the SPZPARSE Span Service Routine.

format:

```
(name) #SPZKWRD parmname [,FIELD=fieldname]
                  [,LENGTH=fieldlen]
                  [ C ]\overline{[CN]}[ N ] ] [ [ N ] ][,FMT=[P ]] [,REQD=[ ]]
                  [ [B ]] [ [Y]]
                         [ [X ]]
                  [, VALID=(value, \ldots)]
                  [, SET=((value, instr, mask), \ldots)]
                  [, SETCONT=((value, instr, mask), ...)]
                  [,SETYN=mask]
                  [, PRESFLD=field] [, SETPRES=(instr, mask)]
                  [\underline{YES}] [
                  [\, , \verb+VALUE= [\,\overline{\verb+NO^-}\,]\, ] \qquad [\, , \verb+ACCEPT= [\,\,\phantom{AA}]\,][OPT] [NOT] [NO][, ALIAS=aliasname] [, TYPE=MOD, NAME=name]
```
where:

(name) - variable symbol name symbol "name" is assigned to the user flag field for this operand parameter, to enable the user program to interrogate the status of this operand. The field with this label will be set to zero if this operand is not present in the command, to 4 if the operand is present, and to 8 if the operand is present but is in error. Fields at certain offsets from this label may also be interrogated in order to determine the length, value and address of the data entered for this operand these fields are mapped by the DODDS DSECT which is generated by the #SPZPMAP macro (see the Span Service Routines manual for full details). Note that the "USING" statement must be on symbol DODUFLG. The value of this "name" parameter should be used in the "TYPE=MOD" executable form of the #SPZKWRD macro by the user program before calling SPZPARSE, in order to permit the user program to be written re-entrantly (if this is required).

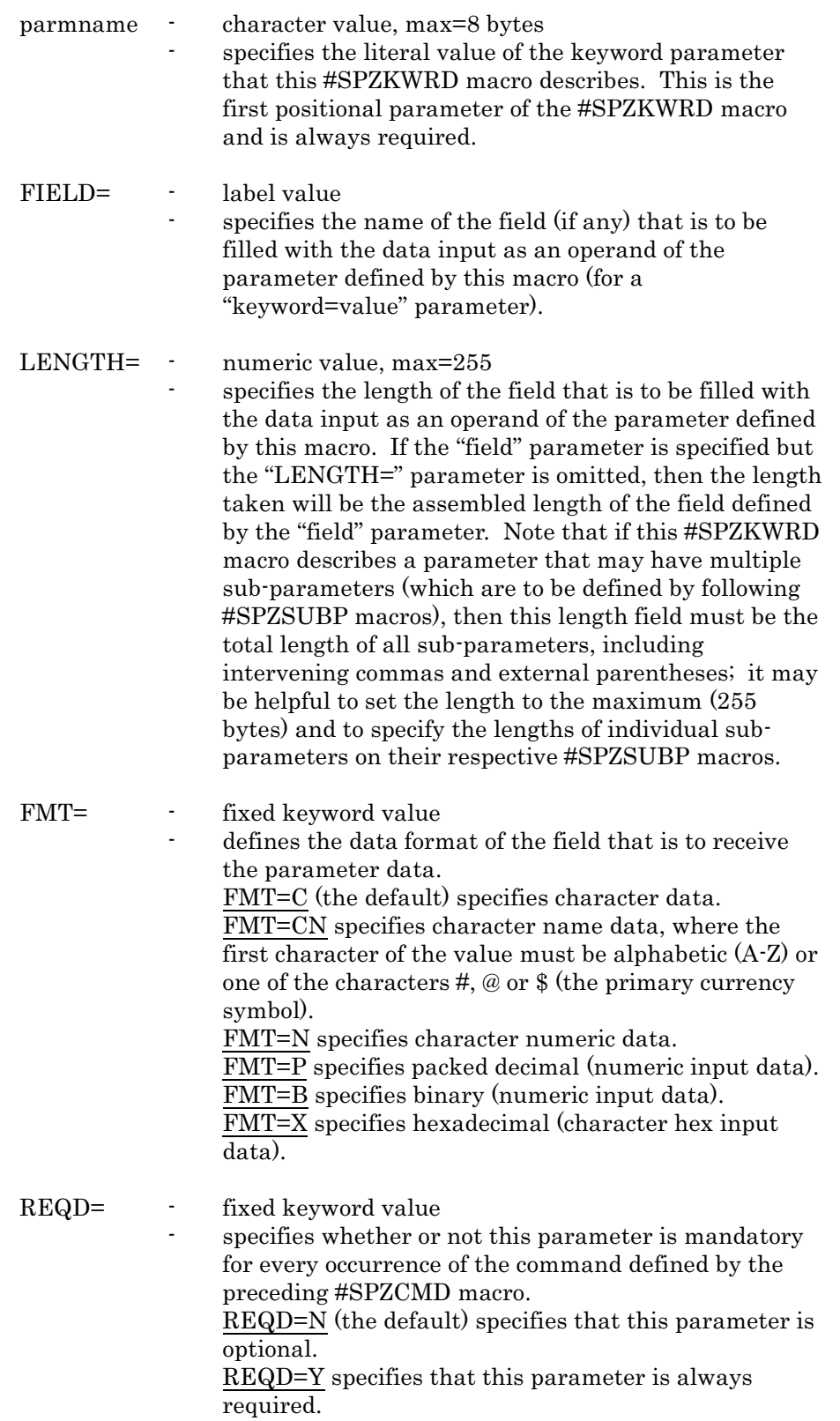

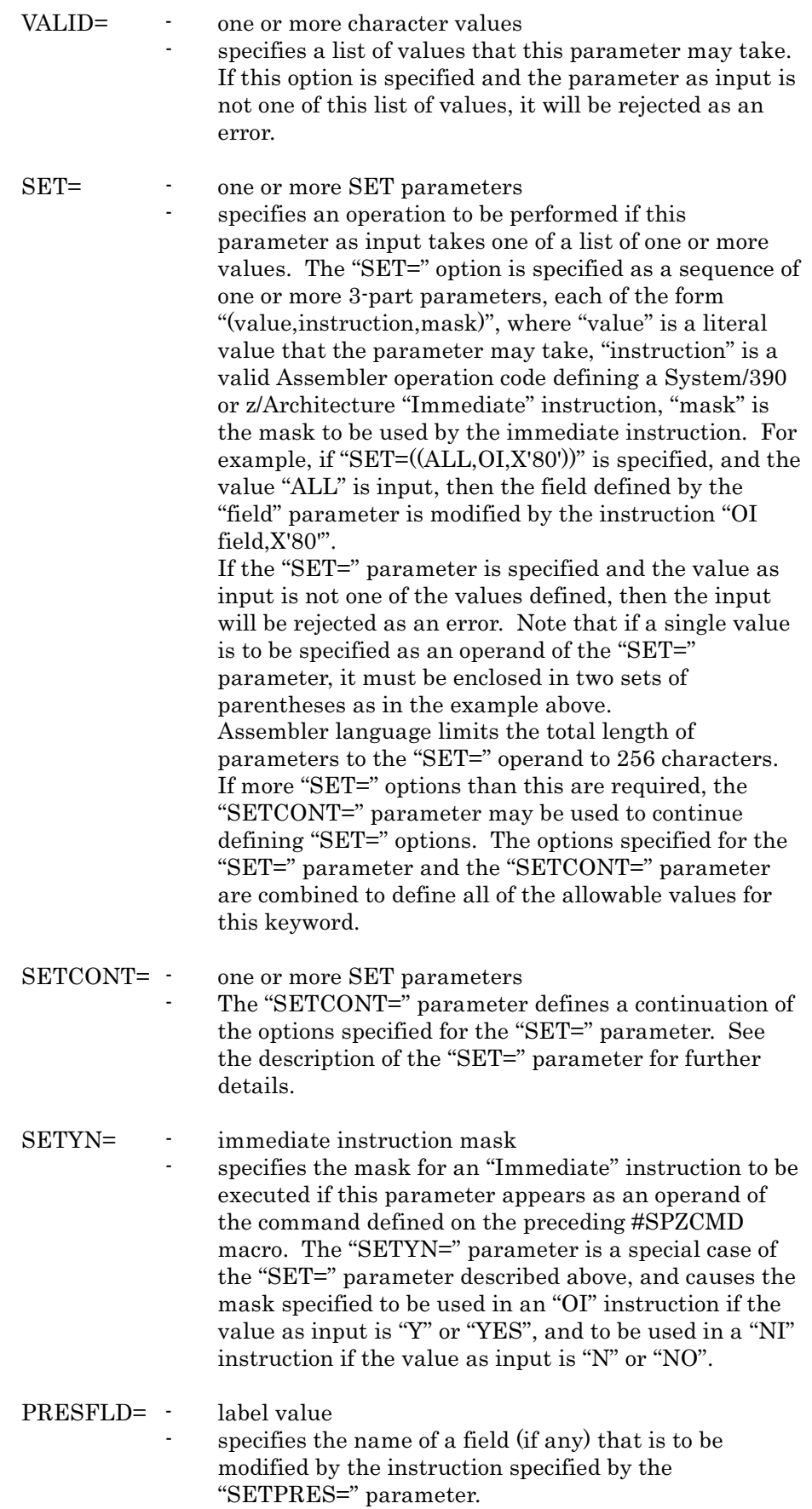

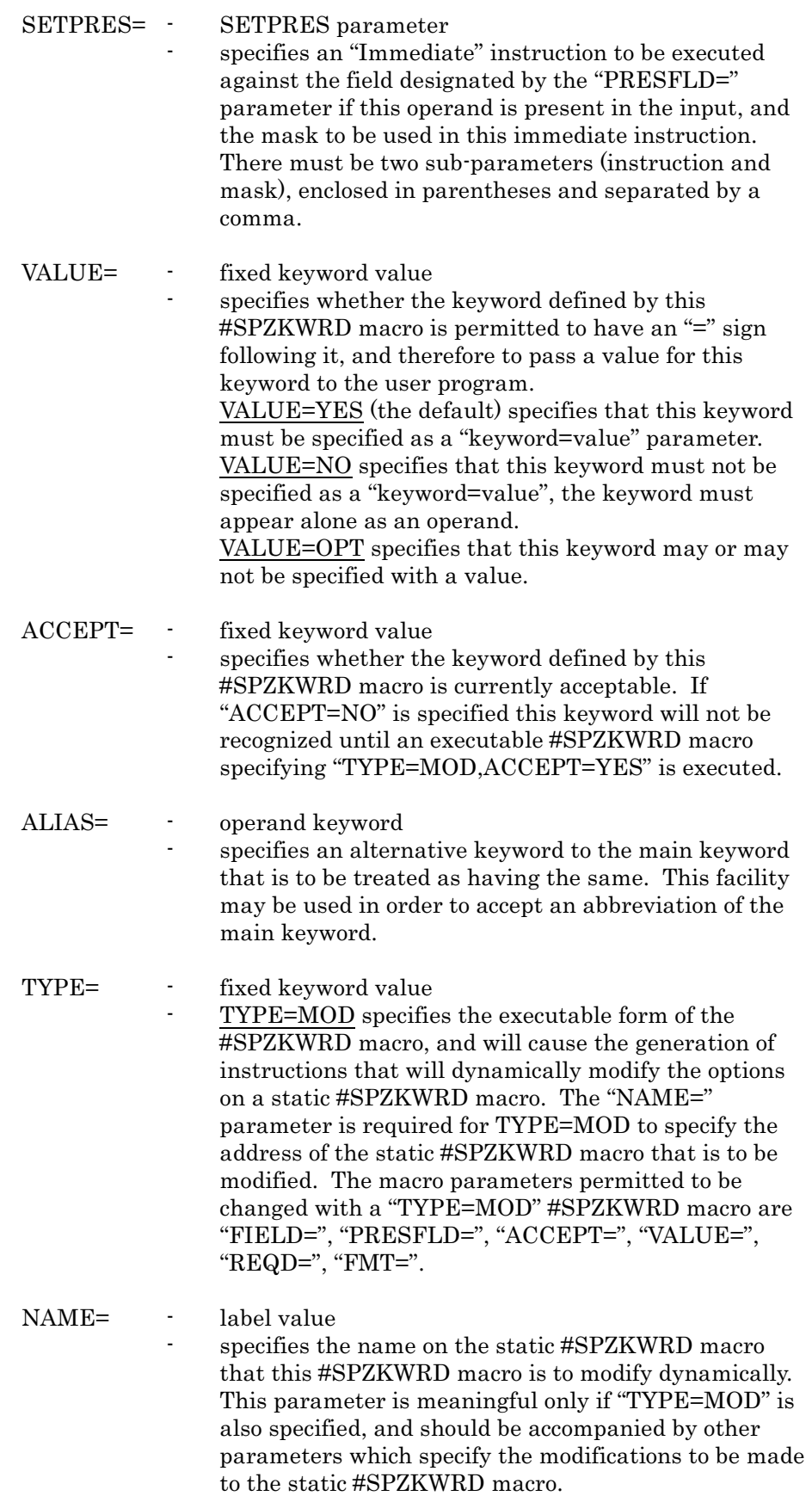

# 2.27 #SPZOPEN Macro - SPZQPAM Open Macro

The #SPZOPEN macro is functionally equivalent to an Operating System "OPEN" macro, and opens one DCB for use by the Span Software SPZQPAM Queued PDS Access Method service routine.

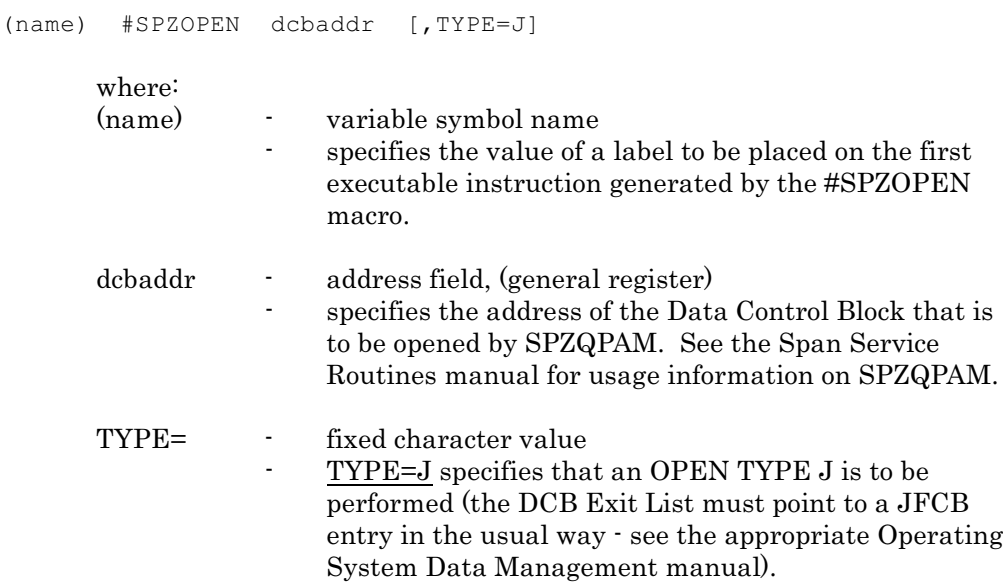

## 2.28 #SPZPARS Macro - Invoke SPZPARSE Service Routine

The #SPZPARS macro is used to invoke the Span Software SPZPARSE Service Routine from a user program. There are "List" and "Execute" forms of the macro only, a "List" form must be defined in a non-executable area of the program, and is referred to in the "Execute" form, which will modify fields as necessary. The "Execute" form of the macro generates a "V-constant" for SPZPARSE unless the "PARSEP=" parameter is specified.

#### format:

(name) #SPZPARS [ERROR=erraddr] [,EODAD=eodaddr]  $[\underline{\cdot\cdot}/\underline{\cdot}]$ ] [,DATA=dataddr] [,CCID=[ ]]  $[ccid]$ [  $[$  <u>SYSIN</u> ]] [,INDD=[ddname]] [,LABEL=lbladdr] [ [(reg) ]] [,SOB=sobaddr] [,CMDID=cmdid] [,STRING=straddr] [,STRLEN=length] [,PARSEP=epaddr] [,GLBLAD=addr] [ <u>NONE</u> ] ] [ [ <u>NOPRINT</u>] ] [,FLAG=[CONTROL]] [,PRINTD=[ ]] [ [DATA ]] [ [PRINT ]] [ [BOTH ]]  $[SPZ0]$  [NO ]] [,MSGPREF=[xxxx]] [,REREAD=[YES]] [ [STANDARD]]  $[$ , FORMAT= $[\overline{AMS}$  ]] [ [TSO ]] [  $[$   $[$   $[$   $PANV]$  ] [, LIBR=[ ]] [, MEMBER=membername] [ [LIBR]]  $\begin{bmatrix} L & & & \\ & & & \end{bmatrix}$ ,MF=[ ]  $[ (E, \text{laddr})]$ where: (name) - variable symbol name symbol "name" is assigned to the first instruction generated by the "Execute" form of the macro, or to the start of the "List" form of the macro. A name field is required for the "List" form of the macro.

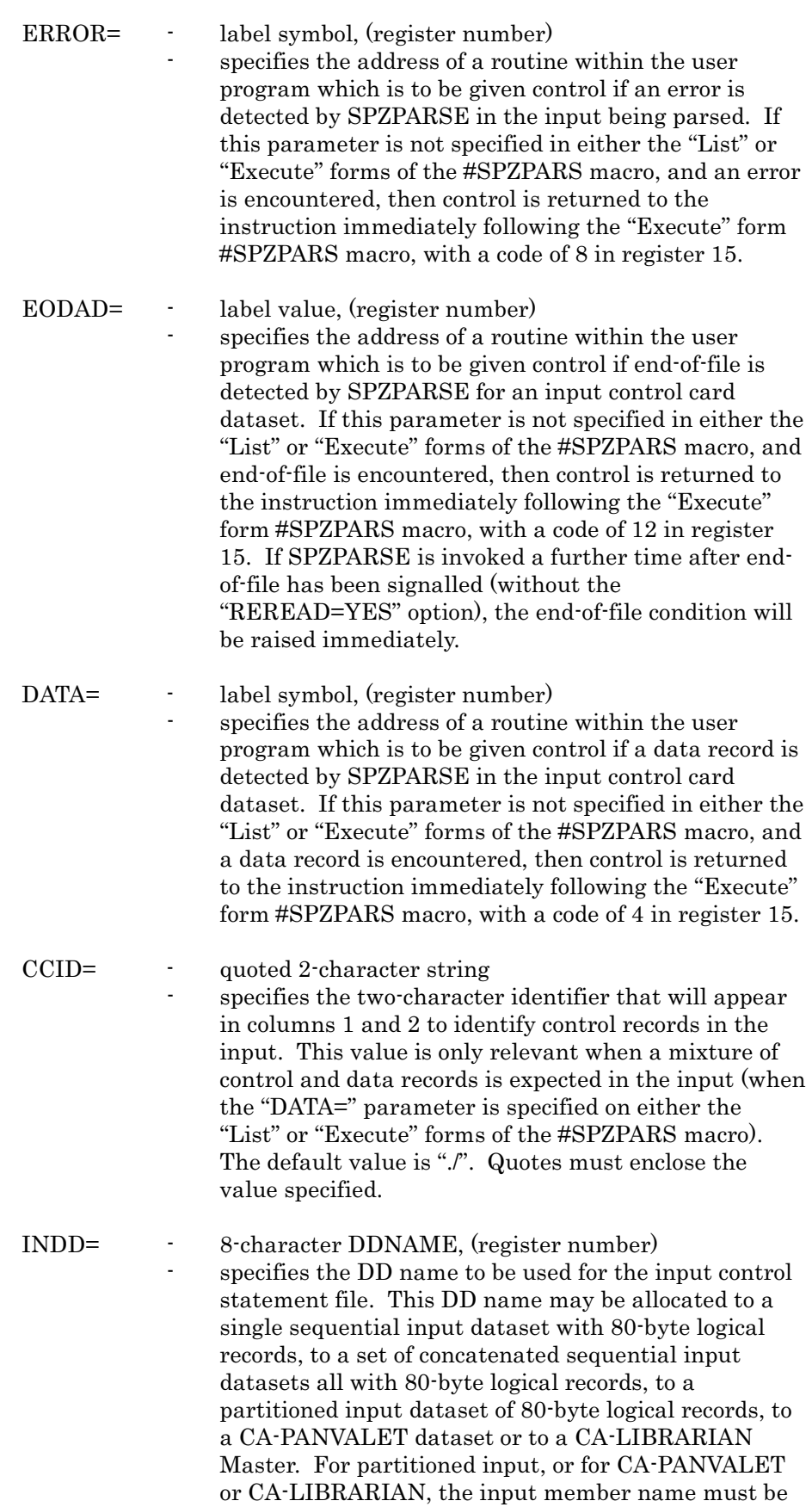

specified by means of the "MEMBER=" parameter.

CA-PANVALET or CA-LIBRARIAN input must also be indicated by means of the "LIBR=" parameter. The INDD= parameter is mutually exclusive with the "STRING=" parameter, and indicates that I/O is to performed by the SPZPARSE routine to obtain input control statements. Default DDNAME if the "STRING=" parameter is omitted is "SYSIN". If the register notation is used for this parameter ("Execute" form only), the register specified must contain the address of an 8-byte area containing the DD name required, padded on the right with blanks if necessary.

- LABEL= label symbol, (register number) specifies the address of an 8-byte field that is to receive the data from the "label" field of control statements. If the "LABEL=" parameter is not specified on either the "List" or "Execute" forms of the #SPZPARSE macro, then labels will not be permitted on control statements.
- SOB=  $\cdot$  label symbol, (register number) specifies the address of a SOB to be used for the output of print data from SPZPARSE (see elsewhere in this manual for a description of the #SPZSOB macro used to define the SOB, and see the Span Service Routines manual for a description of the SPOUTPUT service routine). If the "SOB=" parameter is not specified on either the "List" or "Execute" forms of the #SPZPARS macro, then there will be no print output from SPZPARSE. If the user program requires to intercept the print output from SPZPARSE (which consists of an echo of control statements if an input DDNAME is specified, and error messages), then the address of a user print routine may be placed in the SOB before issuing the "Execute" form of the #SPZPARS macro.
- CMDID= single-character ID specifies the ID character of the set of SPZPARSE definition macros to be used for this parsing operation. This value is the same as the value specified for the "ID=" parameter of the relevant #SPZCMD macro that begins the set of definition macros. If this parameter is omitted, then it is assumed that a set of definition macros is to be used where the first #SPZCMD macro had no "ID=" parameter.
- STRING= label value, (register number) specifies the main storage address of a parameter string to be interpreted according to the SPZPARSE rules. The length of the string should be specified with the "STRLEN=" parameter - if this parameter is not specified then the assembled length of the "STRING=" parameter is used (the "STRLEN=" parameter is required if the register form is used). This parameter overrides and replaces any "INDD=" specification.

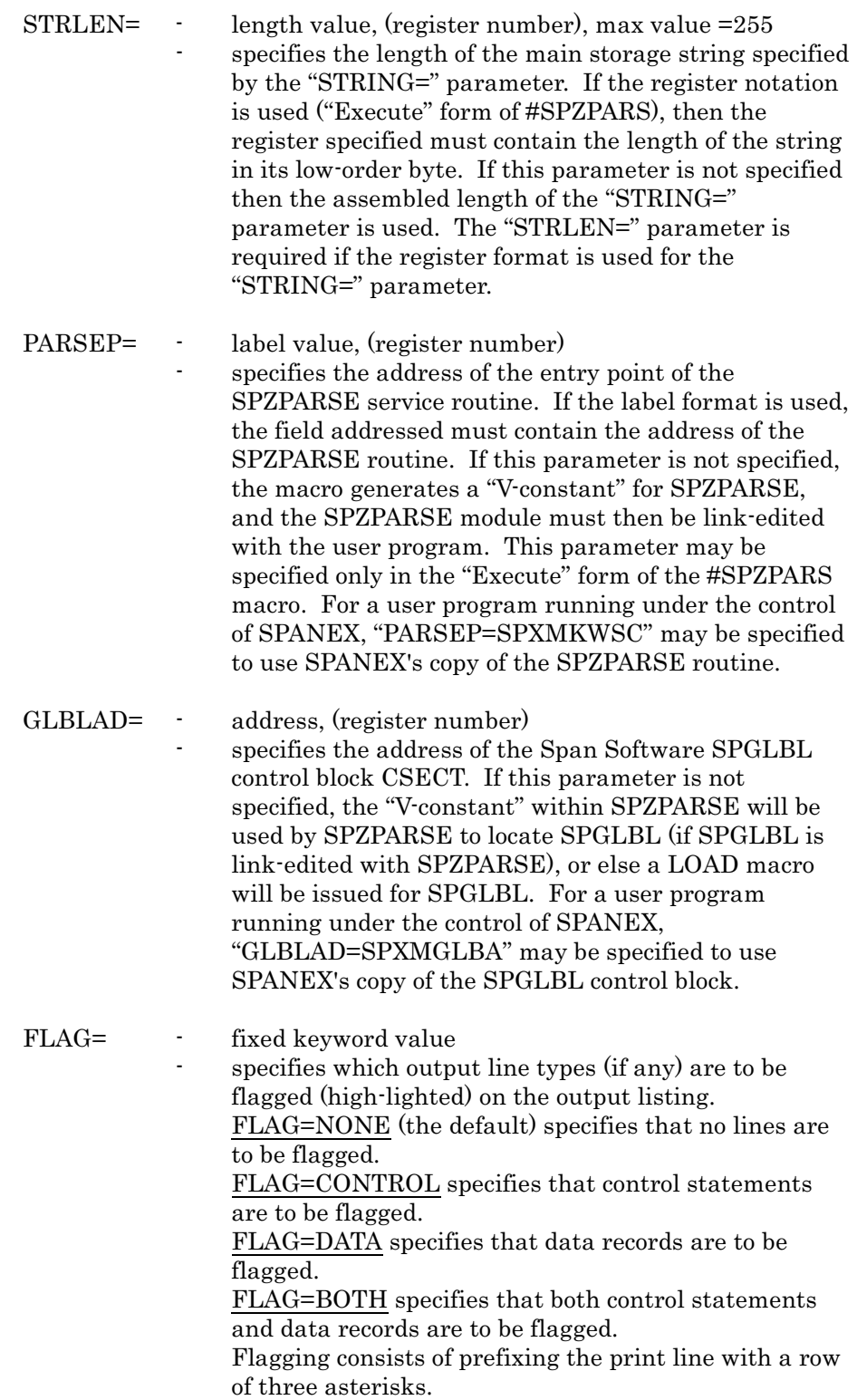

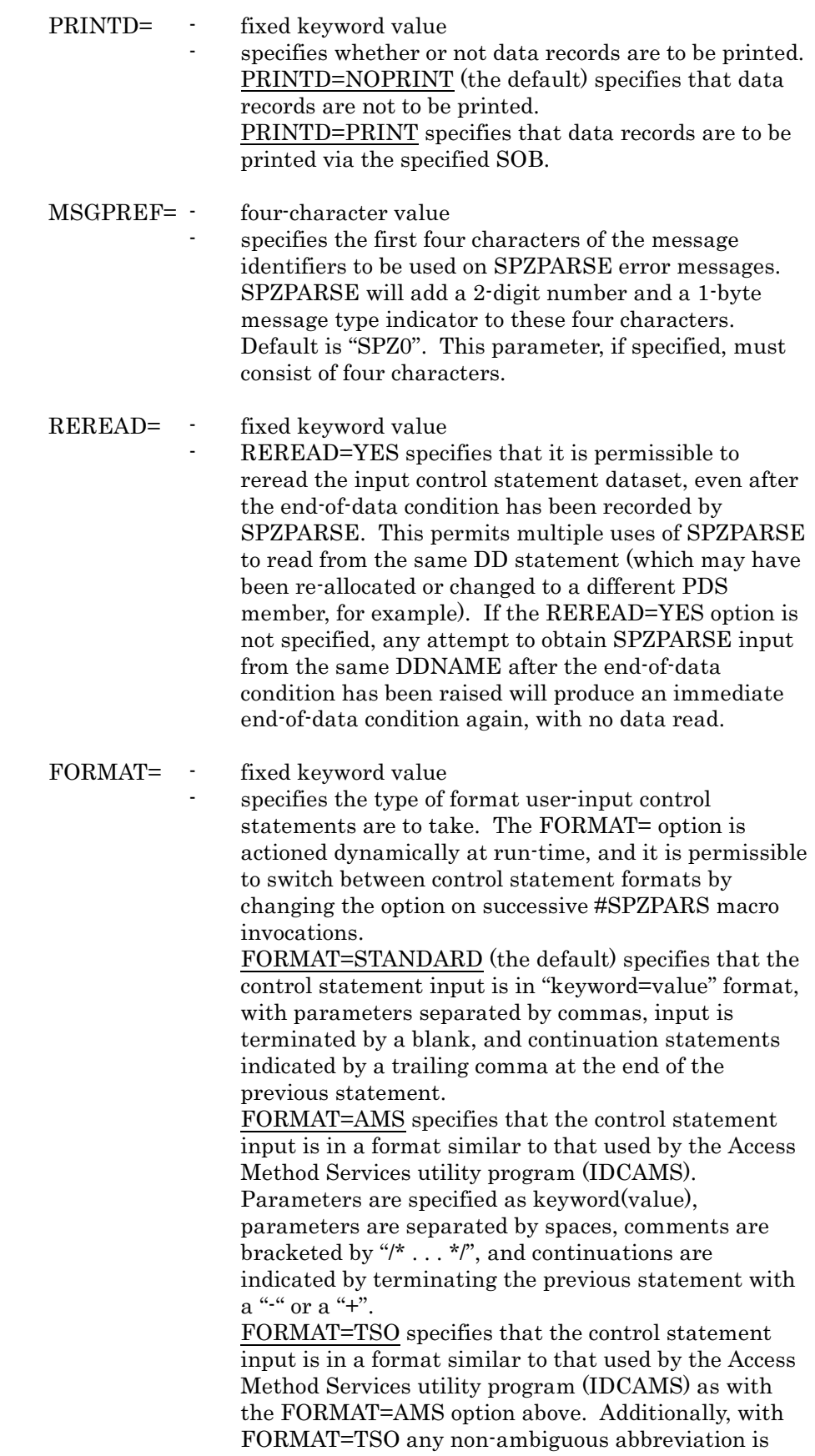

accepted for any keyword parameter.
LIBR= - fixed keyword value specifies a library type for control statement input. Note that if input is to be read from a PDS member by SPZPARSE, then the member name should be specified by means of the MEMBER= parameter, and the *LIBR= parameter must be omitted*. LIBR=PANV specifies that the control statement input is held as a member of a CA-PANVALET library, and that SPZPARSE is to access CA-PANVALET to obtain the input data. The CA-PANVALET member name to be used should be specified by the "MEMBER=" parameter of the #SPZPARS macro. Note that the same input member should be read until an end-ofdata condition is returned by SPZPARSE. The DDNAME specified by the "INDD=" parameter is assumed to be allocated to a CA-PANVALET library. LIBR=LIBR specifies that the control statement input is held as a member of a CA-LIBRARIAN Master, and that SPZPARSE is to access CA-LIBRARIAN to obtain the input data. The CA-LIBRARIAN member name to be used should be specified by the "MEMBER=" parameter of the #SPZPARS macro. Note that the same input member should be read until an end-ofdata condition is returned by SPZPARSE. The DDNAME specified by the "INDD=" parameter is assumed to be allocated to a CA-LIBRARIAN Master.

MEMBER= - address, (register number)

specifies the member name to be used for accessing a Partitioned Dataset, or a CA-PANVALET or CA-LIBRARIAN library. A member name must be supplied in either the List or Execute forms of the #SPZPARS macro. If this parameter is specified and the "LIBR=" parameter *is not* coded, then input is assumed to be from a PDS. The member name *must* be specified for every invocation of SPZPARSE when reading from any library type, and each input member should be read until an end-of-data condition is returned. If more than one input member is to be read in the same execution of the user program, then the "REREAD=YES" parameter must also be specified.

MF= - fixed keyword value specifies the macro format ("List" or "Execute" form) to be generated. This parameter is always required. MF=L specifies the "List" form of the macro, and generates a non-executable parameter list. MF=(E,laddr) specifies the "Execute" form of the macro, with the second sub-parameter specifying the address (in label or register notation) of the "List" form parameter list to be used.

## 2.29 #SPZPEND Macro - SPZPARSE Parameter Formatting

The #SPZPEND macro is used to delimit a set of SPZPARSE parameter definition macros. It must be the last SPZPARSE macro in a set. A set of SPZPARSE macros may also be delimited by a #SPZCMD macro specifying a new value for the "ID=" parameter, but the last defined set of macros must always end with the #SPZPEND macro.

format:

#SPZPEND

where:

- there are no operands

### 2.30 #SPZPMAP Macro - Generate SPZPARSE DSECTs

The #SPZPMAP macro is used to define the DSECTs used by the SPZPARSE Span Service Routine. The #SPZPMAP macro must be specified in any program that uses the #SPZKWRD or #SPZPOSN macros with the "TYPE=MOD" option.

format:

#SPZPMAP

where:

- there are no operands

## 2.31 #SPZPOSN Macro - SPZPARSE Parameter Formatting

The #SPZPOSN macro is used to define a valid positional operand of a command that was defined in a previous #SPZCMD macro statement. There may be multiple #SPZPOSN macros (and #SPZKWRD macros) for one #SPZCMD macro, but all #SPZPOSN macros should precede any #SPZKWRD macros, and any #SPZPOSN macros specifying "REQD=Y" must precede any #SPZPOSN macros defining optional positional parameters. The #SPZPOSN macro generates nonexecutable code that is part of a parameter list to the SPZPARSE Span Service Routine.

format:

```
(name) #SPZPOSN [FIELD=fieldname] [,LENGTH=fieldlen]
                        [ [ [ ] ][CN][\begin{array}{cccc} [N] ] ] & [ & [N] ] \end{array} [\begin{array}{cccc} [N] ]^T \\ [N] \end{array}] [\begin{array}{cccc} [N] \end{array}] [\begin{array}{cccc} [N] \end{array}] [\begin{array}{cccc} [N] \end{array}] [\begin{array}{cccc} [N] \end{array}][KED=[ ][ [B ]] [ [Y]]
                        [X][, PRESFLD=field] [, SETPRES=(instr, mask)]
                                    [<u>YES</u>]]
                        \lceil, ACCEPT=\lceil]]
                                   [NO 1][,TYPE=MOD,NAME=name]
        where:
        (name) - variable symbol name
                            symbol "name" is assigned to the user flag field for this
                            operand parameter, to enable the user program to
                            interrogate the status of this operand. The field with
                            this label will be set to zero if this operand is not
                            present in the command, to 4 if the operand is present,
                            and to 8 if the operand is present but is in error. 
                            Fields at certain offsets from this label may also be
                            interrogated in order to determine the length, value
                            and address of the data entered for this operand -
                            these fields are mapped by the DODDS DSECT which
                            is generated by the #SPZPMAP macro (see the Span
                            Service Routines manual for full details). Note that
                            the "USING" statement must be on symbol
                            DODUFLG. The value of this "name" parameter
                            should be used in the "TYPE=MOD" executable form of
                            the #SPZPOSN macro by the user program before
                            calling SPZPARSE, in order to permit the user
                            program to be written re-entrantly (if this is required).
        FIELD= - label value
                            specifies the name of the field (if any) that is to be
                            filled with the data input for the positional parameter
                            defined by this macro.
```
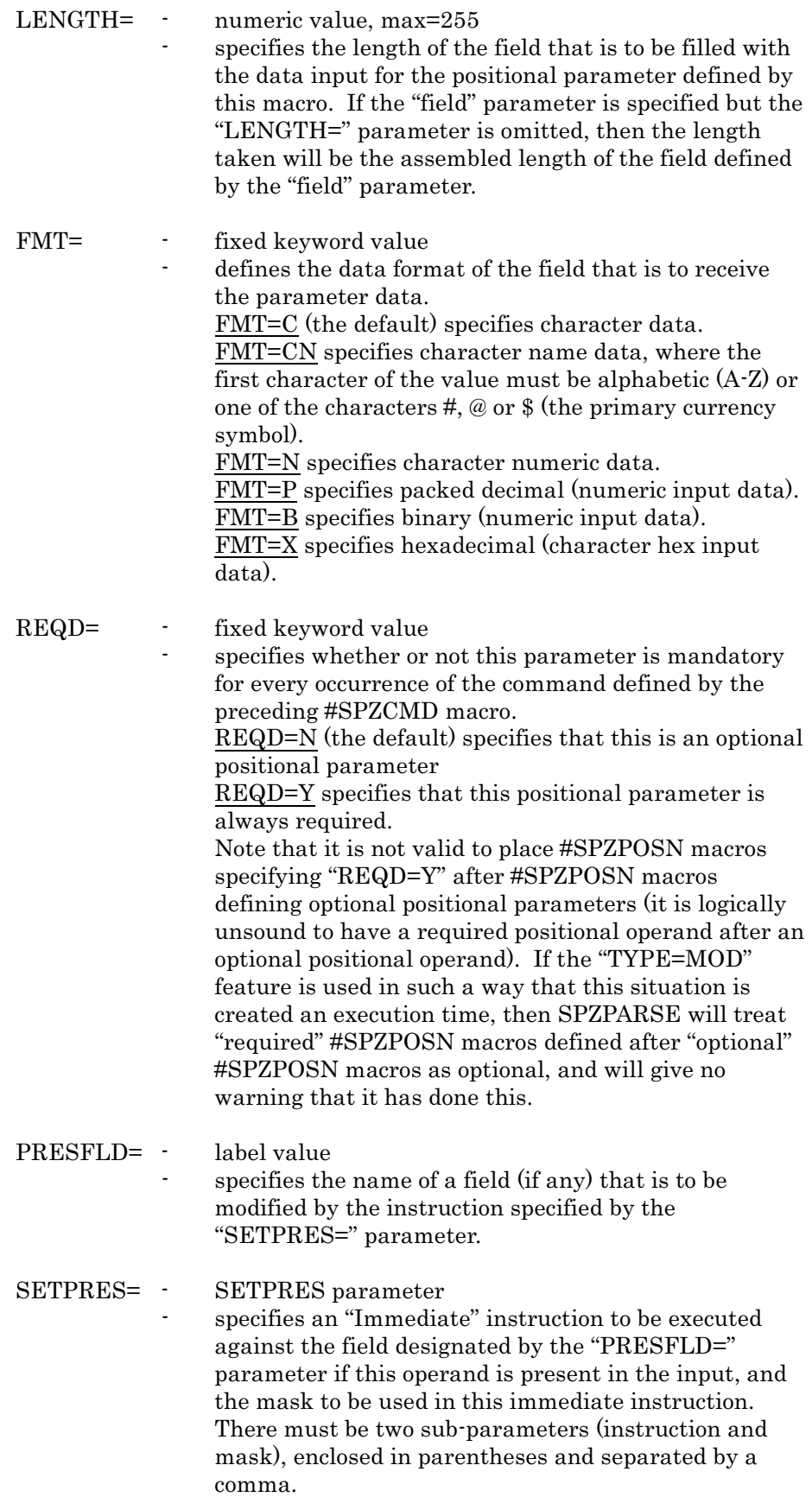

- ACCEPT= fixed keyword value specifies whether this positional parameter is currently acceptable. If "ACCEPT=NO" is specified the positional parameter represented by this #SPZPOSN macro will not be recognized until an executable #SPZPOSN macro specifying "TYPE=MOD,ACCEPT=YES" is executed.
- TYPE= fixed keyword value TYPE=MOD specifies the executable form of the #SPZPOSN macro, and will cause the generation of instructions that will dynamically modify the options on a static #SPZPOSN macro. The "NAME=" parameter is required for TYPE=MOD to specify the address of the static #SPZPOSN macro that is to be modified. The macro parameters permitted to be changed with a "TYPE=MOD" #SPZPOSN macro are "FIELD=", "PRESFLD=", "ACCEPT=", "REQD=", "FMT=".
- NAME= label value specifies the name on the static #SPZPOSN macro that this #SPZPOSN macro is to modify dynamically. This parameter is meaningful only if "TYPE=MOD" is also specified, and should be accompanied by other parameters which specify the modifications to be made to the static #SPZPOSN macro.

### 2.32 #SPZSOB Macro - SPOUTPUT Interface Macro

The #SPZSOB macro is used to generate the SOB, the control block used by user programs to communicate with the Span Software SPOUTPUT output Service Routine. The #SPZSOB macro can generate an in-line SOB, a dynamicallyobtained and formatted SOB, a SOB DSECT, instructions to modify the settings of SOB fields, and also linkage to invoke the SPOUTPUT service routine.

format:

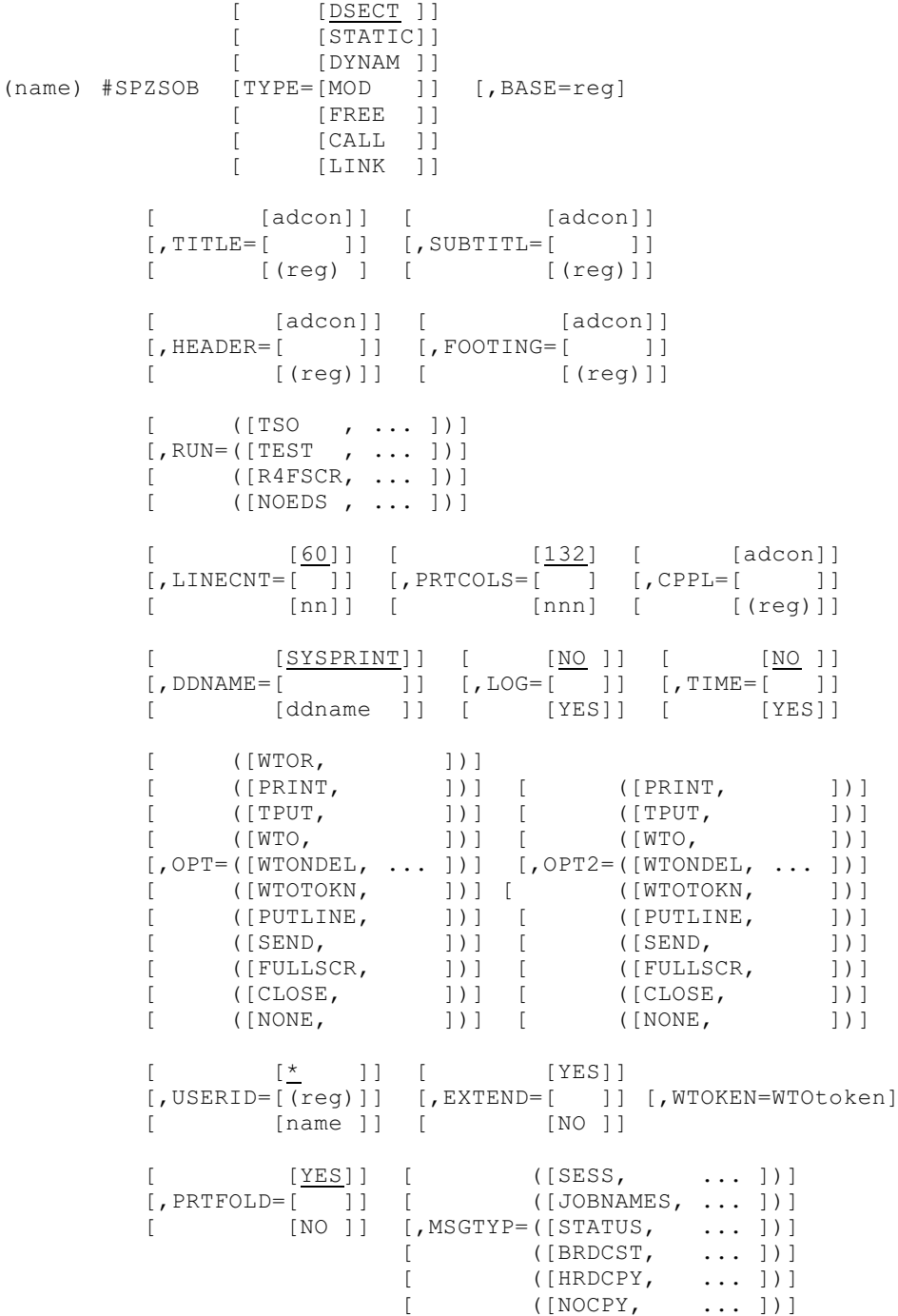

```
[ ([THROW, ... ])]
   [, PAGE=([NOTHROW, ... ])] [, ROUTE=(n, ... )]\begin{bmatrix} [\text{RESET}, & ] \end{bmatrix}[ ([NORESET, ])]
                  [0] [0] ]]
   [ [adcon]] [ [n ]]
   [,MSG=[ ]] [,BMARG=[+n ]]
   [ [ [ [ [ ] [ ] [ [ -n ]]
                  [ (reg) ] ]
   [ [STREAM]] [ [YES]]
   [, MODE=[ ]] [, COMMENT=[ ]]
   [ [INSERT]] [ [NO ]]
   [ [adcon]] [ [adcon]]
   [, WTORECB=[ ]] [, REPAREA=[ ]]
   [ [(reg)]] [ [(reg)]]
   [ [nn ]]
   [, REPLEN=[ ]] [, NAME=name]
   [ [(reg)]]
   [ [adcon]] [ [adcon]]
   [ RTN1 = [ ] ] [ RTN2 = [ ] ][ [(reg)]] [ [(reg)]]
   [ [adcon]] [ [adcon]]
   [ RTN3 = [ ] ] [ RTN4 = [ ] ][ [(reg)]] [ [(reg)]]
   [ [adcon]] [ [adcon]]
   [,RTN5=[ ]] [,RTN6=[ ]]
   [ [(reg)]] [ [(reg)]]
           [ [adcon]]
   [, ID=x] [, OUTEP=[[ (reg)]]
where:
(name) - variable symbol name
              symbol "name" is assigned to the first instruction
              generated by the TYPE=DYNAM, TYPE=MOD, and
              TYPE=FREE options. It is ignored for TYPE=STATIC
              and TYPE=DSECT.
TYPE= - fixed keyword value
              specifies the type of macro generation to be performed.
              TYPE=DSECT specifies that an assembler DSECT is
              to be generated defining all fields in the SOB control
              block.
              TYPE=STATIC specifies that a SOB is to be assembled
              in-line at this point, initialized with all default field
              values, and including values defined by any other
              operands of this macro that are specified.
              TYPE=DYNAM specifies that a dynamically-obtained
              SOB is to be used. If the "BASE=" operand is also
              specified, code is generated to GETMAIN storage for a
              SOB, which is then initialized from default values and
              from any other specified macro operands. If the
              "BASE=" operand is not specified, the GETMAIN is
```
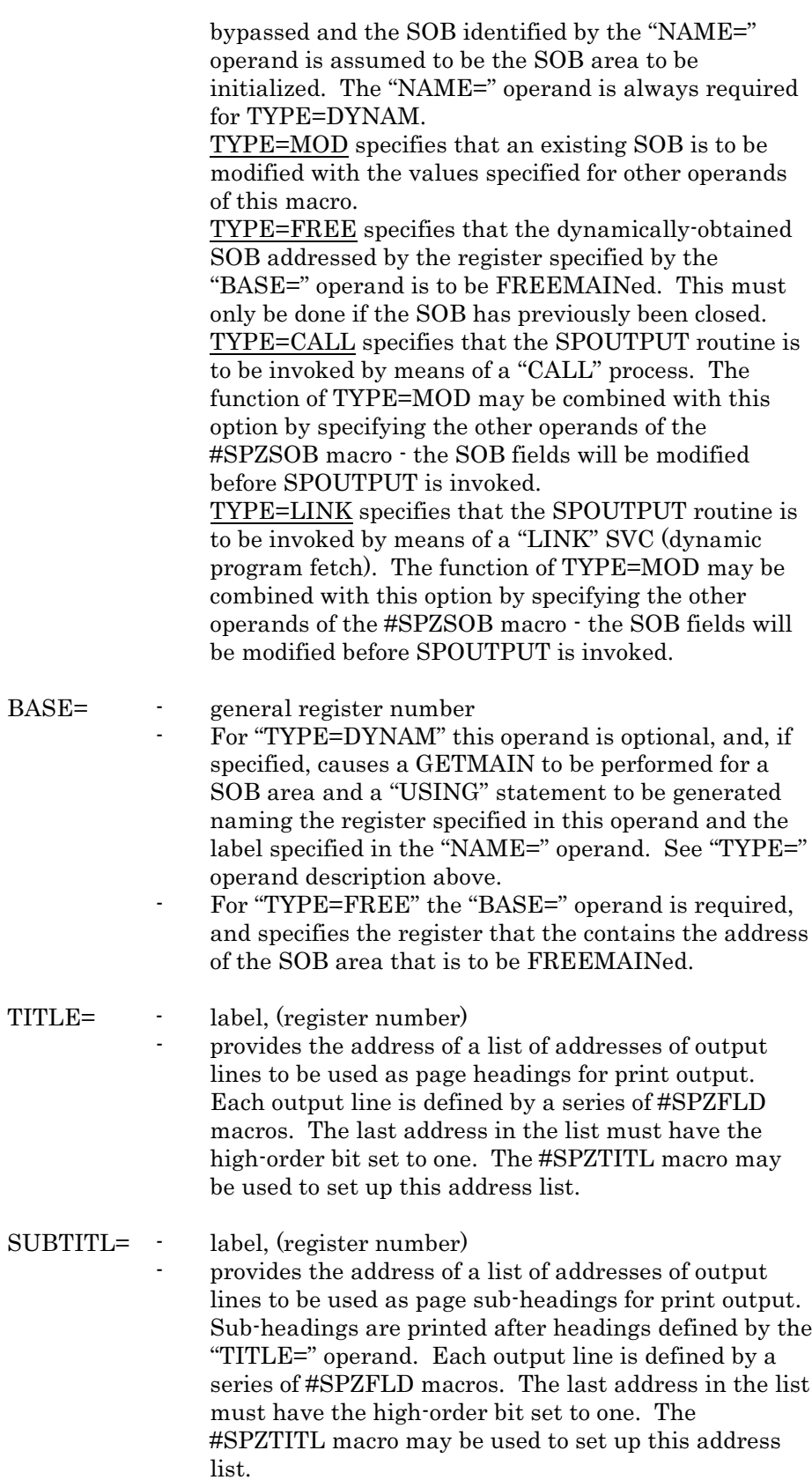

HEADER= - label, (register number) - provides the address of a list of addresses of output lines to be used as screen headings for full-screen mode output to a 3270-type terminal. Each output line is defined by a series of #SPZFLD macros. The last address in the list must have the high-order bit set to one. The #SPZTITL macro may be used to set up this address list. FOOTING= - label, (register number) - provides the address of a list of addresses of output lines to be used as page footings for print output. Each

output line is defined by a series of #SPZFLD macros. All lines required, including any blank lines immediately following the last line of text, must be specified. The last address in the list must have the high-order bit set to one. The #SPZTITL macro may be used to set up this address list.

### RUN= - fixed keyword value

 - specifies some optional SPOUTPUT processing features.

RUN=TSO changes the default DDNAME for print output to "TSOPRINT" from "SYSPRINT". RUN=TEST merely suppresses any WTO output, regardless of output options that may be specified. RUN=R4FSCR specifies that all full-screen output issued using this SOB is to be in the new format introduced with Release 4.0 of the Span Macros and Service Routines package. This effectively treats all #SPZFLD macros as using extended #SPZFLD options, whether or not each individual macro defines any extended options. Thus, for example, each message field defined by a #SPZFLD macro will be displayed as a separate 3270 field when the screen data is output. This option is the default, and is always used for new programs producing full-screen displays using SPOUTPUT.

RUN=NOEDS specifies that the 3270-type terminal being used for full-screen displays does not support the 3270 Extended Data Stream. If any #SPZFLD macros appear in the user program specifying screen field attributes such as colour or extended high-lighting, but the program is run on an old-style 3270, this option will prevent SPOUTPUT from issuing any Extended Data Stream control characters to the terminal.

LINECNT= - decimal number

specifies the number of lines to be printed on the print dataset before an automatic page throw is generated (the numeric value specified must include all required heading and footing lines). The default page line-count is 60.

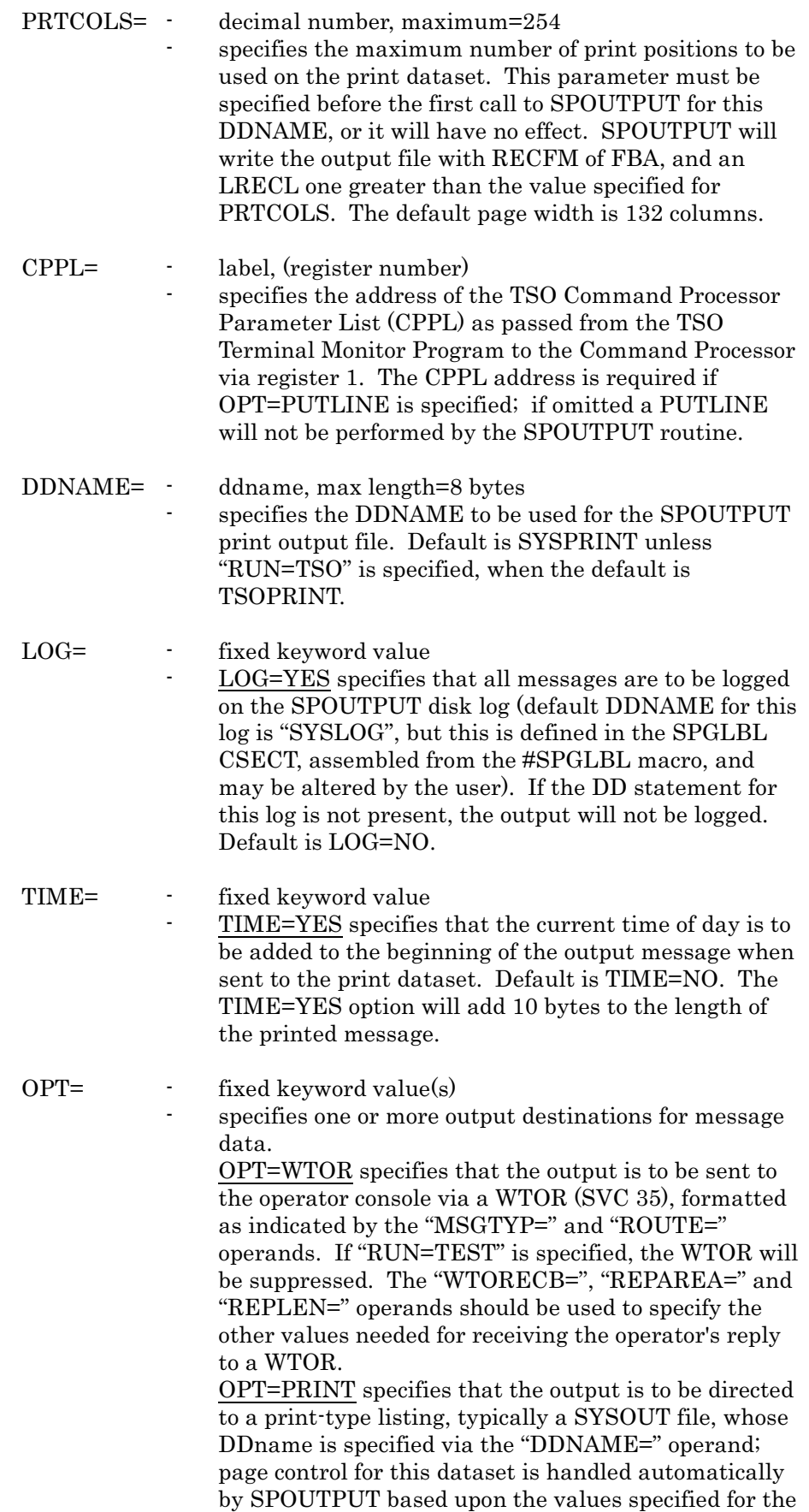

"LINECNT=", "TITLE=", "SUBTITL=" and "FOOT-ING=" operands. Page skipping can be made unconditional by use of the "PAGE=" operand, or conditional on the number of lines remaining on the current page ("BMARG=" operand).

OPT=TPUT specifies that the output is to be sent to a TSO user, as specified by the "USERID=" operand; or to the current TSO user in whose address space SPOUTPUT is executing, if the "USERID=" operand is omitted.

OPT=WTO specifies that the output is to be sent to the operator console via a WTO (SVC 35), formatted as indicated by the "MSGTYP=" and "ROUTE=" operands. If "RUN=TEST" is specified, the WTO will be suppressed.

OPT=WTONDEL specifies that the output is to be sent to the operator console via a WTO (as with the "OPT=WTO" option), and that Descriptor Code 2 will be set, making the message non-deletable on DIDOCS consoles and available in response to an "\*I R" command on JES3 consoles. If this option is requested, register 1 on return from SPOUTPUT contains the WTO Msg ID that may be used to "DOM" the message when necessary. If "RUN=TEST" is specified, the WTO will be suppressed. OPT=WTOTOKN specifies that the output is to be sent to the operator console via a WTO (as with the

"OPT=WTO" option), and that a WTO token is to be associated with the message. The token may be specified by means of the "WTOKEN=" operand. If the message is to be non-deletable then the WTONDEL option must be specified in addition to the WTOTOKN option (ie "OPT=(WTOTOKN,WTONDEL)" should be specified). The token may then be used to "DOM" the message when necessary. If "RUN=TEST" is specified, the WTO will be suppressed.

OPT=PUTLINE specifies that the output is to be sent to the invoking TSO user (or "SYSTSPRT" dataset for the batch TSO TMP) by means of the PUTLINE TSO service routine. This has the advantage over TPUT of being effective when the TSO Terminal Monitor Program is run in batch (MVS only). However, the Command Processor Parameter List (CPPL) address must be supplied via the "CPPL=" operand, and this is normally known only to a program invoked as a TSO Command Processor.

OPT=SEND specifies that the message is to be sent to the TSO user specified by the "USERID=" operand via the SEND operator command, using the "LOGON" option of that command. This option will be effective only when SPOUTPUT is being run under the SPANEX Span Software program product, because the authority needed to issue operator commands is not otherwise available.

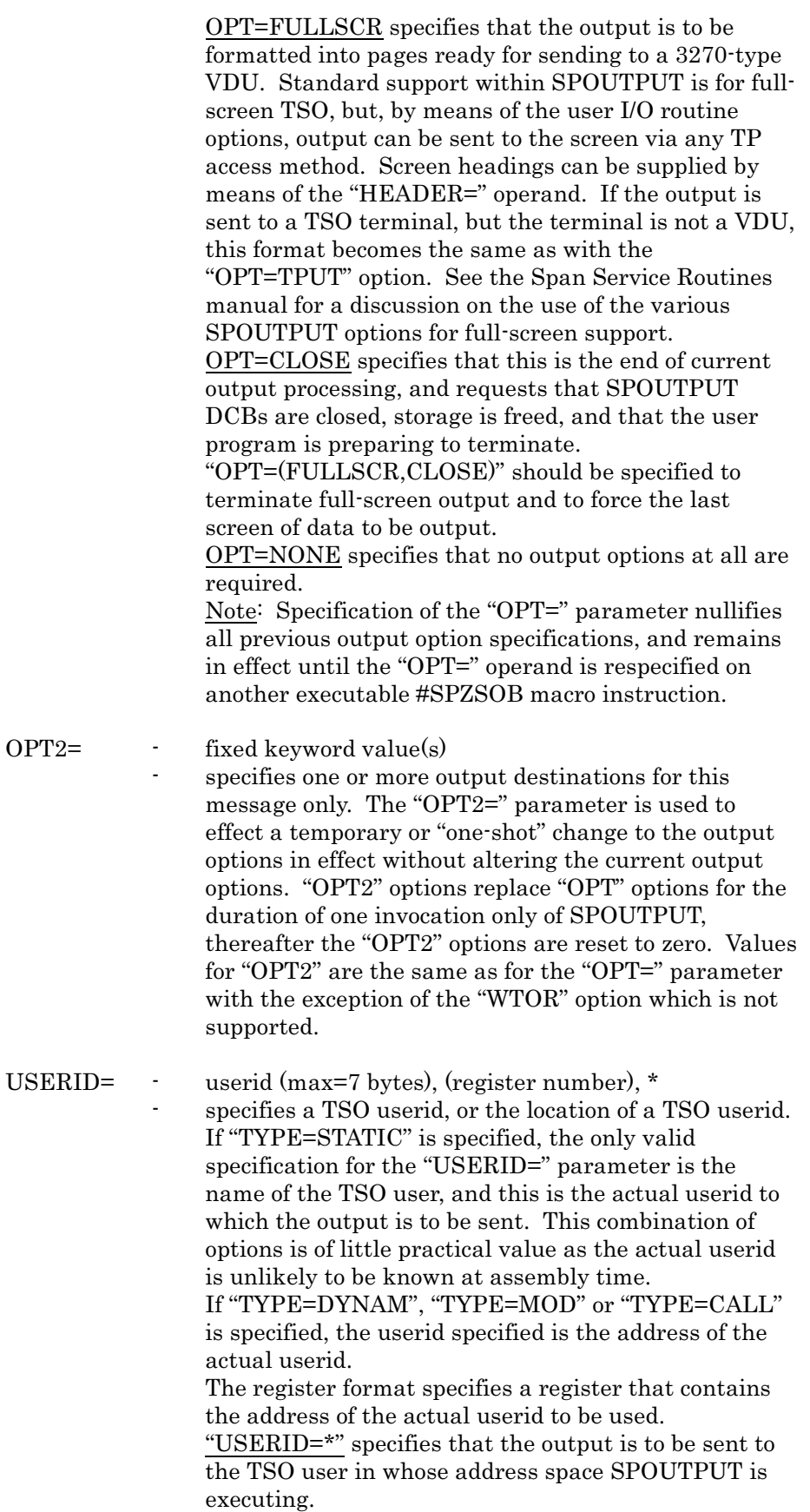

 $OPT2=$ 

EXTEND= - fixed keyword value EXTEND=YES specifies that if the print dataset is opened by SPOUTPUT, then the "EXTEND" option of OPEN is to be used, and data is to be added to the end of existing data in the dataset (analogous to the "DISP=MOD" JCL parameter). EXTEND=NO specifies that the print dataset should be reused, with new data being written to the beginning of the dataset. The "EXTEND=" parameter need be used only if the SOB is to be closed and then used for further output within the same jobstep, or if an existing disk or tape dataset is to be extended with the output produced. WTOKEN= - 4-byte WTO Token value

specifies a WTO token to be used for WTO messages issued via this SOB. The token is any 4-byte value, and should be unique within the program. If a general register is specified for this operand, the register must contain the actual token, not the address of the token. This token is used in conjunction with the "OPT=WTOTOKN" option in order to associate a token with a WTO message so that the message or a group of messages may be deleted from the operator console by means of a DOM macro. Once specified, the token will remain in the SOB until altered by means of another #SPZSOB macro with the WTOKEN= operand specified.

#### PRTFOLD= - fixed keyword value

PRTFOLD=YES (the default) specifies that all output to the print dataset is to be converted to Upper Case characters by SPOUTPUT. Printed output is *not* converted to upper case before being passed to the SPOUTPUT Type 1 User Exit (see the RTN1= parameter).

PRTFOLD=NO specifies that print output is to be printed exactly as passed to SPOUTPUT by the user program, with no translation of characters to be performed. This function applies to both Stream and Insert mode printed output, and to all page titles, subtitles and footings.

MSGTYP= - fixed keyword value(s) For "MSGTYP=SESS", "MSGTYP=JOBNAMES" and "MSGTYP=STATUS", see the description of the "MSGTYP" operand of the operating system "WTO" macro in the appropriate systems programming manual for your operating system. For "MSGTYP=BRDCST", "MSGTYP=HRDCPY" and "MSGTYP=NOCPY", see the description of the "MCSFLAG" operand of the operating system "WTO" macro in the appropriate systems programming manual for your operating system.

PAGE= - fixed keyword value(s) PAGE=THROW specifies that an unconditional page throw is to be performed on the print dataset (if OPT=PRINT is specified) on the next entry to SPOUTPUT. If OPT=FULLSCR is specified, PAGE=THROW requests that the next output line is to appear on a new screen, and will cause lines accumulated for the current screen to be written out on the next entry to SPOUTPUT. PAGE=RESET specifies that the print page number is to be reset to one on the next page throw. Note: Both these options are effective only once; they are automatically reset by SPOUTPUT when they have been actioned. PAGE=NOTHROW specifies that a previously-set request for a page throw is to be cancelled before an output line had been issued. This will be effective only if SPOUTPUT has not been entered since the pagethrow flag was set on in the SOB by means of the "PAGE=THROW" option. Note that this will also nullify a "RESET" request unless the option "PAGE=(NOTHROW,RESET)" is specified. PAGE=NORESET specifies that a previously-set request for a page-number reset is to be cancelled before an output line had been issued. This will be effective only if SPOUTPUT has not been entered since the page-reset flag was set on in the SOB by means of the "PAGE=RESET" option. Note that this will also nullify a page throw request unless the option "PAGE=(NORESET,THROW)" is specified. ROUTE= - numeric value(s), 1-16 specifies one or more MCS Routing Codes (numbers 1) to 16, separated by commas and enclosed in parentheses) to be used for WTO and WTOR messages. See the appropriate operating system manual for the meaning of individual route codes, some of which may be assigned by the user installation. MSG= - label value, (register number) specifies the location of the message or output to be processed by SPOUTPUT. This may be either a stream-mode message (a single string of text), or an insert-mode message consisting of a series of #SPZFLD macros describing the message content field-by-field. BMARG= - numeric value, numeric delta value to add or subtract from current BMARG value, (register number) - provides a "conditional-end-of-page" function for printed output and full-screen displays. BMARG= specifies that a new output print page, or screen display page, is to be started if the current line is within the specified number of lines of the bottom of the current page. The relevant field of the SOB is reset to zero on each exit from the SPOUTPUT service

routine, and so the BMARG value must be refreshed before SPOUTPUT is invoked on each call. If the register notation is used, the specified register must contain a *valid packed decimal number* in its low-order two bytes - this value will be stored in the SOB without validation.

MODE= - fixed keyword value

specifies the "mode" of the input that is provided to the SPOUTPUT service routine at the address specified by the "MSG=" operand.

MODE=STREAM specifies that each line is presented as a single string of printable characters, preceded by a single byte length field, where the length value does *not* include its own length. This format is generated by the #SPMSG macro.

MODE=INSERT specifies that each line is presented as a series of message field definitions, each one generated by the #SPZFLD macro. Each field contains text supplied by the user program, or a code requesting SPOUTPUT to generate some standard information (eg current time, date, jobname, etc). See the description of the #SPZFLD macro in this manual, or the Span Service Routines manual, for further information.

COMMENT=- fixed keyword value - COMMENT=NO specifies that the block of "comments" generated in the assembly listing by the #SPZSOB macro if "TYPE=DSECT", "TYPE=DYNAM" or "TYPE=STATIC" is specified, describing the format of #SPZFLD field definitions, is to be suppressed. Comments will appear if this operand is not coded.

WTORECB= - symbolic name, (register number) specifies the address of a standard Operating System Event Control Block (ECB) to be passed to WTOR (SVC 35), and which is to be POSTed when the operator replies to the message. This operand is referenced only for "OPT=WTOR".

REPAREA= - symbolic name, (register number) specifies the address of an area to be used by WTOR (SVC 35) to return to the user program the reply data entered by the operator in response to the message sent to him. This operand is referenced only for "OPT=WTOR".

#### REPLEN= - numeric value, (register number) specifies the length of the reply permitted in response to a WTOR message. If the "REPAREA=" operand is specified without the "REPLEN=" operand, a length of 8 is assumed. This operand is referenced only for "OPT=WTOR".

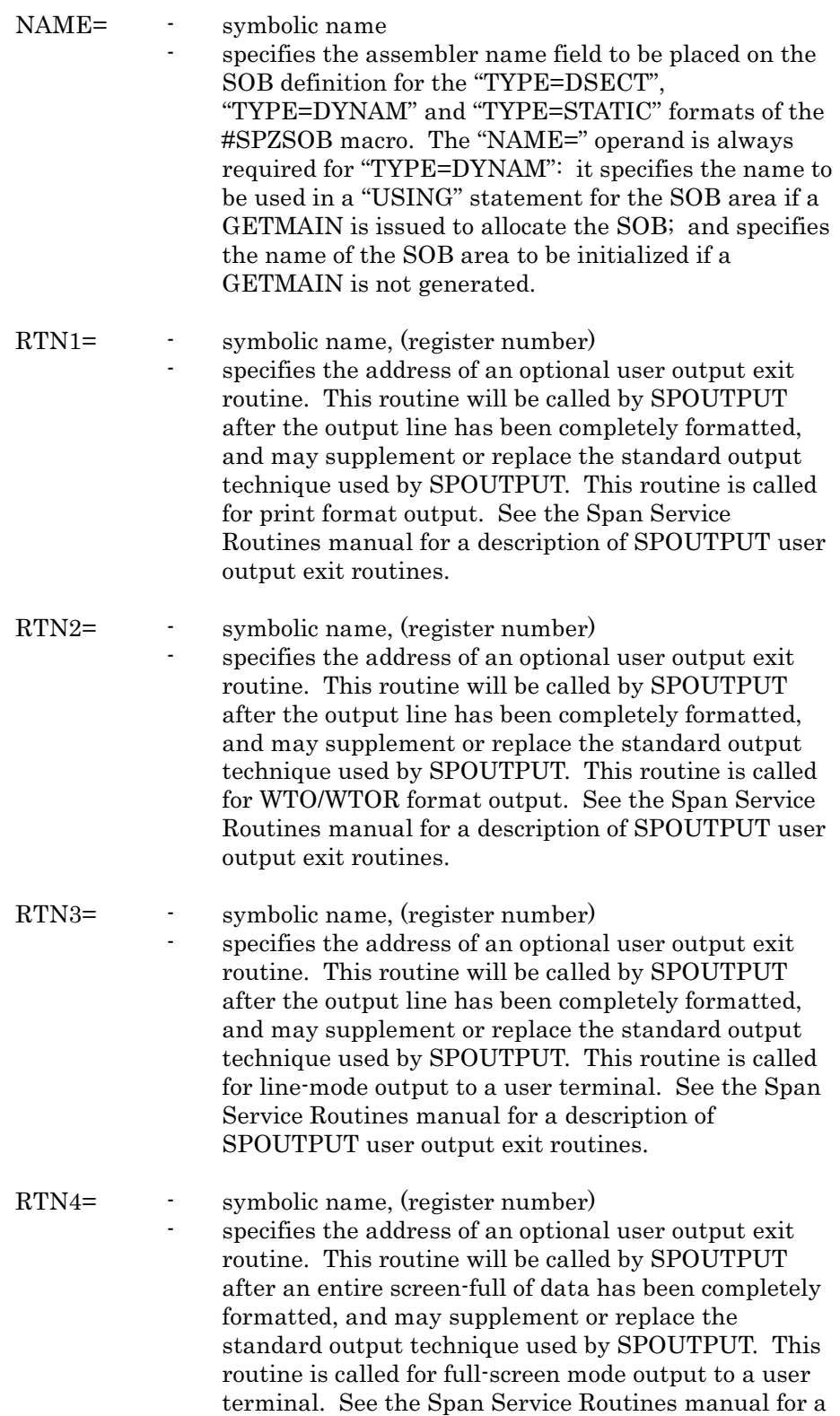

description of SPOUTPUT user output exit routines.

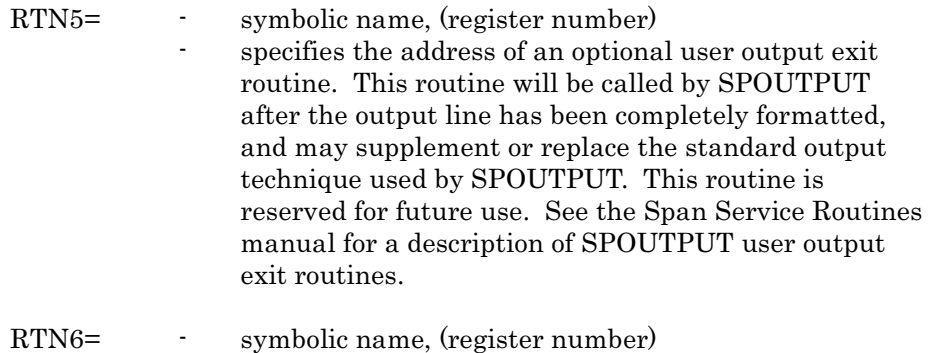

specifies the address of an optional user output exit routine. This routine will be called by SPOUTPUT after the output line has been completely formatted, and may supplement or replace the standard output technique used by SPOUTPUT. This routine is reserved for future use. See the Span Service Routines manual for a description of SPOUTPUT user output exit routines.

### ID= - single character value

- specifies a single-character SOB identifier that permits multiple SOBs to be used or generated in one assembly. All #SPZSOB macros referring to a specific SOB control block must specify the same value for the "ID=" operand. Default is a null ID. This operand is not required if only one SOB is to be used. Note: For modules that may require to include the #SPXICB macro to define SPANEX control blocks, SPANEX reserves the values "X" and "U" for the #SPZSOB "ID=" parameter.
- OUTEP= label value, (register number) specifies the entry point address of the SPOUTPUT routine. If the label format is used, the field addressed must contain the address of the SPOUTPUT routine. If this parameter is not specified for a #SPZSOB macro with the "TYPE=CALL" option, the macro generates an assembler "V-constant" for SPOUTPUT, which must then be link-edited with the user program.

### 2.33 #SPZSUBP Macro - SPZPARSE Parameter Formatting

The #SPZSUBP macro is used to define a valid sub-parameter of the parameter that was defined in a previous #SPZKWRD macro statement. There may be multiple #SPZSUBP macros for one #SPZKWRD macro. Note that the "LENGTH" parameter of the preceding #SPZKWRD macro, and the field to which it refers, must include sufficient storage for *all* of the expected subparameters, including separating commas. The #SPZSUBP macro generates non-executable code that is part of a parameter list to the SPZPARSE Span Service Routine.

format:

(name) #SPZSUBP [FIELD=fieldname] [,LENGTH=fieldlen]  $[$   $[$   $[$   $]$   $]$  $\begin{bmatrix} \overline{CN} \end{bmatrix}$  $[N]$ ] [  $[N]$ ]  $[$ , FMT=[P ]]  $[$ , REQD=[]] [ [B ]] [ [Y]]  $[X]$  $[$ , VALID=(value,  $\ldots)$ ]  $[$ , SET=((value, instr, mask),  $\ldots$ )] [,SETYN=mask] [, PRESFLD=field] [, SETPRES=(instr, mask)] [ [YES]]  $[$ , ACCEPT= $[-]$ ]] [ [NO ]] [, TYPE=MOD, NAME=name]

where:

(name) - variable symbol name

symbol "name" is assigned to the user flag field for this operand sub-parameter, to enable the user program to interrogate the status of this operand. The field with this label will be set to zero if this operand is not present in the command, to 4 if the operand is present, and to 8 if the operand is present but is in error. Fields at certain offsets from this label may also be interrogated in order to determine the length, value and address of the data entered for this operand these fields are mapped by the DODDS DSECT which is generated by the #SPZPMAP macro (see the Span Service Routines manual for full details). Note that the "USING" statement must be on symbol DODUFLG. The value of this "name" parameter should be used in the "TYPE=MOD" executable form of the #SPZSUBP macro by the user program before calling SPZPARSE, in order to permit the user program to be written re-entrantly (if this is required).

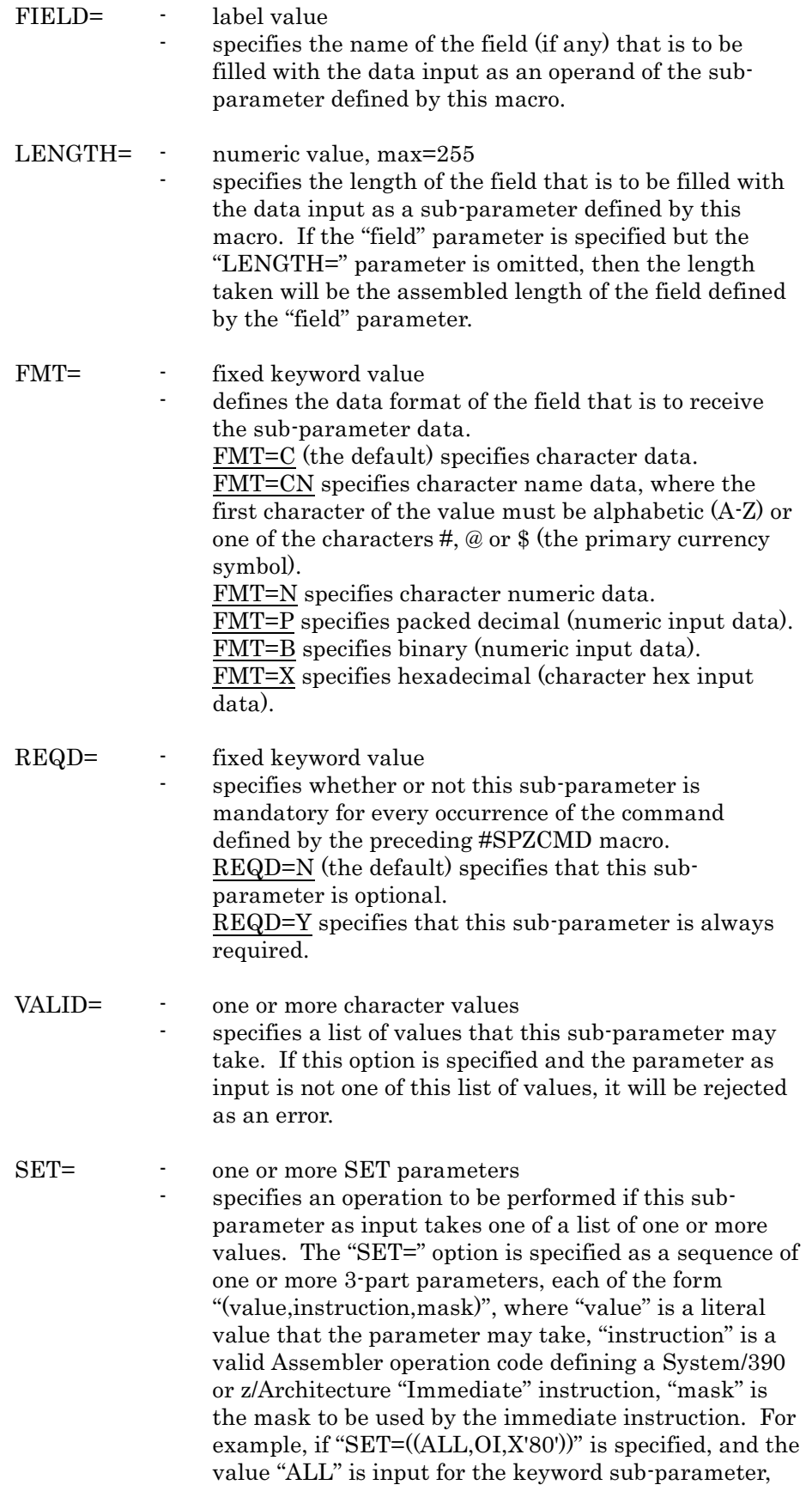

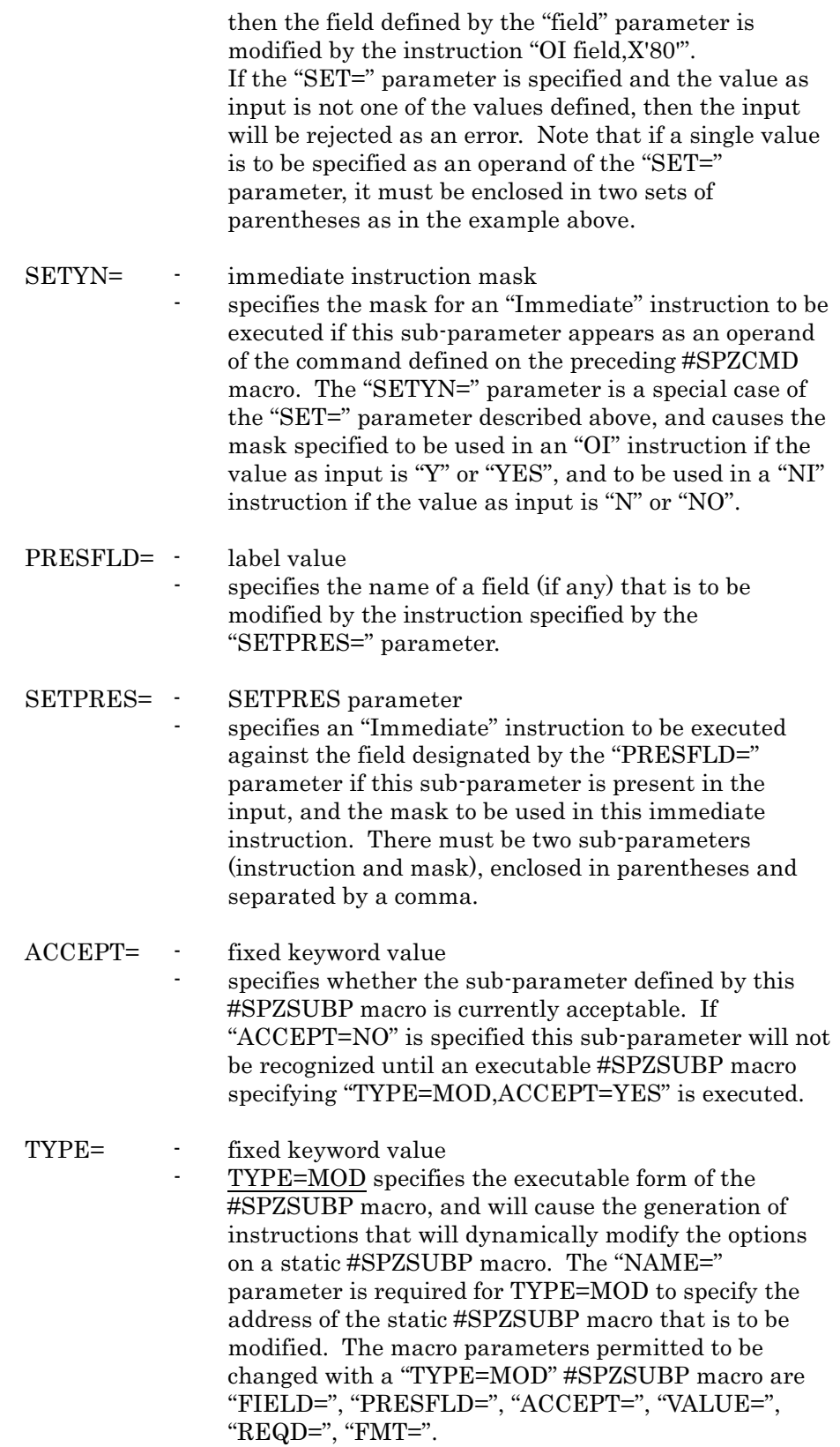

NAME= - label value

specifies the name on the static #SPZSUBP macro that this #SPZSUBP macro is to modify dynamically. This parameter is meaningful only if "TYPE=MOD" is also specified, and should be accompanied by other parameters which specify the modifications to be made to the static #SPZSUBP macro.

# 2.34 #SPZTITL Macro - SPOUTPUT Parameter Formatting

The #SPZTITL macro is used to format data specified in the "TITLE=", "SUBTITL=", "HEADER=" and "FOOTING=" parameters of the #SPZSOB macro, and specifies the addresses of strings of #SPZFLD macros, one string of #SPZFLD macros for each line of title or page footing.

#### format:

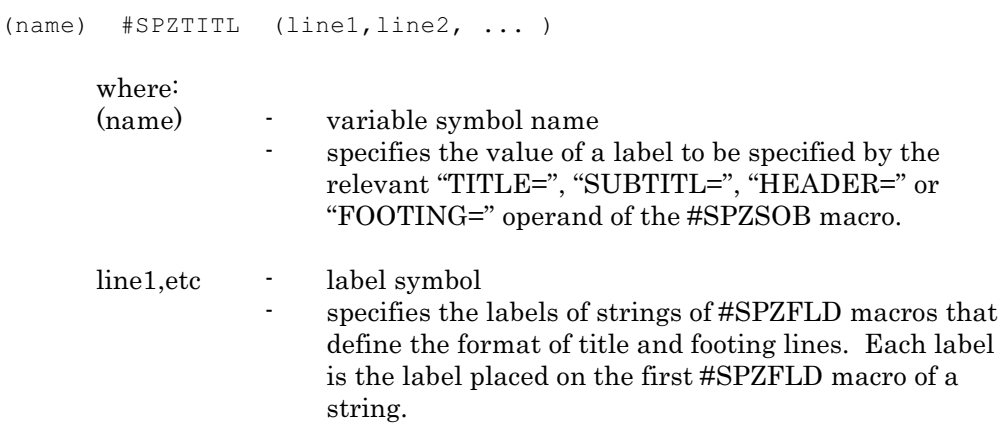

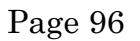

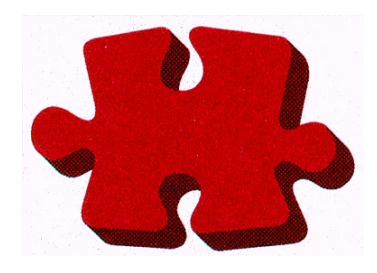

This manual is published by

### Span Software Consultants Limited

Little Moss, Peacock Lane

High Legh

Knutsford

Cheshire

WA16 6PL

England

Tel: +44/0 1565 832999

Fax: +44/0 1565 830653

Email: [spanex@spansoftware.com](mailto:sales@spansoftware.com)

[www.spansoftware.com](http://www.spansoftware.com)

to whom all comments and suggestions should be sent.